# [MS-RDPEFS]:

# Remote Desktop Protocol: File System Virtual Channel Extension

Intellectual Property Rights Notice for Open Specifications Documentation

- **Technical Documentation.** Microsoft publishes Open Specifications documentation ("this documentation") for protocols, file formats, data portability, computer languages, and standards support. Additionally, overview documents cover inter-protocol relationships and interactions.
- **Copyrights**. This documentation is covered by Microsoft copyrights. Regardless of any other terms that are contained in the terms of use for the Microsoft website that hosts this documentation, you can make copies of it in order to develop implementations of the technologies that are described in this documentation and can distribute portions of it in your implementations that use these technologies or in your documentation as necessary to properly document the implementation. You can also distribute in your implementation, with or without modification, any schemas, IDLs, or code samples that are included in the documentation. This permission also applies to any documents that are referenced in the Open Specifications documentation.
- No Trade Secrets. Microsoft does not claim any trade secret rights in this documentation.
- Patents. Microsoft has patents that might cover your implementations of the technologies described in the Open Specifications documentation. Neither this notice nor Microsoft's delivery of this documentation grants any licenses under those patents or any other Microsoft patents. However, a given Open Specifications document might be covered by the Microsoft Open Specifications Promise or the Microsoft Community Promise. If you would prefer a written license, or if the technologies described in this documentation are not covered by the Open Specifications Promise or Community Promise, as applicable, patent licenses are available by contacting iplq@microsoft.com.
- **License Programs**. To see all of the protocols in scope under a specific license program and the associated patents, visit the <u>Patent Map</u>.
- **Trademarks**. The names of companies and products contained in this documentation might be covered by trademarks or similar intellectual property rights. This notice does not grant any licenses under those rights. For a list of Microsoft trademarks, visit <a href="https://www.microsoft.com/trademarks">www.microsoft.com/trademarks</a>.
- **Fictitious Names**. The example companies, organizations, products, domain names, email addresses, logos, people, places, and events that are depicted in this documentation are fictitious. No association with any real company, organization, product, domain name, email address, logo, person, place, or event is intended or should be inferred.

**Reservation of Rights**. All other rights are reserved, and this notice does not grant any rights other than as specifically described above, whether by implication, estoppel, or otherwise.

**Tools**. The Open Specifications documentation does not require the use of Microsoft programming tools or programming environments in order for you to develop an implementation. If you have access to Microsoft programming tools and environments, you are free to take advantage of them. Certain Open Specifications documents are intended for use in conjunction with publicly available standards specifications and network programming art and, as such, assume that the reader either is familiar with the aforementioned material or has immediate access to it.

**Support.** For questions and support, please contact <u>dochelp@microsoft.com</u>.

# **Revision Summary**

| Date       | Revision<br>History | Revision<br>Class | Comments                                                                     |
|------------|---------------------|-------------------|------------------------------------------------------------------------------|
| 7/20/2007  | 0.1                 | Major             | MCPP Milestone 5 Initial Availability                                        |
| 9/28/2007  | 1.0                 | Major             | Updated and revised the technical content.                                   |
| 10/23/2007 | 2.0                 | Major             | Updated and revised the technical content.                                   |
| 11/30/2007 | 2.1                 | Minor             | Clarified the meaning of the technical content.                              |
| 1/25/2008  | 2.1.1               | Editorial         | Changed language and formatting in the technical content.                    |
| 3/14/2008  | 2.1.2               | Editorial         | Changed language and formatting in the technical content.                    |
| 5/16/2008  | 2.1.3               | Editorial         | Changed language and formatting in the technical content.                    |
| 6/20/2008  | 2.2                 | Minor             | Clarified the meaning of the technical content.                              |
| 7/25/2008  | 3.0                 | Major             | Updated and revised the technical content.                                   |
| 8/29/2008  | 3.0.1               | Editorial         | Changed language and formatting in the technical content.                    |
| 10/24/2008 | 3.1                 | Minor             | Clarified the meaning of the technical content.                              |
| 12/5/2008  | 4.0                 | Major             | Updated and revised the technical content.                                   |
| 1/16/2009  | 5.0                 | Major             | Updated and revised the technical content.                                   |
| 2/27/2009  | 6.0                 | Major             | Updated and revised the technical content.                                   |
| 4/10/2009  | 6.0.1               | Editorial         | Changed language and formatting in the technical content.                    |
| 5/22/2009  | 7.0                 | Major             | Updated and revised the technical content.                                   |
| 7/2/2009   | 8.0                 | Major             | Updated and revised the technical content.                                   |
| 8/14/2009  | 9.0                 | Major             | Updated and revised the technical content.                                   |
| 9/25/2009  | 10.0                | Major             | Updated and revised the technical content.                                   |
| 11/6/2009  | 11.0                | Major             | Updated and revised the technical content.                                   |
| 12/18/2009 | 12.0                | Major             | Updated and revised the technical content.                                   |
| 1/29/2010  | 13.0                | Major             | Updated and revised the technical content.                                   |
| 3/12/2010  | 14.0                | Major             | Updated and revised the technical content.                                   |
| 4/23/2010  | 14.1                | Minor             | Clarified the meaning of the technical content.                              |
| 6/4/2010   | 15.0                | Major             | Updated and revised the technical content.                                   |
| 7/16/2010  | 15.0                | None              | No changes to the meaning, language, or formatting of the technical content. |
| 8/27/2010  | 15.0                | None              | No changes to the meaning, language, or formatting of the technical content. |
| 10/8/2010  | 15.0                | None              | No changes to the meaning, language, or formatting of the technical content. |
| 11/19/2010 | 15.0                | None              | No changes to the meaning, language, or formatting of the                    |

| Date       | Revision<br>History | Revision<br>Class | Comments                                                                     |
|------------|---------------------|-------------------|------------------------------------------------------------------------------|
|            |                     |                   | technical content.                                                           |
| 1/7/2011   | 15.0                | None              | No changes to the meaning, language, or formatting of the technical content. |
| 2/11/2011  | 16.0                | Major             | Updated and revised the technical content.                                   |
| 3/25/2011  | 17.0                | Major             | Updated and revised the technical content.                                   |
| 5/6/2011   | 17.0                | None              | No changes to the meaning, language, or formatting of the technical content. |
| 6/17/2011  | 17.1                | Minor             | Clarified the meaning of the technical content.                              |
| 9/23/2011  | 17.1                | None              | No changes to the meaning, language, or formatting of the technical content. |
| 12/16/2011 | 18.0                | Major             | Updated and revised the technical content.                                   |
| 3/30/2012  | 18.0                | None              | No changes to the meaning, language, or formatting of the technical content. |
| 7/12/2012  | 19.0                | Major             | Updated and revised the technical content.                                   |
| 10/25/2012 | 20.0                | Major             | Updated and revised the technical content.                                   |
| 1/31/2013  | 20.0                | None              | No changes to the meaning, language, or formatting of the technical content. |
| 8/8/2013   | 21.0                | Major             | Updated and revised the technical content.                                   |
| 11/14/2013 | 21.0                | None              | No changes to the meaning, language, or formatting of the technical content. |
| 2/13/2014  | 21.0                | None              | No changes to the meaning, language, or formatting of the technical content. |
| 5/15/2014  | 21.0                | None              | No changes to the meaning, language, or formatting of the technical content. |
| 6/30/2015  | 22.0                | Major             | Significantly changed the technical content.                                 |
| 10/16/2015 | 22.0                | None              | No changes to the meaning, language, or formatting of the technical content. |
| 7/14/2016  | 23.0                | Major             | Significantly changed the technical content.                                 |
| 6/1/2017   | 24.0                | Major             | Significantly changed the technical content.                                 |

# **Table of Contents**

| 1 | Intro       | oduction                                                                   |   |
|---|-------------|----------------------------------------------------------------------------|---|
|   | 1.1         | Glossary                                                                   | 9 |
|   | 1.2         | References                                                                 |   |
|   | 1.2.1       |                                                                            |   |
|   | 1.2.2       |                                                                            |   |
|   | 1.3         | Overview                                                                   |   |
|   | 1.3.1       |                                                                            |   |
|   | 1.3.2       |                                                                            | 2 |
|   | 1.4         | Relationship to Other Protocols                                            |   |
|   | 1.5         | Prerequisites/Preconditions                                                |   |
|   | 1.6         | Applicability Statement                                                    |   |
|   | 1.7         | Versioning and Capability Negotiation                                      |   |
|   | 1.8         | Vendor-Extensible Fields                                                   |   |
|   | 1.9         | Standards Assignments                                                      | 3 |
| 2 | Mess        | sages1                                                                     | 4 |
| _ | 2.1         | Transport                                                                  |   |
|   | 2.2         | Message Syntax                                                             |   |
|   | 2.2.1       |                                                                            |   |
|   | 2.2         | 2.1.1 Shared Header (RDPDR HEADER)                                         |   |
|   |             | 2.1.2 Capability Header (CAPABILITY_HEADER)                                |   |
|   |             | 2.2.1.2.1 Capability Message (CAPABILITY_SET)                              |   |
|   |             | 2.1.3 Device Announce Header (DEVICE_ANNOUNCE)                             | 7 |
|   |             | 2.1.4 Device I/O Request (DR_DEVICE_IOREQUEST)                             |   |
|   | 2           | 2.2.1.4.1 Device Create Request (DR_CREATE_REQ)                            |   |
|   | 2           | 2.2.1.4.2 Device Close Request (DR_CLOSE_REQ)                              |   |
|   | 2           | 2.2.1.4.3 Device Read Request (DR_READ_REQ)                                |   |
|   | 2           | 2.2.1.4.4 Device Write Request (DR_WRITE_REQ)                              |   |
|   | 2           | 2.2.1.4.5 Device Control Request (DR_CONTROL_REQ)                          | 3 |
|   | 2.2         | 2.1.5 Device I/O Response (DR_DEVICE_IOCOMPLETION)                         | 4 |
|   | 2           | 2.2.1.5.1 Device Create Response (DR_CREATE_RSP)                           |   |
|   | 2           | 2.2.1.5.2 Device Close Response (DR_CLOSE_RSP)                             | 5 |
|   | 2           | 2.2.1.5.3 Device Read Response (DR_READ_RSP)                               |   |
|   | 2           | 2.2.1.5.4 Device Write Response (DR_WRITE_RSP)                             |   |
|   | 2           | 2.2.1.5.5 Device Control Response (DR_CONTROL_RSP)                         |   |
|   | 2.2         | 2.1.6 RDP_LOCK_INFO 2                                                      |   |
|   | 2.2.2       |                                                                            | 8 |
|   |             | 2.2.1 Server Device Announce Response (DR_CORE_DEVICE_ANNOUNCE_RSP) 2      | 8 |
|   |             | 2.2.2 Server Announce Request (DR_CORE_SERVER_ANNOUNCE_REQ) 2              |   |
|   |             | 2.2.3 Client Announce Reply (DR_CORE_CLIENT_ANNOUNCE_RSP)                  |   |
|   |             | 2.2.4 Client Name Request (DR_CORE_CLIENT_NAME_REQ)                        |   |
|   |             | 2.2.5 Server User Logged On (DR_CORE_USER_LOGGEDON)                        |   |
|   |             | 2.2.6 Server Client ID Confirm (DR_CORE_SERVER_CLIENTID_CONFIRM)           |   |
|   |             | 2.2.7 Server Core Capability Request (DR_CORE_CAPABILITY_REQ)              |   |
|   |             | 2.2.2.7.1 General Capability Set (GENERAL_CAPS_SET)                        |   |
|   |             | 2.2.2.7.2 Printer Capability Set (PRINTER_CAPS_SET)                        |   |
|   |             | 2.2.2.7.3 Port Capability Set (PORT_CAPS_SET)                              |   |
|   |             | 2.2.2.7.4 Drive Capability Set (DRIVE_CAPS_SET)                            |   |
|   |             | 2.2.2.7.5 Smart Card Capability Set (SMARTCARD_CAPS_SET)                   |   |
|   |             | 2.2.8 Client Core Capability Response (DR_CORE_CAPABILITY_RSP)             |   |
|   | ۷.۷         | 2.2.9 Client Device List Announce Request (DR_CORE_DEVICELIST_ANNOUNCE_REC |   |
|   | <b>ງ</b> າວ |                                                                            |   |
|   | 2.2.3       | Drive Redirection Messages                                                 | 6 |
|   |             |                                                                            |   |
|   | ۷.۷         | 2.3.2 Client Drive Device List Remove (DR_DEVICELIST_REMOVE)               | / |

| 2.2.3.3       | Server Drive I/O Request (DR_DRIVE_CORE_DEVICE_IOREQUEST)     | . 37 |
|---------------|---------------------------------------------------------------|------|
| 2.2.3.3.1     | Server Create Drive Request (DR_DRIVE_CREATE_REQ)             | . 37 |
| 2.2.3.3.2     | Server Close Drive Request (DR_DRIVE_CLOSE_REQ)               | . 38 |
| 2.2.3.3.3     |                                                               |      |
| 2.2.3.3.4     | Server Drive Write Request (DR_DRIVE_WRITE_REQ)               | . 38 |
| 2.2.3.3.5     | Server Drive Control Request (DR_DRIVE_CONTROL_REQ)           | . 39 |
| 2.2.3.3.6     | Server Drive Query Volume Information Request                 |      |
|               | (DR_DRIVE_QUERY_VOLUME_INFORMATION_REQ)                       | . 40 |
| 2.2.3.3.7     | Server Drive Set Volume Information Request                   |      |
|               | (DR_DRIVE_SET_VOLUME_INFORMATION_REQ)                         | . 41 |
| 2.2.3.3.8     | Server Drive Query Information Request                        |      |
|               | (DR_DRIVE_QUERY_INFORMATION_REQ)                              | . 42 |
| 2.2.3.3.9     |                                                               |      |
|               | (DR DRIVE SET INFORMATION REQ)                                | . 43 |
| 2.2.3.3       | S.9.1 RDP FILE RENAME INFORMATION                             | . 44 |
| 2.2.3.3.1     | 0 Server Drive Query Directory Request                        |      |
|               | (DR_DRIVE_QUERY_DIRECTORY_REQ)                                | . 45 |
| 2.2.3.3.1     | 1 Server Drive NotifyChange Directory Request                 |      |
|               | (DR_DRIVE_NOTIFY_CHANGE_DIRECTORY_REQ)                        | . 46 |
| 2.2.3.3.1     |                                                               | . 47 |
| 2.2.3.4       | Client Drive I/O Response (DR DRIVE CORE DEVICE IOCOMPLETION) |      |
| 2.2.3.4.1     | , , , , , , , , , , , , , , , , , , , ,                       |      |
| 2.2.3.4.2     |                                                               |      |
| 2.2.3.4.3     |                                                               |      |
| 2.2.3.4.4     |                                                               |      |
| 2.2.3.4.5     |                                                               |      |
| 2.2.3.4.6     | Client Drive Query Volume Information Response                |      |
|               | (DR_DRIVE_QUERY_VOLUME_INFORMATION_RSP)                       | . 50 |
| 2.2.3.4.7     | Client Drive Set Volume Information Response                  |      |
|               | (DR_DRIVE_SET_VOLUME_INFORMATION_RSP)                         | . 51 |
| 2.2.3.4.8     | Client Drive Query Information Response                       |      |
|               | (DR_DRIVE_QUERY_INFORMATION_RSP)                              | . 51 |
| 2.2.3.4.9     | Client Drive Set Information Response                         |      |
|               | (DR_DRIVE_SET_INFORMATION_RSP)                                | . 52 |
| 2.2.3.4.1     | 0 Client Drive Query Directory Response                       |      |
|               | (DR_DRIVE_QUERY_DIRECTORY_RSP)                                | . 53 |
| 2.2.3.4.1     |                                                               |      |
|               | (DR_DRIVE_NOTIFY_CHANGE_DIRECTORY_RSP)                        |      |
| 2.2.3.4.1     | 2 Client Drive Lock Control Response (DR_DRIVE_LOCK_RSP)      | . 54 |
| 2 Protocol Do | tails                                                         | EE   |
|               | on Details                                                    |      |
|               | stract Data Model                                             |      |
|               | ners                                                          |      |
|               | ialization                                                    |      |
|               | her-Layer Triggered Events                                    |      |
|               | ssage Processing Events and Sequencing Rules                  |      |
| 3.1.5.1       | Processing I/O Requests and Responses                         | 57   |
| 3.1.5.2       | Processing Packet Errors                                      | 57   |
|               | ner Events                                                    |      |
|               | ner Local Events                                              |      |
|               | Details                                                       |      |
|               | stract Data Model                                             |      |
|               | ners                                                          |      |
| _             | ialization                                                    |      |
|               | her-Layer Triggered Events                                    |      |
|               |                                                               |      |
|               |                                                               |      |
| 3.2.5.1       | ssage Processing Events and Sequencing Rules                  | . 59 |

| 3.2.5.1.1   | Processing a Server Device Announce Response Message               |      |
|-------------|--------------------------------------------------------------------|------|
| 3.2.5.1.2   | Processing a Server Announce Request Message                       |      |
| 3.2.5.1.3   | Sending a Client Announce Reply Message                            |      |
| 3.2.5.1.4   | Sending a Client Name Request Message                              |      |
| 3.2.5.1.5   | Processing a User Logged On Message                                |      |
| 3.2.5.1.6   | Processing a Server Client ID Confirm Message                      | . 60 |
| 3.2.5.1.7   | Processing a Server Core Capability Request Message                | . 60 |
| 3.2.5.1.8   | Sending a Client Core Capability Response Message                  | . 60 |
| 3.2.5.1.9   | Sending a Client Device List Announce Request Message              | . 60 |
| 3.2.5.2 Dri | ve Redirection Messages                                            | . 60 |
| 3.2.5.2.1   | Sending a Client Device List Announce Message                      | . 60 |
| 3.2.5.2.2   | Sending a Client Drive Device List Remove Message                  |      |
| 3.2.5.2.3   | Processing a Server Create Drive Request Message                   | . 61 |
| 3.2.5.2.4   | Sending a Client Create Drive Response Message                     | . 61 |
| 3.2.5.2.5   | Processing a Server Close Drive Request Message                    |      |
| 3.2.5.2.6   | Sending a Client Close Drive Response Message                      | . 61 |
| 3.2.5.2.7   | Processing a Server Drive Read Request Message                     | . 61 |
| 3.2.5.2.8   | Sending a Client Drive Read Response Message                       | . 61 |
| 3.2.5.2.9   | Processing a Server Drive Write Request Message                    | . 61 |
| 3.2.5.2.10  | Sending a Client Drive Write Response Message                      | . 61 |
| 3.2.5.2.11  | Processing a Server Drive Control Request Message                  | . 62 |
| 3.2.5.2.12  | Sending a Client Drive Control Response Message                    | . 62 |
| 3.2.5.2.13  | Processing a Server Drive Query Volume Information Request Message | . 62 |
| 3.2.5.2.14  | Sending a Client Drive Query Volume Information Response Message   | . 62 |
| 3.2.5.2.15  | Processing a Server Drive Set Volume Information Request Message   | . 62 |
| 3.2.5.2.16  | Sending a Client Drive Set Volume Information Response Message     | . 62 |
| 3.2.5.2.17  | Processing a Server Drive Query Information Request Message        | . 62 |
| 3.2.5.2.18  | Sending a Client Drive Query Information Response Message          | . 62 |
| 3.2.5.2.19  | Processing a Server Drive Set Information Request Message          | . 62 |
| 3.2.5.2.20  | Sending a Client Drive Set Information Response Message            | . 62 |
| 3.2.5.2.21  | Processing a Server Drive Query Directory Request Message          | . 62 |
| 3.2.5.2.22  | Sending a Client Drive Query Directory Response Message            | . 62 |
| 3.2.5.2.23  | Processing a Server Drive Notify Change Directory Request Message  |      |
| 3.2.5.2.24  | Sending a Client Drive Notify Change Directory Response Message    | . 62 |
| 3.2.5.2.25  | Processing a Server Drive Lock Control Request Message             |      |
| 3.2.5.2.26  | Sending a Client Drive Lock Control Response Message               |      |
|             | Events                                                             |      |
|             | ocal Events                                                        |      |
|             | ails                                                               |      |
|             | ct Data Model                                                      |      |
|             |                                                                    |      |
|             | ration                                                             |      |
|             | -Layer Triggered Events                                            |      |
|             | e Processing Events and Sequencing Rules                           |      |
|             | tialization Messages                                               |      |
| 3.3.5.1.1   | Sending a Server Device Announce Response Message                  |      |
| 3.3.5.1.2   | Sending a Server Announce Request Message                          |      |
| 3.3.5.1.3   | Processing a Client Announce Reply Message                         |      |
| 3.3.5.1.4   | Processing a Client Name Request Message                           |      |
| 3.3.5.1.5   | Sending a Server User Logged On Message                            | . 64 |
| 3.3.5.1.6   | Sending a Server Core Capability Request Message                   |      |
| 3.3.5.1.7   | Sending a Server Client ID Confirm Message                         |      |
| 3.3.5.1.8   | Processing a Client Core Capability Response Message               |      |
| 3.3.5.1.9   | Processing a Client Device List Announce Message                   |      |
|             | ve Redirection Messages                                            |      |
| 3.3.5.2.1   | Processing a Client List Announce Message                          |      |
| 3.3.5.2.2   | Processing a Client Drive Device List Remove Message               |      |
| 3.3.5.2.3   | Sending a Server Create Drive Request Message                      | . 65 |
|             |                                                                    |      |

|   | 3.                           | .3.5.2.4 Processing a Client Create Drive Response Message                                                                                                    | 55                         |
|---|------------------------------|----------------------------------------------------------------------------------------------------|----------------------------|
|   |                              | .3.5.2.5 Sending a Server Close Drive Request Message                                                                                                    |                            |
|   |                              | .3.5.2.6 Processing a Client Close Drive Response Message                                                                                                    | 65                         |
|   | 3.                           | .3.5.2.7 Sending a Server Drive Read Request Message                                                                                                    | 55                         |
|   |                              | .3.5.2.8 Processing a Client Drive Read Response Message                                                                                                    | 65                         |
|   |                              | .3.5.2.9 Sending a Server Drive Write Request Message                                                                                                    |                            |
|   | 3.                           | .3.5.2.10 Processing a Client Drive Write Response Message                                                                                                    | 55                         |
|   | 3.                           | .3.5.2.11 Sending a Server Drive Control Request Message                                                                                                    |                            |
|   | 3.                           | .3.5.2.12 Processing a Client Drive Control Response Message                                                                                                    |                            |
|   |                              | .3.5.2.13 Sending a Server Drive Query Volume Information Request Message 6                                                                                                    |                            |
|   |                              | .3.5.2.14 Processing a Client Drive Query Volume Information Response Message 6                                                                                                    |                            |
|   |                              | .3.5.2.15 Sending a Server Drive Set Volume Information Request Message 6                                                                                                    |                            |
|   |                              | .3.5.2.16 Processing a Client Drive Set Volume Information Response Message                                                                                                    |                            |
|   |                              | .3.5.2.17 Sending a Server Drive Query Information Request Message                                                                                                    |                            |
|   |                              | .3.5.2.18 Processing a Client Drive Query Information Response Message                                                                                                    |                            |
|   |                              | .3.5.2.19 Sending a Server Drive Set Information Request Message                                                                                                    |                            |
|   |                              | .3.5.2.20 Processing a Client Drive Set Information Response Message                                                                                                    |                            |
|   |                              | .3.5.2.21 Sending a Server Drive Query Directory Request Message                                                                                                    |                            |
|   |                              | .3.5.2.22 Processing a Client Drive Query Directory Response Message                                                                                                    |                            |
|   |                              | .3.5.2.23 Sending a Server Drive Notify Change Directory Request Message                                                                                                    |                            |
|   |                              | .3.5.2.24 Processing a Client Drive Notify Change Directory Response Message 6                                                                                                    |                            |
|   |                              | .3.5.2.25 Sending a Server Drive Lock Control Request Message                                                                                                    |                            |
|   |                              | .3.5.2.26 Processing a Client Drive Lock Control Response Message                                                                                                    |                            |
|   | 3.3.6                        |                                                                                                    |                            |
|   | 3.3.7                        |                                                                                                    |                            |
| 4 | Proto                        | ocol Examples6                                                                                                    | 58                         |
|   | 4.1                          | Packet Sequences                                                                                                    | 58                         |
|   | 4.2                          | Server Device Announce Response                                                                                                    | 59                         |
|   | 4.3                          | Server Announce Request                                                                                                    | 59                         |
|   | 4.4                          | Client Announce Reply                                                                                                    |                            |
|   | 4.5                          | Client Name Request                                                                                                    |                            |
|   | 4.6                          | Server User Logged On                                                                                                    |                            |
|   | 4.7                          | Server Client ID Confirm                                                                                                    |                            |
|   | 4.8                          | Server Core Capability Request                                                                                                    |                            |
|   | 4.9                          | Client Core Capability Response                                                                                                    |                            |
|   | 4.10                         | Client Device List Announce Request                                                                                                    |                            |
|   | 4.11                         | Client Drive Device List Remove                                                                                                    |                            |
|   | 4.12                         | Server Create Drive Request                                                                                                    |                            |
|   | 4.13                         | Client Drive Create Response                                                                                                    |                            |
|   | 4.14                         | Server Close Drive Request                                                                                                    |                            |
|   | 4.15                         | Client Drive Close Response                                                                                                    |                            |
|   | 4.16                         | Server Drive Read Request                                                                                                    |                            |
|   | 4.17                         | Client Drive Read Response                                                                                                    |                            |
|   | 4.18                         | Server Drive Write Request                                                                                                    |                            |
|   | 4.19<br>4.20                 | Client Drive Write Response                                                                                                    |                            |
|   | 4.20                         | Server Drive Control Request                                                                                                    |                            |
|   | 4.21                         | Drive Query Volume Information Request                                                                                                    |                            |
|   | 4.22                         | Client Drive Query Volume Information Response                                                                                                    |                            |
|   | 4.23                         | CHEDI LAIVE CHELV VOIDILE HILOHIMHOH RESDONSE                                                                                                    |                            |
|   |                              |                                                                                                    |                            |
|   |                              | Server Drive Set Volume Information Request                                                                                                    |                            |
|   | 4.25<br>4.26                 | Server Drive Set Volume Information Request                                                                                                    | 78                         |
|   | 4.26                         | Server Drive Set Volume Information Request                                                                                                    | 78<br>78                   |
|   | 4.26<br>4.27                 | Server Drive Set Volume Information Request                                                                                                    | 78<br>78<br>78             |
|   | 4.26<br>4.27<br>4.28         | Server Drive Set Volume Information Request  Client Drive Set Volume Information Response  Server Drive Query Information Request  Client Drive Query Information Response  Server Drive Set Information Request                                        | 78<br>78<br>78<br>79       |
|   | 4.26<br>4.27<br>4.28<br>4.29 | Server Drive Set Volume Information Request  Client Drive Set Volume Information Response  Server Drive Query Information Request  Client Drive Query Information Response  Server Drive Set Information Request  Client Drive Set Information Response | 78<br>78<br>78<br>79<br>79 |
|   | 4.26<br>4.27<br>4.28         | Server Drive Set Volume Information Request  Client Drive Set Volume Information Response  Server Drive Query Information Request  Client Drive Query Information Response  Server Drive Set Information Request                                        | 78<br>78<br>78<br>79<br>79 |

|   | 4.32 | Server Drive NotifyChange Directory Request  | 81 |
|---|------|----------------------------------------------|----|
|   |      | Client Drive NotifyChange Directory Response |    |
|   | 4.34 | Server Drive Lock Control Request            |    |
|   | 4.35 | Client Drive Lock Control Response           | 82 |
| 5 | Secu | ırity                                        | 83 |
|   |      | Security Considerations for Implementers     |    |
|   |      | Index of Security Parameters                 |    |
| 6 | Appe | endix A: Product Behavior                    | 84 |
| 7 | Char | nge Tracking                                 | 86 |
| 8 | Inde | ×                                            | 87 |
| _ |      |                                              |    |

# 1 Introduction

This document specifies the Remote Desktop Protocol: File System Virtual Channel Extension, which runs over a **static virtual channel** with the name RDPDR. The purpose of this protocol is to redirect access from the **server** to the **client** file system.

Sections 1.5, 1.8, 1.9, 2, and 3 of this specification are normative. All other sections and examples in this specification are informative.

### 1.1 Glossary

This document uses the following terms:

**ASCII**: The American Standard Code for Information Interchange (ASCII) is an 8-bit character-encoding scheme based on the English alphabet. ASCII codes represent text in computers, communications equipment, and other devices that work with text. ASCII refers to a single 8-bit ASCII character or an array of 8-bit ASCII characters with the high bit of each character set to zero.

client: A computer on which the remote procedure call (RPC) client is executing.

**device driver**: The software that the system uses to communicate with a device such as a display, printer, mouse, or communications adapter. An abstraction layer that restricts access of applications to various hardware devices on a given computer system. It is often referred to simply as a "driver".

**file system (device) driver**: A software abstraction layer that restricts access of applications to the nonvolatile storage hardware on a given computer system.

**file system control (FSCTL)**: A command issued to a file system to alter or query the behavior of the file system and/or set or query metadata that is associated with a particular file or with the file system itself.

**protocol data unit (PDU)**: Information that is delivered as a unit among peer entities of a network and that may contain control information, address information, or data. For more information on remote procedure call (RPC)-specific PDUs, see [C706] section 12.

server: A computer on which the remote procedure call (RPC) server is executing.

**Server Message Block (SMB)**: A protocol that is used to request file and print services from server systems over a network. The SMB protocol extends the CIFS protocol with additional security, file, and disk management support. For more information, see [CIFS] and [MS-SMB].

**static virtual channel**: A static transport used for lossless communication between a client component and a server component over a main data connection, as specified in [MS-RDPBCGR].

Unicode character: Unless otherwise specified, a 16-bit UTF-16 code unit.

**Unicode string**: A Unicode 8-bit string is an ordered sequence of 8-bit units, a Unicode 16-bit string is an ordered sequence of 16-bit code units, and a Unicode 32-bit string is an ordered sequence of 32-bit code units. In some cases, it could be acceptable not to terminate with a terminating null character. Unless otherwise specified, all **Unicode strings** follow the UTF-16LE encoding scheme with no Byte Order Mark (BOM).

**MAY, SHOULD, MUST, SHOULD NOT, MUST NOT:** These terms (in all caps) are used as defined in [RFC2119]. All statements of optional behavior use either MAY, SHOULD, or SHOULD NOT.

#### 1.2 References

Links to a document in the Microsoft Open Specifications library point to the correct section in the most recently published version of the referenced document. However, because individual documents in the library are not updated at the same time, the section numbers in the documents may not match. You can confirm the correct section numbering by checking the <a href="Errata">Errata</a>.

#### 1.2.1 Normative References

We conduct frequent surveys of the normative references to assure their continued availability. If you have any issue with finding a normative reference, please contact <a href="mailto:dochelp@microsoft.com">dochelp@microsoft.com</a>. We will assist you in finding the relevant information.

[MS-ERREF] Microsoft Corporation, "Windows Error Codes".

[MS-FSCC] Microsoft Corporation, "File System Control Codes".

[MS-RDPBCGR] Microsoft Corporation, "Remote Desktop Protocol: Basic Connectivity and Graphics Remoting".

[MS-RDPEPC] Microsoft Corporation, "Remote Desktop Protocol: Print Virtual Channel Extension".

[MS-RDPESC] Microsoft Corporation, "Remote Desktop Protocol: Smart Card Virtual Channel Extension".

[MS-RDPESP] Microsoft Corporation, "Remote Desktop Protocol: Serial and Parallel Port Virtual Channel Extension".

[MS-SMB2] Microsoft Corporation, "Server Message Block (SMB) Protocol Versions 2 and 3".

[RFC2119] Bradner, S., "Key words for use in RFCs to Indicate Requirement Levels", BCP 14, RFC 2119, March 1997, <a href="http://www.rfc-editor.org/rfc/rfc2119.txt">http://www.rfc-editor.org/rfc/rfc2119.txt</a>

#### 1.2.2 Informative References

[MS-RDPEA] Microsoft Corporation, "Remote Desktop Protocol: Audio Output Virtual Channel Extension".

#### 1.3 Overview

In a typical terminal **server** scenario, many of the nonvolatile resources used by the terminal server user (such as hard drives, flash drives, and floppy disks) are located on the **client**. The server exposes a **file system driver** that is visible to server-based applications as a hard drive, which allows the applications to access the client file systems.

The Remote Desktop Protocol: File System Virtual Channel Extension allows access between the server and the client file system drivers by redirecting all input/output requests and responses between the two. This protocol is also used as a base for some non-file system drivers (section <u>1.4</u>).

#### 1.3.1 Protocol Initialization

The following figure shows the initial packet sequence that initializes the protocol. The sequence of messages complies with the following set of rules. The first packet exchange, <u>Server Announce</u> <u>Request/Client Announce Reply</u>, simply consists of the client and server sides of the protocol exchanging version information that tells each side to which version it is speaking. The <u>client</u> sends a <u>Client Name Request</u> after sending a Client Announce Reply message. The Client Name Request contains a friendly display name for the client machine.

The next exchange, <u>Server Core Capability Request/Client Core Capability Response</u>, is used to exchange capabilities between the client and the server to ensure that each side records what kinds of packets are supported by the remote side.

After sending its Server Core Capability Request message, the server also sends a <u>Server Client ID</u> <u>Confirm</u> message confirming the client ID that was exchanged in the Server Announce Request/Client Announce Reply sequence.

The last initialization message sequence is initiated by the client with the <u>Client Device List Announce Request</u>. This packet contains information for each device that is redirected. The packet contains all redirected devices, including non-file system devices. For example, it includes the list of printers (as specified in <u>[MS-RDPESP]</u>), and smart cards (as specified in <u>[MS-RDPESP]</u>). Each client device is initialized separately. The server sends a <u>Server Device Announce Response</u> message that indicates success or failure for that initialization.

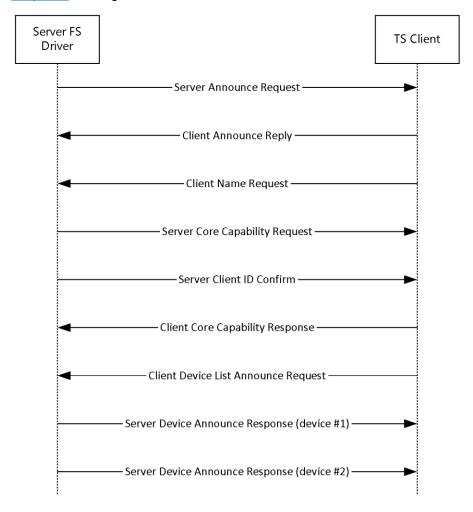

Figure 1: Protocol initialization

In general, there is no distinguishable difference between the initial connection of the protocol and subsequent reconnections. After every disconnection, the protocol is torn down and completely reinitialized on the next connection. However, there is one difference in the protocol initialization sequence upon reconnection: if a user is already logged on, the server sends a <u>Server User Logged On</u> message according to the rules specified in section <u>3.3.5.1.5</u>.

#### 1.3.2 Drive Redirection

Drives can be announced or deleted at any point in time after the connection has been established. For example, Drive redirection sequence shows the sequence for adding and removing a file system drive. The first message pair, Client Device List Announce Request/Server Device Announce Response, is optional. If the device has been announced already in the Client Device List Announce as part of the protocol initialization, this pair is not required. But if the device has been discovered on the client after the initial sequence, this pair of messages is used to announce the device to the server. The client announces only one drive at a time in this case.

The next pair of messages describes a series of I/O request messages exchanged between the client and the server. This set of messages describes the actual file system functionality redirection. Finally, the <u>Client Drive Device List Remove</u> message announces to the server that the file system drive has been removed from the client, and that all I/O to that device will fail in the future.

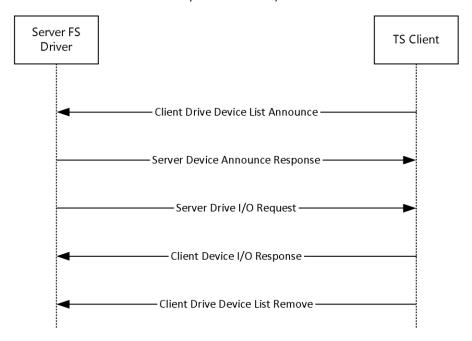

Figure 2: Drive redirection sequence

# 1.4 Relationship to Other Protocols

The Remote Desktop Protocol: File System Virtual Channel Extension is embedded in a **static virtual channel** transport, as specified in [MS-RDPBCGR].

Some of the packets described in this protocol are used by the Remote Desktop protocols for printers (as specified in [MS-RDPESC]), ports (as specified in [MS-RDPESC]), and smart cards (as specified in [MS-RDPESC]).

**Note** Some of the structures in this protocol are mapped to **Server Message Block (SMB2)** protocol structures. However, there are no protocol messages or processing that depend on SMB2. See [MS-SMB2] for more information about the SMB2 protocol.

#### 1.5 Prerequisites/Preconditions

The Remote Desktop Protocol: File System Virtual Channel Extension operates only after the **static virtual channel** transport (as specified in [MS-RDPBCGR]) is fully established. If the static virtual

channel transport is terminated, no other communication over the Remote Desktop Protocol: File System Virtual Channel Extension occurs.

# 1.6 Applicability Statement

The Remote Desktop Protocol: File System Virtual Channel Extension is designed to be run within the context of a Remote Desktop Protocol virtual channel established between a client and a server. This protocol extension is applicable when applications running on the terminal server access the file system physically located on a client machine.

# 1.7 Versioning and Capability Negotiation

The version numbers for the **client** and the **server** are sent in the <u>Server Announce</u>

<u>Request (section 2.2.2.2)</u> and <u>Client Announce Reply (section 2.2.2.3)</u> messages. These messages are the first to be exchanged after the **static virtual channel** transport is established.

The capabilities are sent in separate messages: the <u>Server Core Capability Request (section 2.2.2.7)</u> for the server and the <u>Client Core Capability Response (section 2.2.2.8)</u> for the client. Both messages have a similar structure, and are a combination of capabilities for each feature that will be transported by the static virtual channel. If a feature does not have a capability subpacket, that feature is not supported by the remote side. The following figure shows the structure of a combined capabilities message.

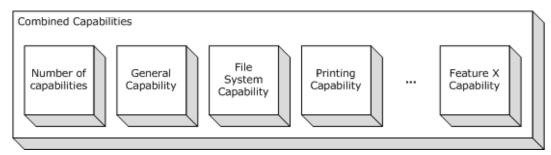

Figure 3: Combined capabilities

The first part of this message is a header that describes the number of capabilities in the message. After the header, an array of capabilities follows, each one of which has a common <u>Capability header (section 2.2.1.2)</u>; this header describes the type of the capability and its length. The content of the capability depends on its type.

#### 1.8 Vendor-Extensible Fields

This protocol uses NTSTATUS values, as defined in [MS-ERREF] (section 2.3). Vendors are free to choose their own values for this field, as long as the C-bit (0x20000000) is set, indicating that it is a customer code.

#### 1.9 Standards Assignments

This protocol contains no standards assignments.

# 2 Messages

The following sections specify how Remote Desktop Protocol: File System Virtual Channel Extension messages are transported and Remote Desktop Protocol: File System Virtual Channel Extension message syntax.

# 2.1 Transport

This protocol runs over a **static virtual channel** with the null-terminated ANSI encoded name "RDPDR".<1> Static virtual channels are defined in [MS-RDPBCGR] section 3.1.5.2.

### 2.2 Message Syntax

The following sections describe Remote Desktop Protocol: File System Virtual Channel Extension message syntax.

# 2.2.1 Common Data Types

# 2.2.1.1 Shared Header (RDPDR\_HEADER)

This header is present at the beginning of every message in this protocol. The purpose of this header is to describe the type of the message.

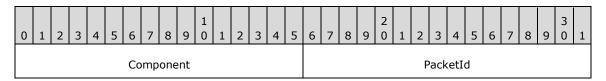

**Component (2 bytes):** A 16-bit unsigned integer that identifies the component to which the packet is sent. This field MUST be set to one of the following values.

| Value                     | Meaning                                                                                                    |
|---------------------------|----------------------------------------------------------------------------------------------------|
| RDPDR_CTYP_CORE<br>0x4472 | Device redirector core component; most of the packets in this protocol are sent under this component ID.                    |
| RDPDR_CTYP_PRN<br>0x5052  | Printing component. The packets that use this ID are typically about printer cache management and identifying XPS printers. |

**PacketId (2 bytes):** A 16-bit unsigned integer. The **PacketId** field is a unique ID that identifies the packet function. This field MUST be set to one of the following values.

| Value                                | Meaning                                                                                           |
|--------------------------------------|---------------------------------------------------------------------------------------------------|
| PAKID_CORE_SERVER_ANNOUNCE<br>0x496E | Server Announce Request, as specified in section <u>2.2.2.2</u> .                                 |
| PAKID_CORE_CLIENTID_CONFIRM 0x4343   | Client Announce Reply and Server Client ID Confirm, as specified in sections 2.2.2.3 and 2.2.2.6. |
| PAKID_CORE_CLIENT_NAME 0x434E        | Client Name Request, as specified in section <u>2.2.2.4</u> .                                     |
| PAKID_CORE_DEVICELIST_ANNOUNCE       | Client Device List Announce Request, as specified in section                                      |

| Value                                 | Meaning                                                                   |  |
|---------------------------------------|---------------------------------------------------------------------------|--|
| 0x4441                                | <u>2.2.2.9</u> .                                                          |  |
| PAKID_CORE_DEVICE_REPLY<br>0x6472     | Server Device Announce Response, as specified in section <u>2.2.2.1</u> . |  |
| PAKID_CORE_DEVICE_IOREQUEST 0x4952    | Device I/O Request, as specified in section 2.2.1.4.                      |  |
| PAKID_CORE_DEVICE_IOCOMPLETION 0x4943 | Device I/O Response, as specified in section 2.2.1.5.                     |  |
| PAKID_CORE_SERVER_CAPABILITY 0x5350   | Server Core Capability Request, as specified in section <u>2.2.2.7</u> .  |  |
| PAKID_CORE_CLIENT_CAPABILITY 0x4350   | Client Core Capability Response, as specified in section 2.2.2.8.         |  |
| PAKID_CORE_DEVICELIST_REMOVE 0x444D   | Client Drive Device List Remove, as specified in section <u>2.2.3.2</u> . |  |
| PAKID_PRN_CACHE_DATA 0x5043           | Add Printer Cachedata, as specified in [MS-RDPEPC] section 2.2.2.3.       |  |
| PAKID_CORE_USER_LOGGEDON<br>0x554C    | Server User Logged On, as specified in section <u>2.2.2.5</u> .           |  |
| PAKID_PRN_USING_XPS 0x5543            | Server Printer Set XPS Mode, as specified in [MS-RDPEPC] section 2.2.2.2. |  |

# 2.2.1.2 Capability Header (CAPABILITY\_HEADER)

This is a header that is embedded in the <u>Server Core Capability Request</u> and <u>Client Core Capability Response</u>. The purpose of this header is to describe capabilities for different device types.

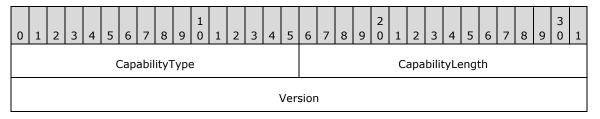

**CapabilityType (2 bytes):** A 16-bit unsigned integer that identifies the type of capability being described. It MUST be set to one of the following values.

| Value                   | Meaning                                   |
|-------------------------|-------------------------------------------|
| CAP_GENERAL_TYPE 0x0001 | General capability set (GENERAL CAPS SET) |
| CAP_PRINTER_TYPE 0x0002 | Print capability set (PRINTER CAPS SET)   |
| CAP_PORT_TYPE           | Port capability set (PORT_CAPS_SET)       |

| Value                     | Meaning                                           |
|---------------------------|---------------------------------------------------|
| 0x0003                    |                                                   |
| CAP_DRIVE_TYPE<br>0x0004  | Drive capability set (DRIVE CAPS SET)             |
| CAP_SMARTCARD_TYPE 0x0005 | Smart card capability set (SMARTCARD CAPS SET)<2> |

**CapabilityLength (2 bytes):** A 16-bit unsigned integer that specifies that size, in bytes, of the capability message, this header included.

**Version (4 bytes):** A 32-bit unsigned integer that specifies the capability-specific version for the specific value of **CapabilityType**, as described in the table that follows.

| CapabilityType Value | Version Value(s)                                                                  | Meaning                                                                                                    |
|----------------------|-----------------------------------------------------------------------------------|----------------------------------------------------------------------------------------------------|
| CAP_GENERAL_TYPE     | GENERAL_CAPABILITY_VERSION_01 0x00000001 GENERAL_CAPABILITY_VERSION_02 0x00000002 | See section 2.2.2.7.1.                                                                                                    |
| CAP_PRINTER_TYPE     | PRINT_CAPABILITY_VERSION_01<br>0x00000001                                         | Version 1 of printing capabilities.                                                                                                    |
| CAP_PORT_TYPE        | PORT_CAPABILITY_VERSION_01<br>0x00000001                                          | Version 1 of port capabilities.                                                                                                    |
| CAP_DRIVE_TYPE       | DRIVE_CAPABILITY_VERSION_01 0x00000001 DRIVE_CAPABILITY_VERSION_02 0x00000002     | If the client supports DRIVE_CAPABILITY_VERSION_02, then the drive name of the redirected device can be specified by the <b>DeviceData</b> field of a DEVICE ANNOUNCE header, as specified in the <b>DeviceAnnounce</b> field description of the Client Device List Announce message (section 2.2.3.1). |
| CAP_SMARTCARD_TYPE   | SMARTCARD_CAPABILITY_VERSION_01 0x00000001                                        | Version 1 of smart card capabilities.                                                                                                    |

# 2.2.1.2.1 Capability Message (CAPABILITY\_SET)

The CAPABILITY\_SET structure is used to describe the type, size, and version of a capability set exchanged between **clients** and **servers**. All Capability Messages conform to this basic structure. The Capability Message is embedded in the <u>Server Core Capability Request</u> and <u>Client Core Capability Response</u> messages.

Capability Messages are ordered as an array of CAPABILITY\_SET structures contained in a Server Core Capability Request or Client Core Capability Response message; however, the presence of a Capability Message is non-compulsory. If **CapabilityMessage** data is not present in a Server Core Capability Request or Client Core Capability Response packet, it is assumed that all fields of the Capability Message are set to zero, with exception of the **CapabilityType** and **CapabilityLength** fields of the Header.

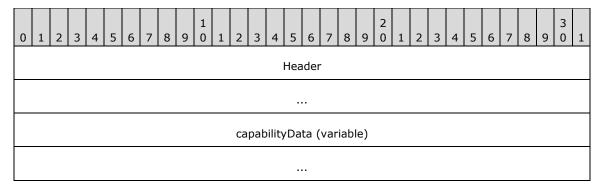

**Header (8 bytes):** A <u>CAPABILITY HEADER</u> structure. The **CapabilityType** field of the CAPABILITY\_HEADER specifies the format of the data in the **capabilityData** field.

**capabilityData (variable):** Capability set data that conforms to the structure of the type specified by the **CapabilityType** field of the CAPABILITY\_HEADER.

# 2.2.1.3 Device Announce Header (DEVICE\_ANNOUNCE)

This header is embedded in the <u>Client Device List Announce</u> message. Its purpose is to describe different types of devices.

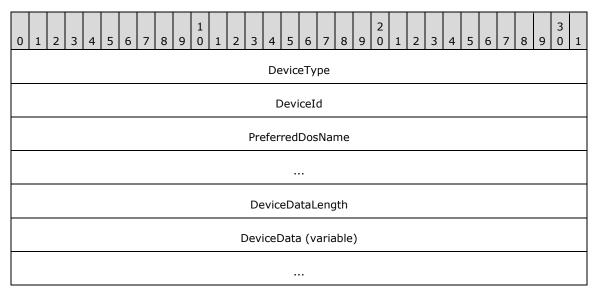

**DeviceType (4 bytes):** A 32-bit unsigned integer that identifies the device type. This field MUST be set to one of the following values.

| Value                          | Meaning              |
|--------------------------------|----------------------|
| RDPDR_DTYP_SERIAL 0x00000001   | Serial port device   |
| RDPDR_DTYP_PARALLEL 0x00000002 | Parallel port device |
| RDPDR_DTYP_PRINT<br>0x00000004 | Printer device       |

| Value                               | Meaning            |
|-------------------------------------|--------------------|
| RDPDR_DTYP_FILESYSTEM 0x00000008<3> | File system device |
| RDPDR_DTYP_SMARTCARD 0x00000020<4>  | Smart card device  |

**DeviceId (4 bytes):** A 32-bit unsigned integer that specifies a unique ID that identifies the announced device. This ID MUST be reused if the device is removed by means of the Client Drive Device List Remove packet specified in section 2.2.3.2.

**PreferredDosName (8 bytes):** A string of **ASCII** characters (with a maximum length of eight characters) that represents the name of the device as it appears on the client. This field MUST be null-terminated, so the maximum device name is 7 characters long. The following characters are considered invalid for the **PreferredDosName** field:

If any of these characters are present, the <u>DR\_CORE\_DEVICE\_ANNOUNC\_RSP</u> packet for this device (section 2.2.2.1) will be sent with STATUS\_ACCESS\_DENIED set in the **ResultCode** field.

If **DeviceType** is set to RDPDR\_DTYP\_SMARTCARD, the **PreferredDosName** MUST be set to "SCARD".

**Note** A column character, ":", is valid only when present at the end of the **PreferredDosName** field, otherwise it is also considered invalid.

**DeviceDataLength (4 bytes):** A 32-bit unsigned integer that specifies the number of bytes in the **DeviceData** field.

**DeviceData (variable):** A variable-length byte array whose size is specified by the **DeviceDataLength** field. The content depends on the **DeviceType** field. See [MS-RDPEPC] section 2.2.2.1 for the printer device type. See [MS-RDPESP] section 2.2.2.1 for the serial and parallel port device types. See section 2.2.3.1 of this protocol for the file system device type. For a smart card device, the **DeviceDataLength** field MUST be set to zero. See [MS-RDPESC] for details about the smart card device type.

# 2.2.1.4 Device I/O Request (DR\_DEVICE\_IOREQUEST)

This header is embedded in all server requests on a specific device.

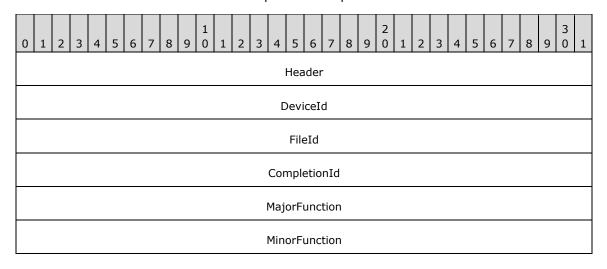

- **Header (4 bytes):** An <u>RDPDR\_HEADER</u> header. The **Component** field MUST be set to RDPDR\_CTYP\_CORE, and the **PacketId** field MUST be set to PAKID\_CORE\_DEVICE\_IOREQUEST.
- **DeviceId (4 bytes):** A 32-bit unsigned integer that is a unique ID. The value MUST match the **DeviceId** value in the Client Device List Announce Request (section 2.2.2.9).
- **FileId (4 bytes):** A 32-bit unsigned integer that specifies a unique ID retrieved from the <u>Device Create Response (section 2.2.1.5.1)</u>.
- **CompletionId (4 bytes):** A 32-bit unsigned integer that specifies a unique ID for each request. The ID is considered valid until a <a href="Device I/O Response (section 2.2.1.5">Device I/O Response (section 2.2.1.5</a>) is received. Subsequently, the ID MUST be reused.
- **MajorFunction (4 bytes):** A 32-bit unsigned integer that identifies the request function. This field MUST have one of the following values.

| Value                                      | Meaning                          |
|--------------------------------------------|----------------------------------|
| IRP_MJ_CREATE<br>0x00000000                | Create request                   |
| IRP_MJ_CLOSE<br>0x00000002                 | Close request                    |
| IRP_MJ_READ<br>0x00000003                  | Read request                     |
| IRP_MJ_WRITE<br>0x00000004                 | Write request                    |
| IRP_MJ_DEVICE_CONTROL 0x0000000E           | Device control request           |
| IRP_MJ_QUERY_VOLUME_INFORMATION 0x0000000A | Query volume information request |
| IRP_MJ_SET_VOLUME_INFORMATION 0x0000000B   | Set volume information request   |
| IRP_MJ_QUERY_INFORMATION 0x00000005        | Query information request        |
| IRP_MJ_SET_INFORMATION 0x00000006          | Set information request          |
| IRP_MJ_DIRECTORY_CONTROL 0x0000000C        | Directory control request        |
| IRP_MJ_LOCK_CONTROL<br>0x00000011          | File lock control request        |

MinorFunction (4 bytes): A 32-bit unsigned integer. This field is valid only when the MajorFunction field is set to IRP\_MJ\_DIRECTORY\_CONTROL. If the MajorFunction field is set to another value, the MinorFunction field value SHOULD be 0x000000000;<5> otherwise, the MinorFunction field MUST have one of the following values.

| Value                  | Meaning                 |
|------------------------|-------------------------|
| IRP_MN_QUERY_DIRECTORY | Query directory request |

| Value                                     | Meaning                         |
|-------------------------------------------|---------------------------------|
| 0x0000001                                 |                                 |
| IRP_MN_NOTIFY_CHANGE_DIRECTORY 0x00000002 | Notify change directory request |

# 2.2.1.4.1 Device Create Request (DR\_CREATE\_REQ)

This header initiates a create request. This message can have different purposes depending on the device for which it is issued. The device type is determined by the **DeviceId** field in the <u>DR\_DEVICE\_IOREQUEST</u> header.

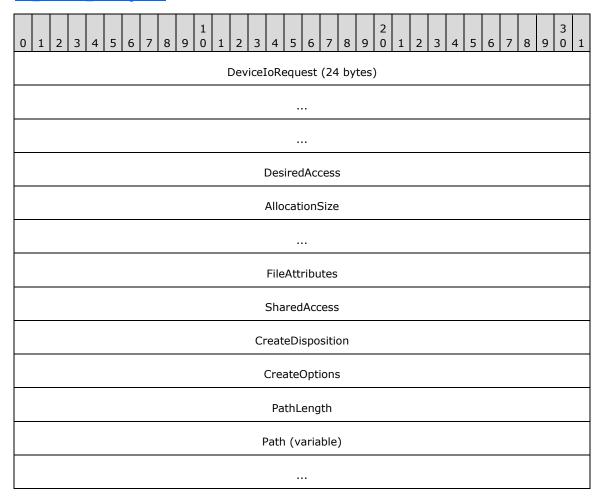

**DeviceIoRequest (24 bytes):** A DR\_DEVICE\_IOREQUEST header. The **MajorFunction** field in this header MUST be set to IRP\_MJ\_CREATE.

**DesiredAccess (4 bytes):** A 32-bit unsigned integer that specifies the level of access. This field is specified in [MS-SMB2] section 2.2.13.

**AllocationSize (8 bytes):** A 64-bit unsigned integer that specifies the initial allocation size for the file.

- **FileAttributes (4 bytes):** A 32-bit unsigned integer that specifies the attributes for the file being created. This field is specified in [MS-SMB2] section 2.2.13.
- **SharedAccess (4 bytes):** A 32-bit unsigned integer that specifies the sharing mode for the file being opened. This field is specified in [MS-SMB2] section 2.2.13.
- **CreateDisposition (4 bytes):** A 32-bit unsigned integer that specifies the action for the client to take if the file already exists. This field is specified in [MS-SMB2] section 2.2.13. For ports and other devices, this field MUST be set to FILE\_OPEN (0x00000001).
- **CreateOptions (4 bytes):** A 32-bit unsigned integer that specifies the options for creating the file. This field is specified in [MS-SMB2] section 2.2.13.
- **PathLength (4 bytes):** A 32-bit unsigned integer that specifies the number of bytes in the **Path** field, including the null-terminator.
- **Path (variable):** A variable-length array of **Unicode characters**, including the null-terminator, whose size is specified by the **PathLength** field. The protocol imposes no limitations on the characters used in this field.

# 2.2.1.4.2 Device Close Request (DR\_CLOSE\_REQ)

This header initiates a close request. This message can have different purposes depending on the device for which it is issued. The device type is determined by the **DeviceId** field in the DR DEVICE IOREQUEST header.

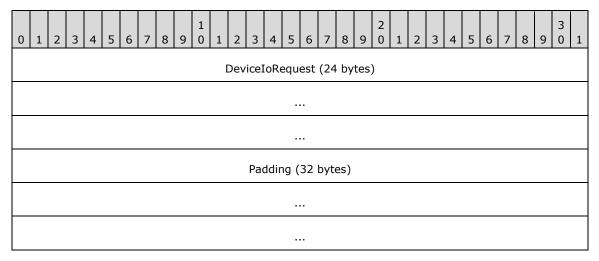

- **DeviceIoRequest (24 bytes):** A DR\_DEVICE\_IOREQUEST header. The **MajorFunction** field in this header MUST be set to IRP MJ CLOSE.
- **Padding (32 bytes):** An array of 32 bytes. Reserved. This field can be set to any value, and MUST be ignored.

#### 2.2.1.4.3 Device Read Request (DR\_READ\_REQ)

This header initiates a read request. This message can have different purposes depending on the device for which it is issued. The device type is determined by the **DeviceId** field in the <u>DR\_DEVICE\_IOREQUEST</u> header.

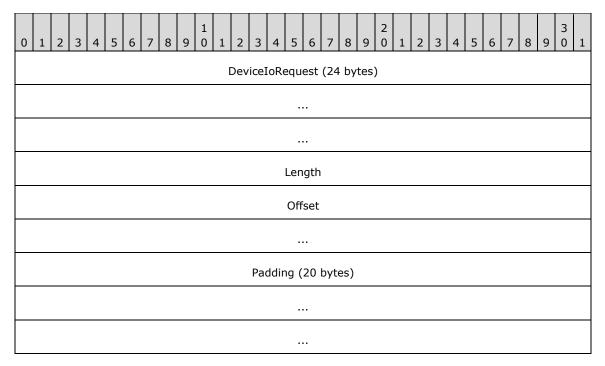

**DeviceIoRequest (24 bytes):** A DR\_DEVICE\_IOREQUEST header. The **MajorFunction** field in this header MUST be set to IRP\_MJ\_READ.

**Length (4 bytes):** A 32-bit unsigned integer. This field specifies the maximum number of bytes to be read from the device.

**Offset (8 bytes):** A 64-bit unsigned integer. This field specifies the file offset where the read operation is performed.

**Padding (20 bytes):** An array of 20 bytes. Reserved. This field can be set to any value and MUST be ignored.

# 2.2.1.4.4 Device Write Request (DR\_WRITE\_REQ)

This header initiates a write request. This message can have different purposes depending on the device for which it is issued. The device type is determined by the **DeviceId** field in the DR DEVICE IOREQUEST header.

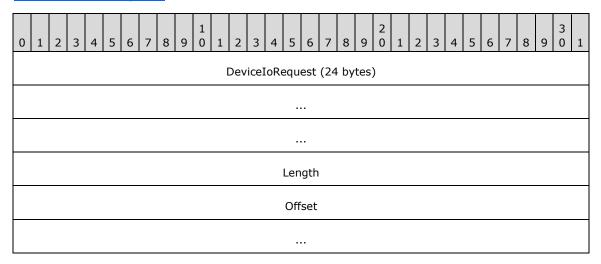

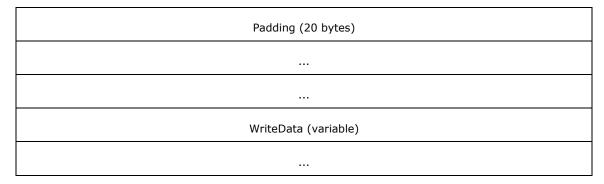

- **DeviceIoRequest (24 bytes):** A DR\_DEVICE\_IOREQUEST header. The **MajorFunction** field in this header MUST be set to IRP\_MJ\_WRITE.
- **Length (4 bytes):** A 32-bit unsigned integer that specifies the number of bytes in the **WriteData** field.
- **Padding (20 bytes):** An array of 20 bytes. Reserved. This field can be set to any value and MUST be ignored.
- **WriteData (variable):** A variable-length array of bytes, where the length is specified by the **Length** field in this packet. This array contains data to be written on the target device.

# 2.2.1.4.5 Device Control Request (DR\_CONTROL\_REQ)

This header initiates a device control request. This message can have different purposes depending on the device for which it is issued. The device type is determined by the **DeviceId** field in the DR DEVICE IOREOUEST header.

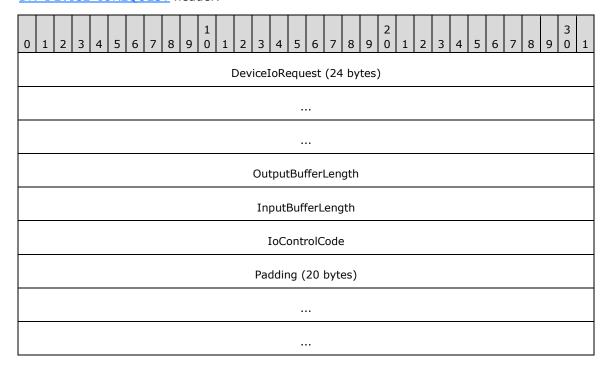

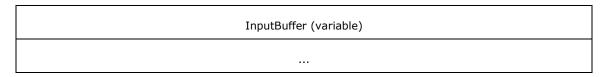

- **DeviceIoRequest (24 bytes):** A DR\_DEVICE\_IOREQUEST header. The **MajorFunction** field in this header MUST be set to IRP\_MJ\_DEVICE\_CONTROL.
- **OutputBufferLength (4 bytes):** A 32-bit unsigned integer that specifies the maximum number of bytes expected in the **OutputBuffer** field of the <u>Device Control Response (section 2.2.1.5.5)</u>.
- **InputBufferLength (4 bytes):** A 32-bit unsigned integer that specifies the number of bytes in the **InputBuffer** field.
- **IoControlCode (4 bytes):** A 32-bit unsigned integer. This field is specific to the redirected device.
- **Padding (20 bytes):** An array of 20 bytes. Reserved. This field can be set to any value and MUST be ignored.
- **InputBuffer (variable):** A variable-size byte array whose size is specified by the **InputBufferLength** field.

# 2.2.1.5 Device I/O Response (DR\_DEVICE\_IOCOMPLETION)

A message with this header indicates that the I/O request is complete. In a Device I/O Response message, a request message is matched to the <u>Device I/O Request (section 2.2.1.4)</u> header based on the **CompletionId** field value. There is only one response per request.

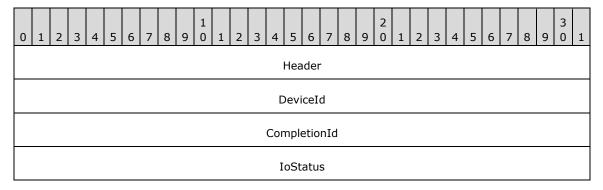

- **Header (4 bytes):** An <u>RDPDR HEADER</u> header. The **Component** field MUST be set to RDPDR\_CTYP\_CORE, and the **PacketId** field MUST be set to PAKID\_CORE\_DEVICE\_IOCOMPLETION.
- **DeviceId (4 bytes):** A 32-bit unsigned integer. This field MUST match the **DeviceId** field in the DR\_DEVICE\_IOREQUEST header for the corresponding request.
- **CompletionId (4 bytes):** A 32-bit unsigned integer. This field MUST match the **CompletionId** field in the DR\_DEVICE\_IOREQUEST header for the corresponding request. After processing a response packet with this ID, the same ID MUST be reused in another request.
- **IoStatus (4 bytes):** A 32-bit unsigned integer that specifies the NTSTATUS code that indicates success or failure for the request. NTSTATUS codes are specified in [MS-ERREF] section 2.3.

# 2.2.1.5.1 Device Create Response (DR\_CREATE\_RSP)

A message with this header describes a response to a <u>Device Create Request (section 2.2.1.4.1)</u>.

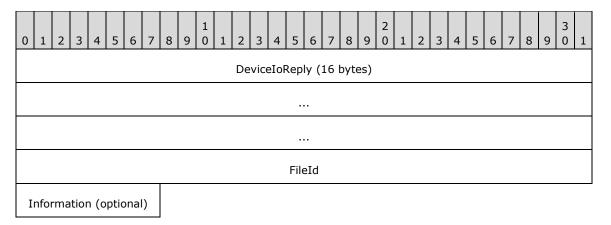

**DeviceIoReply (16 bytes):** A <u>DR DEVICE IOCOMPLETION</u> header. The **CompletionId** field of this header MUST match a <u>Device I/O Request (section 2.2.1.4)</u> message that had the **MajorFunction** field set to IRP\_MJ\_CREATE.

**FileId (4 bytes):** A 32-bit unsigned integer that specifies a unique ID for the created file object. The ID MUST be reused after sending a <u>Device Close Response</u> (section 2.2.1.5.2).

Information (1 byte): An unsigned 8-bit integer. This field indicates the success of the Device Create Request (section 2.2.1.4.1). The value of the Information field depends on the value of CreateDisposition field in the Device Create Request (section 2.2.1.4.1). If the IoStatus field is set to 0x00000000, this field MAY be skipped, <7> in which case the server MUST assume that the Information field is set to 0x00. The possible values of the Information field are:

| Value                       | Meaning                           |
|-----------------------------|-----------------------------------|
| FILE_SUPERSEDED 0x00000000  | A new file was created.           |
| FILE_OPENED 0x00000001      | An existing file was opened.      |
| FILE_OVERWRITTEN 0x00000003 | An existing file was overwritten. |

The values of the **CreateDisposition** field in the Device Create Request (section 2.2.1.4.1) that determine the value of the **Information** field are associated as follows:

| Information field value | CreateDisposition field value                       |
|-------------------------|-----------------------------------------------------|
| FILE_SUPERSEDED         | FILE_SUPERSEDE FILE_OPEN FILE_CREATE FILE_OVERWRITE |
| FILE_OPENED             | FILE_OPEN_IF                                        |
| FILE_OVERWRITTEN        | FILE_OVERWRITE_IF                                   |

#### 2.2.1.5.2 Device Close Response (DR\_CLOSE\_RSP)

This message is a reply to a <u>Device Close Request (section 2.2.1.4.2)</u>.

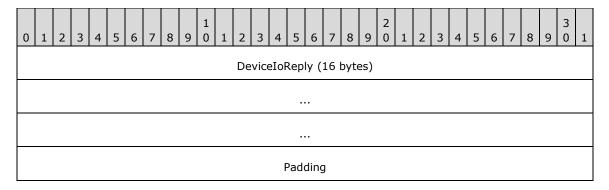

**DeviceIoReply (16 bytes):** A <u>DR DEVICE IOCOMPLETION</u> header. The **CompletionId** field of this header MUST match a <u>Device I/O Request (section 2.2.1.4)</u> message that had the **MajorFunction** field set to IRP\_MJ\_CLOSE.

**Padding (4 bytes):** An array of 4 bytes. Reserved. This field can be set to any value and MUST be ignored.

# 2.2.1.5.3 Device Read Response (DR\_READ\_RSP)

A message with this header describes a response to a Device Read Request (section 2.2.1.4.3).

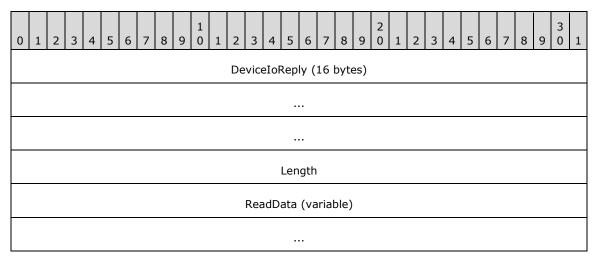

**DeviceIoReply (16 bytes):** A <u>DR DEVICE IOCOMPLETION</u> header. The **CompletionId** field of this header MUST match a <u>Device I/O Request (section 2.2.1.4)</u> message that had the **MajorFunction** field set to IRP\_MJ\_READ.

**Length (4 bytes):** A 32-bit unsigned integer that specifies the number of bytes in the **ReadData** field.

**ReadData (variable):** A variable-length array of bytes that specifies the output data from the read request. The length of **ReadData** is specified by the **Length** field in this packet.

# 2.2.1.5.4 Device Write Response (DR\_WRITE\_RSP)

A message with this header describes a response to a <u>Device Write Request (section 2.2.1.4.4)</u>.

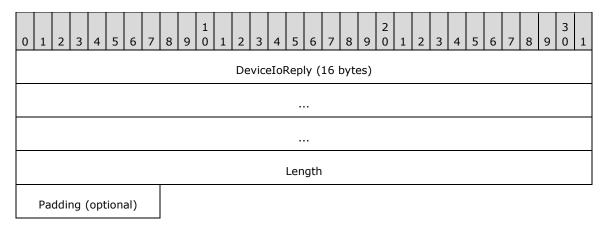

- **DeviceIoReply (16 bytes):** A <u>DR DEVICE IOCOMPLETION</u> header. The **CompletionId** field of this header MUST match a <u>Device I/O Request (section 2.2.1.4)</u> message that had the **MajorFunction** field set to IRP\_MJ\_WRITE.
- **Length (4 bytes):** A 32-bit unsigned integer that specifies the number of bytes written in response to the write request.
- **Padding (1 byte):** An 8-bit unsigned integer intended to allow the client minor flexibility in determining the overall packet length. This field is unused and MUST be ignored.

# 2.2.1.5.5 Device Control Response (DR\_CONTROL\_RSP)

A message with this header describes a response to a <u>Device Control Request (section 2.2.1.4.5)</u>.

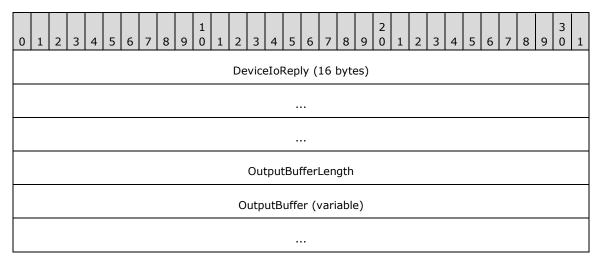

- **DeviceIoReply (16 bytes):** A <u>DR\_DEVICE\_IOCOMPLETION</u> header. The **CompletionId** field of this header MUST match a <u>Device I/O Request (section 2.2.1.4)</u> that had the **MajorFunction** field set to IRP\_MJ\_DEVICE\_CONTROL.
- OutputBufferLength (4 bytes): A 32-bit unsigned integer that specifies the number of bytes in the OutputBuffer field.
- **OutputBuffer (variable):** A variable-length array of bytes whose size is specified by the **OutputBufferLength** field.

# 2.2.1.6 RDP\_LOCK\_INFO

The RDP\_LOCK\_INFO packet specifies the region of the file to lock or unlock.

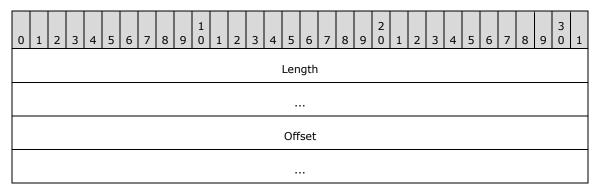

**Length (8 bytes):** A 64-bit unsigned integer that specifies the length of the region. A value of zero is valid and MUST result in locking the zero length region.

Offset (8 bytes): A 64-bit unsigned integer that specifies the offset at which the region starts.

### 2.2.2 Initialization Messages

# 2.2.2.1 Server Device Announce Response (DR\_CORE\_DEVICE\_ANNOUNCE\_RSP)

The **server** responds to a <u>Client Device List Announce Request</u> with this message.

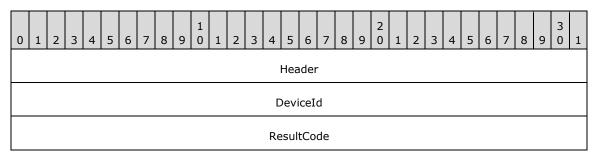

**Header (4 bytes):** An <u>RDPDR\_HEADER</u> header. The **Component** field MUST be set to RDPDR\_CTYP\_CORE, and the **PacketId** field MUST be set to PAKID\_CORE\_DEVICE\_REPLY.

**DeviceId (4 bytes):** A 32-bit unsigned integer. This ID MUST be the same as one of the IDs specified in the Client Device List Announce Request message. The server sends a separate Server Device Announce Response message for each announced device.

**ResultCode (4 bytes):** A 32-bit unsigned integer that specifies the NTSTATUS code that indicates the success or failure of device initialization. NTSTATUS codes are specified in <a href="MS-ERREF">[MS-ERREF]</a> section 2.3.

# 2.2.2.2 Server Announce Request (DR\_CORE\_SERVER\_ANNOUNCE\_REQ)

The server initiates the protocol with this message.

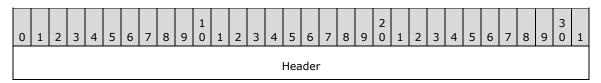

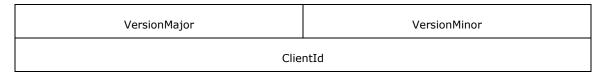

- **Header (4 bytes):** An <u>RDPDR\_HEADER</u> header. The **Component** field MUST be set to RDPDR\_CTYP\_CORE, and the **PacketId** field MUST be set to PAKID\_CORE\_SERVER\_ANNOUNCE.
- **VersionMajor (2 bytes):** A 16-bit unsigned integer that specifies the server major version number. This field MUST be set to 0x0001.
- **VersionMinor (2 bytes):** A 16-bit unsigned integer that specifies the server minor version number. This field MUST be set to one of several values < 8>.
- **ClientId (4 bytes):** A 32-bit unsigned integer that specifies the unique ID generated by the server as specified in section 3.3.5.1.2.

### 2.2.2.3 Client Announce Reply (DR\_CORE\_CLIENT\_ANNOUNCE\_RSP)

The **client** replies to the Server Announce Request message.

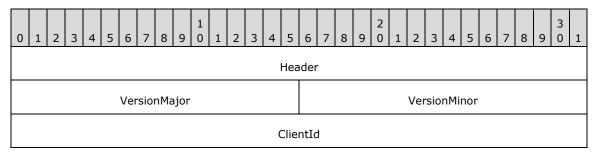

- **Header (4 bytes):** An <u>RDPDR\_HEADER</u> header. The **Component** field MUST be set to RDPDR\_CTYP\_CORE, and the **PacketId** field MUST be set to PAKID\_CORE\_CLIENTID\_CONFIRM.
- **VersionMajor (2 bytes):** A 16-bit unsigned integer that specifies the major version number of the file system redirection protocol. This field MUST be set to 0x0001.
- **VersionMinor (2 bytes):** A 16-bit unsigned integer that specifies the minor version number of the file system redirection protocol. This field MUST be set to one of the following values.

| Value  | Meaning          |
|--------|------------------|
| 0x000D | Minor version 13 |
| 0x000C | Minor version 12 |
| 0x000A | Minor version 10 |
| 0x0005 | Minor version 5  |
| 0x0002 | Minor version 2  |

**ClientId (4 bytes):** A 32-bit unsigned integer that the client MUST set to either the **ClientId** field, which is supplied by the server in the Server Announce Request message, or a unique ID as specified in section 3.2.5.1.3.

# 2.2.2.4 Client Name Request (DR\_CORE\_CLIENT\_NAME\_REQ)

The client announces its machine name.

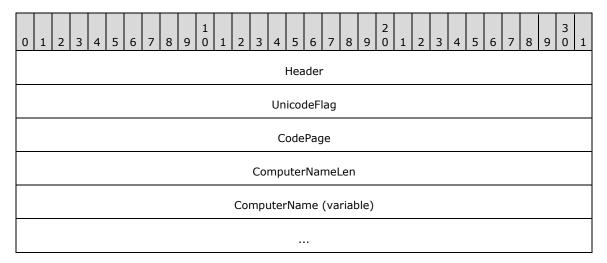

**Header (4 bytes):** An <u>RDPDR HEADER</u> header. The **Component** field MUST be set to RDPDR\_CTYP\_CORE, and the **PacketId** field MUST be set to PAKID\_CORE\_CLIENT\_NAME.

**UnicodeFlag (4 bytes):** A 32-bit unsigned integer that indicates the format of the **ComputerName** field. Only the least significant bit of this field is valid (the most significant 31 bits MUST be ignored). The least significant bit MUST be set to one of the following values.

| Value | Meaning                                |  |
|-------|----------------------------------------|--|
| 0x1   | ComputerName is in Unicode characters. |  |
| 0x0   | ComputerName is in ASCII characters.   |  |

**CodePage (4 bytes):** A 32-bit unsigned integer that specifies the code page of the **ComputerName** field; it MUST be set to 0.

**ComputerNameLen (4 bytes):** A 32-bit unsigned integer that specifies the number of bytes in the **ComputerName** field, including null terminator.

**ComputerName (variable):** A variable-length array of ASCII or Unicode characters, the format of which is determined by the **UnicodeFlag** field. This is a string that identifies the client computer name. The string MUST be null-terminated. The protocol imposes no limitations on the characters used in this field.

# 2.2.2.5 Server User Logged On (DR\_CORE\_USER\_LOGGEDON)

The server announces that it has successfully logged on to the session.

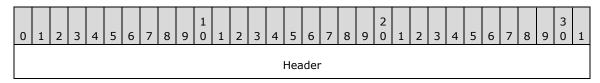

**Header (4 bytes):** An <u>RDPDR\_HEADER</u> header. The **Component** field MUST be set to RDPDR\_CTYP\_CORE, and the **PacketId** field MUST be set to PAKID\_CORE\_USER\_LOGGEDON.

# 2.2.2.6 Server Client ID Confirm (DR\_CORE\_SERVER\_CLIENTID\_CONFIRM)

The server confirms the client ID sent by the client in the <u>Client Announce Reply</u> message.

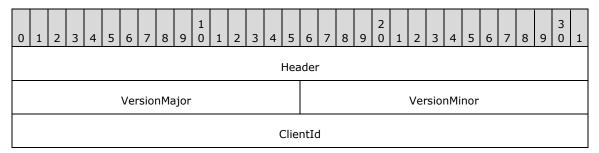

**Header (4 bytes):** An <u>RDPDR\_HEADER</u> header. The **Component** field MUST be set to RDPDR\_CTYP\_CORE, and the **PacketId** field MUST be set to PAKID\_CORE\_CLIENTID\_CONFIRM.

**VersionMajor (2 bytes):** A 16-bit unsigned integer that specifies the major version number of the file system redirection protocol. This field MUST be set to 0x0001.

**VersionMinor (2 bytes):** A 16-bit unsigned integer that specifies the minor version number of the file system redirection protocol. This field MUST be set to one of the following values.

| Value  | Meaning          |
|--------|------------------|
| 0x000D | Minor version 13 |
| 0x000C | Minor version 12 |
| 0x000A | Minor version 10 |
| 0x0005 | Minor version 5  |
| 0x0002 | Minor version 2  |

**ClientId (4 bytes):** A 32-bit unsigned integer that confirms the unique ID value of the **ClientId** field, which was sent by the client in the Client Announce Reply message.

### 2.2.2.7 Server Core Capability Request (DR\_CORE\_CAPABILITY\_REQ)

The **server** announces its capabilities and requests the same from the **client**.

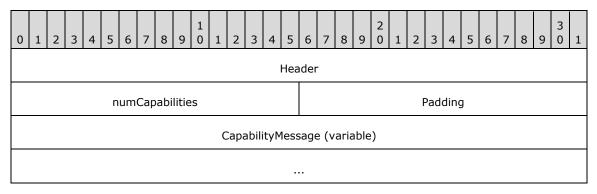

**Header (4 bytes):** An <u>RDPDR\_HEADER</u> header. The **Component** field MUST be set to RDPDR\_CTYP\_CORE, and the **PacketId** field MUST be set to PAKID\_CORE\_SERVER\_CAPABILITY.

**numCapabilities (2 bytes):** A 16-bit integer that specifies the number of items in the **CapabilityMessage** array.

Padding (2 bytes): A 16-bit unsigned integer of padding. This field is unused and MUST be ignored.

**CapabilityMessage (variable):** An array of CAPABILITY\_SET structures (section <u>2.2.1.2.1</u>). The number of capabilities is specified by the **numCapabilities** field.

# 2.2.2.7.1 General Capability Set (GENERAL\_CAPS\_SET)

This packet is embedded into <u>Server Core Capability Request</u> and <u>Client Core Capability Response</u> messages. It describes non–device-specific capabilities.

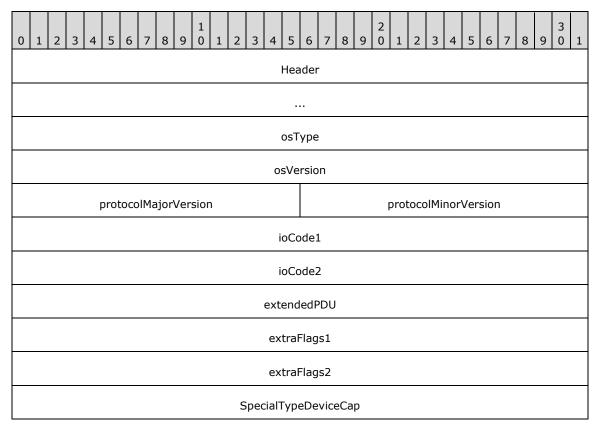

**Header (8 bytes):** A <u>CAPABILITY HEADER</u> header. The **CapabilityType** field of this header MUST be set to CAP\_GENERAL\_TYPE. The **Version** field of this header MUST have one of the following values.

| Value                                       | Meaning                                                                              |
|---------------------------------------------|--------------------------------------------------------------------------------------|
| GENERAL_CAPABILITY_VERSION_01<br>0x00000001 | Version 1. The <b>SpecialTypeDeviceCap</b> field of GENERAL_CAPS_SET is not present. |
| GENERAL_CAPABILITY_VERSION_02<br>0x00000002 | Version 2. The <b>SpecialTypeDeviceCap</b> field of GENERAL_CAPS_SET is present.     |

**osType (4 bytes):** A 32-bit unsigned integer that is the identifier for the operating system that the capabilities are describing. The value of this field MUST be ignored.

osVersion (4 bytes): A 32-bit unsigned integer. This field is unused and SHOULD be ignored.

protocolMajorVersion (2 bytes): A 16-bit unsigned integer. This field MUST be set to 1.

**protocolMinorVersion (2 bytes):** A 16-bit unsigned integer. This field MUST be set to one of the values described by the **VersionMinor** field of the <u>Server Client ID Confirm (section 2.2.2.6)</u> packet.

**ioCode1 (4 bytes):** A 32-bit unsigned integer that identifies a bitmask of the supported I/O requests for the given device. If the bit is set, the I/O request is allowed. The requests are identified by the **MajorFunction** field in the <u>Device I/O Request (section 2.2.1.4)</u> header. This field MUST be set to a valid combination of the following values.

| Value                                            | Meaning                                                 |
|--------------------------------------------------|---------------------------------------------------------|
| RDPDR_IRP_MJ_CREATE 0x00000001                   | Unused, always set.                                     |
| RDPDR_IRP_MJ_CLEANUP 0x00000002                  | Unused, always set.                                     |
| RDPDR_IRP_MJ_CLOSE 0x00000004                    | Unused, always set.                                     |
| RDPDR_IRP_MJ_READ<br>0x00000008                  | Unused, always set.                                     |
| RDPDR_IRP_MJ_WRITE 0x00000010                    | Unused, always set.                                     |
| RDPDR_IRP_MJ_FLUSH_BUFFERS 0x00000020            | Unused, always set.                                     |
| RDPDR_IRP_MJ_SHUTDOWN<br>0x00000040              | Unused, always set.                                     |
| RDPDR_IRP_MJ_DEVICE_CONTROL 0x00000080           | Unused, always set.                                     |
| RDPDR_IRP_MJ_QUERY_VOLUME_INFORMATION 0x00000100 | Unused, always set.                                     |
| RDPDR_IRP_MJ_SET_VOLUME_INFORMATION 0x00000200   | Unused, always set.                                     |
| RDPDR_IRP_MJ_QUERY_INFORMATION 0x00000400        | Unused, always set.                                     |
| RDPDR_IRP_MJ_SET_INFORMATION 0x00000800          | Unused, always set.                                     |
| RDPDR_IRP_MJ_DIRECTORY_CONTROL 0x00001000        | Unused, always set.                                     |
| RDPDR_IRP_MJ_LOCK_CONTROL<br>0x00002000          | Unused, always set.                                     |
| RDPDR_IRP_MJ_QUERY_SECURITY 0x00004000           | Enable Query Security requests (IRP_MJ_QUERY_SECURITY). |
| RDPDR_IRP_MJ_SET_SECURITY                        | Enable Set Security requests (IRP_MJ_SET_SECURITY).     |

| Value      | Meaning |
|------------|---------|
| 0x00008000 |         |

ioCode2 (4 bytes): A 32-bit unsigned integer that is currently reserved for future use, and MUST be set to 0.

**extendedPDU (4 bytes):** A 32-bit unsigned integer that specifies extended **PDU** flags. This field MUST be set as a bitmask of the following values.

| Value                                     | Meaning                                                                  |
|-------------------------------------------|--------------------------------------------------------------------------|
| RDPDR_DEVICE_REMOVE_PDUS<br>0x00000001    | Allow the client to send <u>Client Drive Device List Remove</u> packets. |
| RDPDR_CLIENT_DISPLAY_NAME_PDU 0x000000002 | Unused, always set.                                                      |
| RDPDR_USER_LOGGEDON_PDU<br>0x00000004     | Allow the server to send a <u>Server User Logged On</u> packet.          |

**extraFlags1 (4 bytes):** A 32-bit unsigned integer that specifies extended flags. The **extraFlags1** field MUST be set as a bitmask of the following value.

| Value                        | Meaning                                                                                                    |
|------------------------------|----------------------------------------------------------------------------------------------------|
| ENABLE_ASYNCIO<br>0x00000001 | Optionally present only in the Client Core Capability Response. Allows the server to send multiple simultaneous read or write requests on the same file from a redirected file system. <9> |

**extraFlags2 (4 bytes):** A 32-bit unsigned integer that is currently reserved for future use, and MUST be set to 0.

**SpecialTypeDeviceCap (4 bytes):** A 32-bit unsigned integer that specifies the number of special devices to be redirected before the user is logged on. Special devices are those that are safe and/or required to be redirected before a user logs on (such as smart cards and serial ports).

# 2.2.2.7.2 Printer Capability Set (PRINTER\_CAPS\_SET)

This packet is embedded into <u>Server Core Capability Request</u> and <u>Client Core Capability Response</u> messages. It indicates that printer devices are supported.

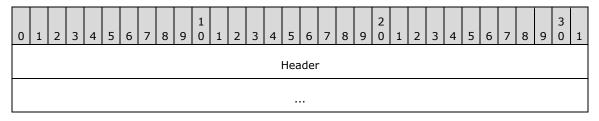

**Header (8 bytes):** A <u>CAPABILITY HEADER</u> header. The **CapabilityType** field of this header MUST be set to CAP\_PRINTER\_TYPE, and the **Version** field MUST be set to 0x00000001.

# 2.2.2.7.3 Port Capability Set (PORT\_CAPS\_SET)

This packet is embedded into <u>Server Core Capability Request</u> and <u>Client Core Capability Response</u> messages. It indicates that parallel and serial port devices are supported.

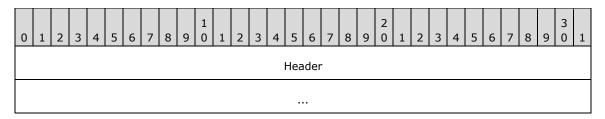

**Header (8 bytes):** A <u>CAPABILITY HEADER</u> header. The **CapabilityType** field of this header MUST be set to CAP\_PORT\_TYPE, and the **Version** field MUST be set to 0x00000001.

# 2.2.2.7.4 Drive Capability Set (DRIVE\_CAPS\_SET)

This packet is embedded into <u>Server Core Capability Request</u> and <u>Client Core Capability Response</u> messages. It indicates that file system devices are supported.

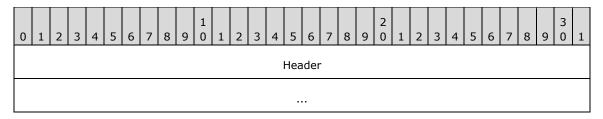

**Header (8 bytes):** A <u>CAPABILITY HEADER</u> header. The **CapabilityType** field of this header MUST be set to CAP\_DRIVE\_TYPE, and the **Version** field MUST be set to DRIVE\_CAPABILITY\_VERSION\_02.

# 2.2.2.7.5 Smart Card Capability Set (SMARTCARD\_CAPS\_SET)

This packet is embedded into <u>Server Core Capability Request</u> and <u>Client Core Capability Response</u> messages. It indicates that smart card devices are supported.<10>

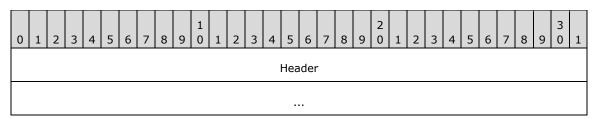

**Header (8 bytes):** A <u>CAPABILITY HEADER</u> header. The **CapabilityType** field of this header MUST be set to CAP\_SMARTCARD\_TYPE, and the **Version** field MUST be set to 0x00000001.

# 2.2.2.8 Client Core Capability Response (DR\_CORE\_CAPABILITY\_RSP)

This packet is identical to <u>Server Core Capability Request (section 2.2.2.7)</u> with the exception that the **PacketId** field in <u>RDPDR HEADER (section 2.2.1.1)</u> MUST be set to PAKID\_CORE\_CLIENT\_CAPABILITY.

# 2.2.2.9 Client Device List Announce Request (DR\_CORE\_DEVICELIST\_ANNOUNCE\_REQ)

The client announces the list of devices to redirect on the server.

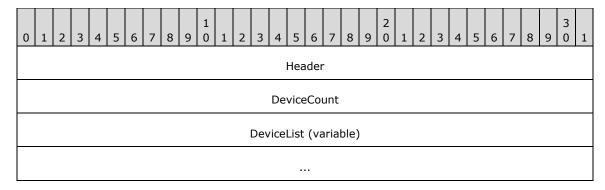

**Header (4 bytes):** An <u>RDPDR HEADER</u> header. The **Component** field MUST be set to RDPDR\_CTYP\_CORE, and the **PacketId** field MUST be set to PAKID\_CORE\_DEVICELIST\_ANNOUNCE.

**DeviceCount (4 bytes):** A 32-bit unsigned integer that specifies the number of items in the **DeviceList** array.

**DeviceList (variable):** A variable-length array of <u>DEVICE\_ANNOUNCE (section 2.2.1.3)</u> headers. This field specifies a list of devices that are being announced. The number of entries is specified by the **DeviceCount** field. There is no alignment padding between individual DEVICE\_ANNOUNCE structures. They are ordered sequentially within this packet.

# 2.2.3 Drive Redirection Messages

#### 2.2.3.1 Client Device List Announce (DR\_DEVICELIST\_ANNOUNCE)

The client announces a list of new file system devices to redirect on the server.

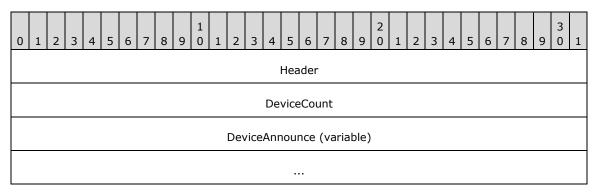

**Header (4 bytes):** An <u>RDPDR HEADER</u> header. The **Component** field MUST be set to RDPDR\_CTYP\_CORE, and the **PacketId** field MUST be set to PAKID\_CORE\_DEVICELIST\_ANNOUNCE.

**DeviceCount (4 bytes):** A 32-bit unsigned integer that specifies the number of entries in the **DeviceAnnounce** field.

DeviceAnnounce (variable): A variable-length array of <u>DEVICE ANNOUNCE</u> (section 2.2.1.3) headers. The number of entries is specified by the **DeviceCount** field. Each entry is a DEVICE\_ANNOUNCE header in which the **DeviceType** field MUST be set to RDPDR\_DTYP\_FILESYSTEM.<11> The drive name MUST be specified in the **PreferredDosName** field; however, if the drive name is larger than the allocated size of the **PreferredDosName** field, then the drive name MUST be truncated to fit. If the client supports DRIVE\_CAPABILITY\_VERSION\_02 in the Drive Capability Set, then the full name MUST also be

specified in the **DeviceData** field, as a null-terminated **Unicode string**. If the **DeviceDataLength** field is nonzero, the content of the **PreferredDosName** field is ignored. There is no alignment padding between individual DEVICE\_ANNOUNCE headers. They are ordered sequentially within this packet.

Note The PreferredDosName field is used for all device types and is not limited to drives.

# 2.2.3.2 Client Drive Device List Remove (DR\_DEVICELIST\_REMOVE)

The client removes a list of already-announced devices from the server.

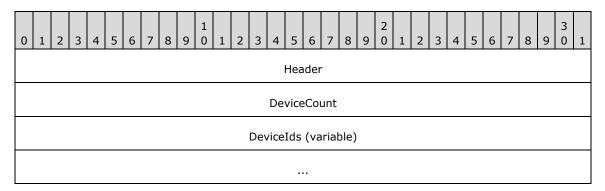

**Header (4 bytes):** An <u>RDPDR\_HEADER</u> header. The **Component** field MUST be set to RDPDR\_CTYP\_CORE, and the **PacketId** field MUST be set to PAKID\_CORE\_DEVICELIST\_REMOVE.

**DeviceCount (4 bytes):** A 32-bit unsigned integer that specifies the number of entries in the **DeviceIds** field.

**DeviceIds (variable):** A variable-length array of 32-bit unsigned integers that specifies device IDs. The IDs specified in this array match the IDs specified in the <u>Client Device List Announce (section 2.2.3.1)</u> packet.

**Note** The client can send the DR\_DEVICELIST\_REMOVE message for devices that are removed after a session is connected. The server can accept the DR\_DEVICE\_REMOVE message for any removed device, including file system and port devices. The server can also accept reused DeviceIds of devices that have been removed, providing the implementation uses the DR\_DEVICE\_REMOVE message to do so.

# 2.2.3.3 Server Drive I/O Request (DR\_DRIVE\_CORE\_DEVICE\_IOREQUEST)

The server issues a device I/O request on a redirected file system device. Each request begins with a <a href="Mailto:DR\_DEVICE\_IOREQUEST">DREQUEST (section 2.2.1.4)</a>) header, in which the **DeviceId** field MUST be set to a device that has been announced as a file system device.

## 2.2.3.3.1 Server Create Drive Request (DR\_DRIVE\_CREATE\_REQ)

The server opens or creates a file on a redirected file system device.

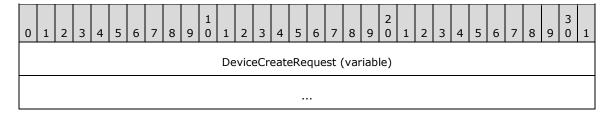

**DeviceCreateRequest (variable):** A <u>DR CREATE REQ</u> header. The **PathLength** and **Path** fields contain the file name of the file to be created. The file name does not contain a drive letter, which means that the drive is specified by the **DeviceId** field of the request. The **DeviceId** is associated with a drive letter when the device is announced in the <u>DR DEVICELIST ANNOUNCE (section 2.2.3.1)</u> message. The drive letter is contained in the **PreferredDosName** field.

# 2.2.3.3.2 Server Close Drive Request (DR\_DRIVE\_CLOSE\_REQ)

The server closes a file on a redirected file system device.

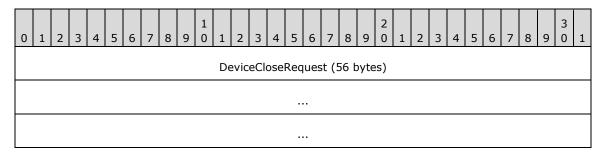

**DeviceCloseRequest (56 bytes):** A <u>DR CLOSE REQ</u> header. This request closes a file opened by a <u>Server Create Drive Request (section 2.2.3.3.1)</u>.

# 2.2.3.3.3 Server Drive Read Request (DR\_DRIVE\_READ\_REQ)

The server reads from a file on a redirected file system device.

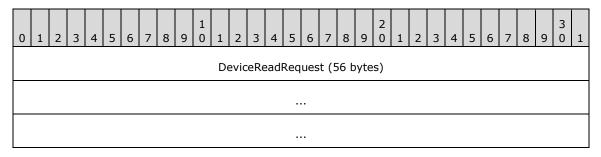

**DeviceReadRequest (56 bytes):** A <u>DR READ REQ</u> header. The **Length** field contains the number of bytes to be read from the file. The **Offset** field specifies the offset within the file at which the read operation starts.

## 2.2.3.3.4 Server Drive Write Request (DR\_DRIVE\_WRITE\_REQ)

The server writes to a file on a redirected file system device.

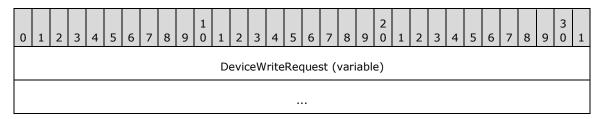

**DeviceWriteRequest (variable):** A <u>DR WRITE REQ</u> header. The **Length** field contains the number of bytes to be written to the file. The **Offset** field specifies the offset within the file at which the write operation starts.

# 2.2.3.3.5 Server Drive Control Request (DR\_DRIVE\_CONTROL\_REQ)

The server issues a device control request on a redirected file system device.

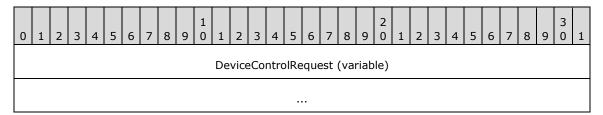

**DeviceControlRequest (variable):** A <u>DR CONTROL REQ</u> header. The packet has a structure as defined in Device Control Request (section 2.2.1.4.5). The possible values for the **IoControlCode** field are a subset of the **file system control (FSCTL)** commands specified in <u>[MS-FSCC]</u> section 2.3. The content of the **InputBuffer** field is defined in the request type messages that are specified in the same section of [MS-FSCC].

The following list indicates the FSCTL commands supported by this protocol.

- FSCTL\_CREATE\_OR\_GET\_OBJECT\_ID
- FSCTL\_DELETE\_OBJECT\_ID
- FSCTL\_DELETE\_REPARSE\_POINT
- FSCTL\_FILESYSTEM\_GET\_STATISTICS
- FSCTL\_FIND\_FILES\_BY\_SID
- FSCTL\_GET\_COMPRESSION
- FSCTL\_GET\_NTFS\_VOLUME\_DATA
- FSCTL\_GET\_OBJECT\_ID
- FSCTL\_GET\_REPARSE\_POINT
- FSCTL\_GET\_RETRIEVAL\_POINTERS
- FSCTL\_IS\_PATHNAME\_VALID
- FSCTL\_LMR\_GET\_LINK\_TRACKING\_INFORMATION
- FSCTL\_LMR\_SET\_LINK\_TRACKING\_INFORMATION
- FSCTL\_PIPE\_TRANSCEIVE
- FSCTL\_PIPE\_WAIT
- FSCTL\_QUERY\_ALLOCATED\_RANGES
- FSCTL\_READ\_FILE\_USN\_DATA
- FSCTL\_RECALL\_FILE
- FSCTL\_SET\_COMPRESSION
- FSCTL SET ENCRYPTION
- FSCTL\_SET\_OBJECT\_ID

- FSCTL\_SET\_OBJECT\_ID\_EXTENDED
- FSCTL\_SET\_REPARSE\_POINT
- FSCTL\_SET\_SHORT\_NAME\_BEHAVIOR
- FSCTL\_SET\_SPARSE
- FSCTL\_SET\_ZERO\_DATA
- FSCTL\_SET\_ZERO\_ON\_DEALLOCATION
- FSCTL\_SIS\_COPYFILE
- FSCTL\_WRITE\_USN\_CLOSE\_RECORD

# 2.2.3.3.6 Server Drive Query Volume Information Request (DR\_DRIVE\_QUERY\_VOLUME\_INFORMATION\_REQ)

The server issues a query volume information request on a redirected file system device.

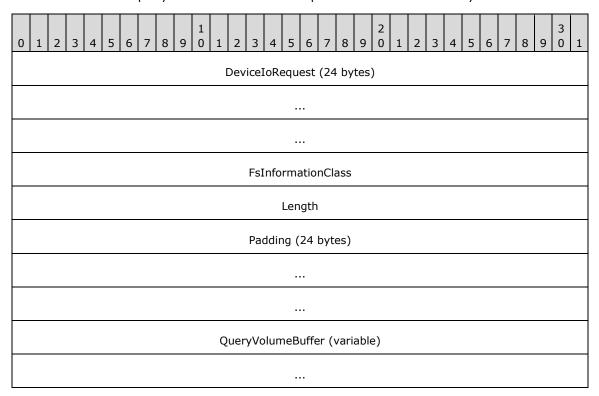

**DeviceIoRequest (24 bytes):** A <u>DR\_DEVICE\_IOREQUEST (section 2.2.1.4)</u> header. The **MajorFunction** field in the DR\_DEVICE\_IOREQUEST header MUST be set to IRP\_MJ\_QUERY\_VOLUME\_INFORMATION.

**FsInformationClass (4 bytes):** A 32-bit unsigned integer. The possible values for this field are specified in <a href="MS-FSCC">[MS-FSCC]</a> section 2.5. This field MUST contain one of the following values.

| Value                              | Meaning                                                                                                    |
|------------------------------------|----------------------------------------------------------------------------------------------------|
| FileFsVolumeInformation 0x00000001 | Used to query information for a volume on which a file system is mounted. The <b>Reserved</b> field of the FileFsVolumeInformation structure ([MS-FSCC] section 2.5.9) MUST NOT be present. |

| Value                                 | Meaning                                                         |  |  |  |  |  |  |  |  |
|---------------------------------------|-----------------------------------------------------------------|--|--|--|--|--|--|--|--|
| FileFsSizeInformation 0x00000003      | Used to query sector size information for a file system volume. |  |  |  |  |  |  |  |  |
| FileFsAttributeInformation 0x00000005 | Used to query attribute information for a file system.          |  |  |  |  |  |  |  |  |
| FileFsFullSizeInformation 0x00000007  | Used to query sector size information for a file system volume. |  |  |  |  |  |  |  |  |
| FileFsDeviceInformation 0x00000004    | Used to query device information for a file system volume.      |  |  |  |  |  |  |  |  |

**Length (4 bytes):** A 32-bit unsigned integer that specifies the number of bytes in the **QueryVolumeBuffer** field.

Padding (24 bytes): An array of 24 bytes. This field is unused and MUST be ignored.

QueryVolumeBuffer (variable): A variable-length array of bytes. The size of the array is specified by the Length field. The content of this field is based on the value of the FsInformationClass field, which determines the different structures that MUST be contained in the QueryVolumeBuffer field. For a complete list of these structures, refer to [MS-FSCC] section 2.5. The "File system information class" table defines all the possible values for the FsInformationClass field.

# 2.2.3.3.7 Server Drive Set Volume Information Request (DR\_DRIVE\_SET\_VOLUME\_INFORMATION\_REQ)

The server issues a set volume information request on a redirected file system device.

| 0 | 1 | 2 | 3 | 4 | 5 | 6 | 7 | 8 | 9 | 1 | 1 | 2    | 3    | 4    | 5     | 6     | 7    | 8     | 9    | 2 | 1 | 2 | 3 | 4 | 5 | 6 | 7 | 8 | 9 | 3 | 1 |
|---|---|---|---|---|---|---|---|---|---|---|---|------|------|------|-------|-------|------|-------|------|---|---|---|---|---|---|---|---|---|---|---|---|
|   |   |   |   |   |   |   |   |   |   |   | [ | Dev  | icel | ΙοRe | eque  | est   | (24  | by    | tes  | ) |   |   |   |   |   |   |   |   |   |   |   |
|   |   |   |   |   |   |   |   |   |   |   |   |      |      |      |       |       |      |       |      |   |   |   |   |   |   |   |   |   |   |   |   |
|   |   |   |   |   |   |   |   |   |   |   |   |      |      |      |       |       |      |       |      |   |   |   |   |   |   |   |   |   |   |   |   |
|   |   |   |   |   |   |   |   |   |   |   |   |      | FsI  | nfo  | rma   | itioi | nCla | ass   |      |   |   |   |   |   |   |   |   |   |   |   |   |
|   |   |   |   |   |   |   |   |   |   |   |   |      |      |      | Len   | gth   |      |       |      |   |   |   |   |   |   |   |   |   |   |   |   |
|   |   |   |   |   |   |   |   |   |   |   |   |      | Pa   | ddir | ng (2 | 24 I  | byt  | es)   |      |   |   |   |   |   |   |   |   |   |   |   |   |
|   |   |   |   |   |   |   |   |   |   |   |   |      |      |      |       |       |      |       |      |   |   |   |   |   |   |   |   |   |   |   |   |
|   |   |   |   |   |   |   |   |   |   |   |   |      |      |      |       | •     |      |       |      |   |   |   |   |   |   |   |   |   |   |   |   |
|   |   |   |   |   |   |   |   |   |   |   | 9 | Set\ | Vol  | ume  | eBuf  | fer   | (va  | arial | ble) | ) |   |   |   |   |   |   |   |   |   |   |   |
|   |   |   |   |   |   |   |   |   |   |   |   |      |      |      |       |       |      |       |      |   |   |   |   |   |   |   |   |   |   |   |   |

**DeviceIoRequest (24 bytes):** A <u>DR\_DEVICE\_IOREQUEST (section 2.2.1.4)</u> header. The **MajorFunction** field in the DR\_DEVICE\_IOREQUEST header MUST be set to IRP\_MJ\_SET\_VOLUME\_INFORMATION.

**FsInformationClass (4 bytes):** A 32-bit unsigned integer. The possible values for this field are defined in [MS-FSCC] section 2.5. This field MUST contain the following value.

| Value                             | Meaning                                         |
|-----------------------------------|-------------------------------------------------|
| FileFsLabelInformation 0x00000002 | Used to set the label for a file system volume. |

**Length (4 bytes):** A 32-bit unsigned integer that specifies the number of bytes in the **SetVolumeBuffer** field.

Padding (24 bytes): An array of 24 bytes. This field is unused and MUST be ignored.

**SetVolumeBuffer (variable):** A variable-length array of bytes. The size of the array is specified by the **Length** field. The content of this field is based on the value of the **FsInformationClass** field, which determines the different structures that MUST be contained in the **SetVolumeBuffer** field. For a complete list of these structures, refer to [MS-FSCC] section 2.5. The "File system information class" table defines all the possible values for the **FsInformationClass** field.

# 2.2.3.3.8 Server Drive Query Information Request (DR\_DRIVE\_QUERY\_INFORMATION\_REQ)

The server issues a query information request on a redirected file system device.

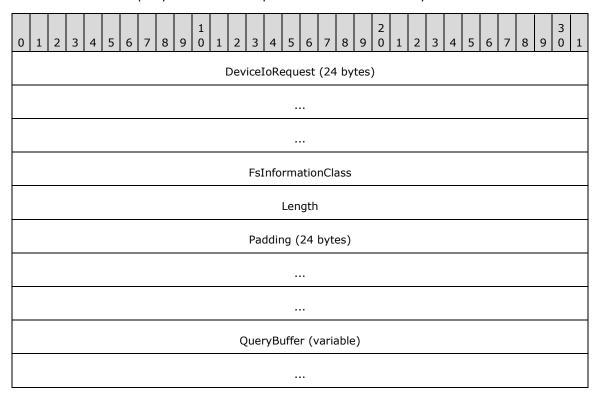

**DeviceIoRequest (24 bytes):** A <u>DR\_DEVICE\_IOREQUEST (section 2.2.1.4)</u> header. The **MajorFunction** field in the DR\_DEVICE\_IOREQUEST header MUST be set to IRP\_MJ\_QUERY\_INFORMATION.

**FsInformationClass (4 bytes):** A 32-bit unsigned integer. The possible values for this field are defined in [MS-FSCC] section 2.4. This field MUST contain one of the following values.

| Value                                  | Meaning                                                                                                    |  |  |  |  |  |  |
|----------------------------------------|----------------------------------------------------------------------------------------------------|--|--|--|--|--|--|
| FileBasicInformation 0x00000004        | This information class is used to query a file for the times of creation, last access, last write, and change, in addition to file attribute information. The <b>Reserved</b> field of the FileBasicInformation structure ([MS-FSCC] section 2.4.7) MUST NOT be present. |  |  |  |  |  |  |
| FileStandardInformation 0x00000005     | This information class is used to query for file information such as allocation size, end-of-file position, and number of links. The <b>Reserved</b> field of the FileStandardInformation structure ([MS-FSCC] section 2.4.38) MUST NOT be present.                      |  |  |  |  |  |  |
| FileAttributeTagInformation 0x00000023 | This information class is used to query for file attribute and reparse tag information.                                                                                                    |  |  |  |  |  |  |

**Length (4 bytes):** A 32-bit unsigned integer that specifies the number of bytes in the **QueryBuffer** field.

Padding (24 bytes): An array of 24 bytes. This field is unused and MUST be ignored.

**QueryBuffer (variable):** A variable-length array of bytes. The size of the array is specified by the **Length** field. The content of this field is based on the value of the **FsInformationClass** field, which determines the different structures that MUST be contained in the **QueryBuffer** field. For a complete list of these structures, see [MS-FSCC] section 2.4. The "File information class" table defines all the possible values for the **FsInformationClass** field.

# 2.2.3.3.9 Server Drive Set Information Request (DR\_DRIVE\_SET\_INFORMATION\_REQ)

The server issues a set information request on a redirected file system device.

| 0 | 1 | 2 | 3 | 4 | 5 | 6 | 7 | 8 | 9 | 1 | 1 | 2   | 3    | 4    | 5    | 6    | 7    | 8    |      | 2 | 1 | 2 | 3 | 4 | 5 | 6 | 7 | 8 | 9 | 3 | 1 |
|---|---|---|---|---|---|---|---|---|---|---|---|-----|------|------|------|------|------|------|------|---|---|---|---|---|---|---|---|---|---|---|---|
|   |   |   |   |   |   |   |   |   |   |   | [ | Dev | icel | ΙοRe | equ  | est  | (24  | by   | tes) |   |   |   |   |   |   |   |   |   |   |   |   |
|   |   |   |   |   |   |   |   |   |   |   |   |     |      |      |      |      |      |      |      |   |   |   |   |   |   |   |   |   |   |   |   |
|   |   |   |   |   |   |   |   |   |   |   |   |     |      |      | •    |      |      |      |      |   |   |   |   |   |   |   |   |   |   |   |   |
|   |   |   |   |   |   |   |   |   |   |   |   |     | FsI  | nfo  | rma  | atio | nCla | ass  |      |   |   |   |   |   |   |   |   |   |   |   |   |
|   |   |   |   |   |   |   |   |   |   |   |   |     |      |      | Len  | igth | l    |      |      |   |   |   |   |   |   |   |   |   |   |   |   |
|   |   |   |   |   |   |   |   |   |   |   |   |     | Pa   | ddir | ng ( | 24   | byt  | es)  |      |   |   |   |   |   |   |   |   |   |   |   |   |
|   |   |   |   |   |   |   |   |   |   |   |   |     |      |      | •    |      |      |      |      |   |   |   |   |   |   |   |   |   |   |   |   |
|   |   |   |   |   |   |   |   |   |   |   |   |     |      |      | •    |      |      |      |      |   |   |   |   |   |   |   |   |   |   |   |   |
|   |   |   |   |   |   |   |   |   |   |   |   |     | Set  | :Buf | fer  | (va  | rial | ole) |      |   |   |   |   |   |   |   |   |   |   |   |   |
|   |   |   |   |   |   |   |   |   |   |   |   |     |      |      | •    |      |      |      |      |   |   |   |   |   |   |   |   |   |   |   |   |

**DeviceIoRequest (24 bytes):** A <u>DR\_DEVICE\_IOREQUEST (section 2.2.1.4)</u> header. The **MajorFunction** field in the DR\_DEVICE\_IOREQUEST header MUST be set to IRP\_MJ\_SET\_INFORMATION.

**FsInformationClass (4 bytes):** A 32-bit unsigned integer. The possible values for this field are defined in [MS-FSCC] section 2.4. The **FsInformationClass** field is a 32-bit value, even though the values described in [MS-FSCC] are single byte only. For the purposes of conversion, the highest 24 bits are always set to zero. This field MUST contain one of the following values.

| Value                                 | Meaning                                                                                                    |
|---------------------------------------|----------------------------------------------------------------------------------------------------|
| FileBasicInformation 0x00000004       | This information class is used to set file information such as the times of creation, last access, last write, and change, in addition to file attributes. |
| FileEndOfFileInformation 0x00000014   | This information class is used to set end-of-file information for a file.                                                                                  |
| FileDispositionInformation 0x0000000D | This information class is used to mark a file for deletion.                                                                                                |
| FileRenameInformation 0x0000000A      | This information class is used to rename a file.                                                                                                    |
| FileAllocationInformation 0x00000013  | This information class is used to set the allocation size for a file.                                                                                      |

**Length (4 bytes):** A 32-bit unsigned integer that specifies the number of bytes in the **SetBuffer** field.

Padding (24 bytes): An array of 24 bytes. This field is unused and MUST be ignored.

**SetBuffer (variable):** A variable-length array of bytes. The size of the array is specified by the **Length** field. The content of this field is based on the value of the **FsInformationClass** field, which determines the different structures that MUST be contained in the **SetBuffer** field. For a complete list of these structures, refer to [MS-FSCC] section 2.4. The "File information class" table defines all the possible values for the **FsInformationClass** field with the exception of the following values.

| Value of FsInformationClass | Meaning of content of SetBuffer field                                                                                                    |
|-----------------------------|----------------------------------------------------------------------------------------------------|
| FileDispositionInformation  | The buffer is empty. The <b>Length</b> field is set to zero. It is implied that the <b>DeletePending</b> field of the FILE_DISPOSITION_INFORMATION structure, as described in [MS-FSCC], is set to 1. |
| FileRenameInformation       | See RDP FILE RENAME INFORMATION.                                                                                                    |

### 2.2.3.3.9.1 RDP\_FILE\_RENAME\_INFORMATION

RDP\_FILE\_RENAME\_INFORMATION is a structure representing FileRenameInformation as a possible value of the FsInformationClass field. All fields have the same meaning as in FILE\_RENAME\_INFORMATION in [MS-FSCC] section 2.4.34. The differences are only in the layout of the fields.

| 0 | 1 | 2    | 3    | 4    | 5    | 6 | 7 | 8 |               |  |  |  |  |  |  |  |                |  | 3 | 1 |      |     |    |     |      |      |  |  |  |  |  |
|---|---|------|------|------|------|---|---|---|---------------|--|--|--|--|--|--|--|----------------|--|---|---|------|-----|----|-----|------|------|--|--|--|--|--|
|   | F | Repl | lace | IfE: | xist | S |   |   | RootDirectory |  |  |  |  |  |  |  | FileNameLength |  |   |   |      |     |    |     |      |      |  |  |  |  |  |
|   |   |      |      |      |      |   |   |   |               |  |  |  |  |  |  |  |                |  |   |   | File | Naı | me | (va | riat | ole) |  |  |  |  |  |
|   |   |      |      |      |      |   |   |   |               |  |  |  |  |  |  |  |                |  |   |   |      |     |    |     |      |      |  |  |  |  |  |

ReplaceIfExists (1 byte): See [MS-FSCC] section 2.4.34 for a description of this field.

**RootDirectory (1 byte):** See [MS-FSCC] section 2.4.34 for a description of this field. For network operations, the value of the RootDirectory field in this structure MUST always be zero.

FileNameLength (4 bytes): See [MS-FSCC] section 2.4.34 for a description of this field.

FileName (variable): See [MS-FSCC] section 2.4.34 for a description of this field.

# 2.2.3.3.10 Server Drive Query Directory Request (DR\_DRIVE\_QUERY\_DIRECTORY\_REQ)

The server issues a query directory request on a redirected file system device. This request is used to obtain a directory enumeration.

| 0 | 1 | 2   | 3    | 4   | 5   | 6 | 7 | 8 | 9 | 1 | 1 | 2   | 3    | 4    | 5     | 6    | 7    | 8    | 9    | 2   | 1    | 2   | 3 | 4 | 5 | 6 | 7 | 8 | 9 | 3 | 1 |
|---|---|-----|------|-----|-----|---|---|---|---|---|---|-----|------|------|-------|------|------|------|------|-----|------|-----|---|---|---|---|---|---|---|---|---|
|   |   |     |      |     |     |   |   |   |   |   | [ | Dev | iceI | ΙοRe | equ   | est  | (24  | by   | tes) | )   |      |     |   |   |   |   |   |   |   |   |   |
|   |   |     |      |     |     |   |   |   |   |   |   |     |      |      |       |      |      |      |      |     |      |     |   |   |   |   |   |   |   |   |   |
|   |   |     |      |     |     |   |   |   |   |   |   |     |      |      |       |      |      |      |      |     |      |     |   |   |   |   |   |   |   |   |   |
|   |   |     |      |     |     |   |   |   |   |   |   |     | FsI  | nfo  | rma   | atio | nCla | ass  |      |     |      |     |   |   |   |   |   |   |   |   |   |
|   |   | Ini | tial | Que | ery |   |   |   |   |   |   |     |      |      |       |      |      | Pa   | thLe | eng | th   |     |   |   |   |   |   |   |   |   |   |
|   |   |     |      |     |     |   |   |   |   |   |   |     |      |      |       |      | Pad  | ddir | ng ( | 23  | byte | es) |   |   |   |   |   |   |   |   |   |
|   |   |     |      |     |     |   |   |   |   |   |   |     |      |      |       |      |      |      |      |     |      |     |   |   |   |   |   |   |   |   |   |
|   |   |     |      |     |     |   |   |   |   |   |   |     |      |      |       |      |      |      |      |     |      |     |   |   |   |   |   |   |   |   |   |
|   |   |     |      |     |     |   |   |   |   |   |   |     | F    | Path | ı (va | aria | ble  | )    |      |     |      |     |   |   |   |   |   |   |   |   |   |
|   |   |     |      |     |     |   |   |   |   |   |   |     |      |      |       |      |      |      |      |     |      |     |   |   |   |   |   |   |   |   |   |

**DeviceIoRequest (24 bytes):** A <u>DR DEVICE IOREQUEST (section 2.2.1.4)</u> header. The **MajorFunction** field in the DR\_DEVICE\_IOREQUEST header MUST be set to IRP\_MJ\_DIRECTORY\_CONTROL, and the **MinorFunction** field MUST be set to IRP\_MN\_QUERY\_DIRECTORY.

**FsInformationClass (4 bytes):** A 32-bit unsigned integer. The possible values are specified in <a href="MS-FSCC">[MS-FSCC]</a> section 2.4. This field MUST contain one of the following values.

| Value                                    | Meaning                                                                                                    |
|------------------------------------------|----------------------------------------------------------------------------------------------------|
| FileDirectoryInformation 0x000000001     | Basic information about a file or directory. Basic information is defined as the file's name, time stamp, and size, or its attributes.                                                                          |
| FileFullDirectoryInformation 0x000000002 | Full information about a file or directory. Full information is defined as all the basic information, plus extended attribute size.                                                                             |
| FileBothDirectoryInformation 0x00000003  | Basic information plus extended attribute size and short name about a file or directory. The <b>Reserved</b> field of the FileBothDirectoryInformation structure ([MS-FSCC] section 2.4.8) MUST NOT be present. |
| FileNamesInformation 0x0000000C          | Detailed information on the names of files in a directory.                                                                                                    |

InitialQuery (1 byte): An 8-bit unsigned integer. If the value is zero, the Path field is not included regardless of the PathLength value. If the value is set to zero, the request is for the next file in the directory specified in a previous Server Drive Query Directory Request. If such a file does not exist, the client MUST complete this request with STATUS\_NO\_MORE\_FILES in the IoStatus field of the Client Drive I/O Response packet.

**PathLength (4 bytes):** A 32-bit unsigned integer that specifies the number of bytes in the **Path** field, including the null-terminator.

Padding (23 bytes): An array of 23 bytes. This field is unused and MUST be ignored.

**Path (variable):** A variable-length array of **Unicode characters** that specifies the directory on which this operation will be performed. The **Path** field MUST be null-terminated.

# 2.2.3.3.11 Server Drive NotifyChange Directory Request (DR\_DRIVE\_NOTIFY\_CHANGE\_DIRECTORY\_REQ)

The server issues a notify change directory request on a redirected file system device to request directory change notification.

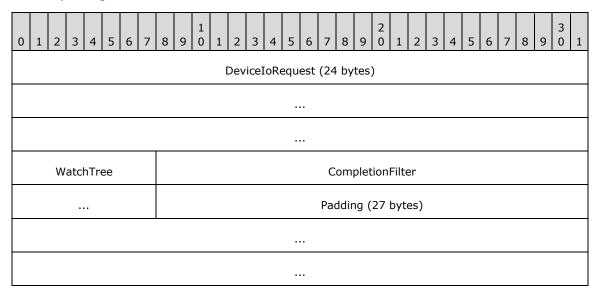

**DeviceIoRequest (24 bytes):** A <u>DR\_DEVICE\_IOREQUEST (section 2.2.1.4)</u> header. The **MajorFunction** field in the DR\_DEVICE\_IOREQUEST header MUST be set to IRP\_MJ\_DIRECTORY\_CONTROL, and the **MinorFunction** field MUST be set to IRP\_MN\_NOTIFY\_CHANGE\_DIRECTORY.

**WatchTree (1 byte):** An 8-bit unsigned integer. If nonzero, a change anywhere within the tree MUST trigger the notification response; otherwise, only a change in the root directory will do so.

CompletionFilter (4 bytes): A 32-bit unsigned integer. This field has the same meaning as the CompletionFilter field in the SMB2 CHANGE\_NOTIFY Request message specified in <a href="MS-SMB2">[MS-SMB2]</a> section 2.2.35.

Padding (27 bytes): An array of 27 bytes. This field is unused and MUST be ignored.

# 2.2.3.3.12 Server Drive Lock Control Request (DR\_DRIVE\_LOCK\_REQ)

The server issues a request to lock or unlock portions of a file.

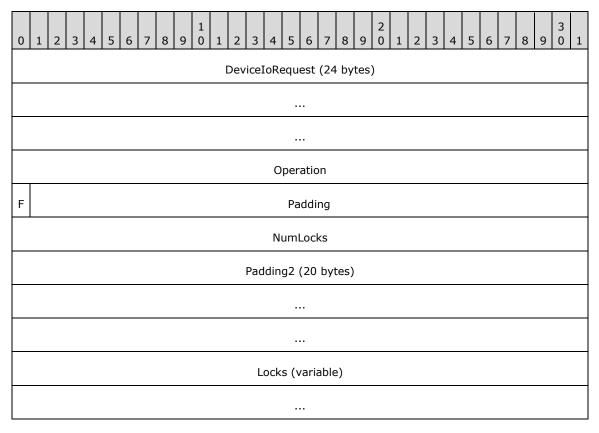

**DeviceIoRequest (24 bytes):** A <u>DR\_DEVICE\_IOREQUEST (section 2.2.1.4)</u> header. The **MajorFunction** field in the DR\_DEVICE\_IOREQUEST header MUST be set to IRP\_MJ\_LOCK\_CONTROL.

**Operation (4 bytes):** A 32-bit unsigned integer that specifies the type of the locking operation. It MUST have one of the following values:

| Value                                  | Meaning                                                   |
|----------------------------------------|-----------------------------------------------------------|
| RDP_LOWIO_OP_SHAREDLOCK<br>0x000000002 | The server is requesting a shared lock.                   |
| RDP_LOWIO_OP_EXCLUSIVELOCK 0x00000003  | The server is requesting an exclusive lock.               |
| RDP_LOWIO_OP_UNLOCK                    | The server is requesting to unlock a portion of the file. |

| Value                                   | Meaning                                                           |
|-----------------------------------------|-------------------------------------------------------------------|
| 0x00000004                              |                                                                   |
| RDP_LOWIO_OP_UNLOCK_MULTIPLE 0x00000005 | The server is requesting to unlock multiple portions of the file. |

If this field has any other value, the request MUST be failed immediately.

**F (1 bit):** If this bit is set, the client MUST wait for the locking operation to complete. If this bit is not set and the region cannot be locked, the request SHOULD fail.

**Padding (31 bits):** 31 bits of padding. This field is unused and MUST be ignored.

**NumLocks (4 bytes):** A 32-bit unsigned integer that specifies the number of <u>RDP\_LOCK\_INFO</u> structures in the **Locks** array.

**Padding2 (20 bytes):** An array of 20 bytes. Reserved. This field can be set to any value and MUST be ignored.

**Locks (variable):** A variable-length array of RDP\_LOCK\_INFO structures. This field specifies one or more regions of the file to lock or unlock.

# 2.2.3.4 Client Drive I/O Response (DR\_DRIVE\_CORE\_DEVICE\_IOCOMPLETION)

This type of message is sent by the client as a response to the <u>Server Drive I/O</u> Request (section 2.2.3.3).

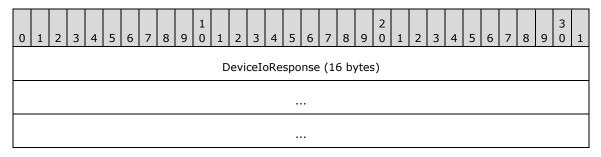

**DeviceIoResponse (16 bytes):** A <u>DR DEVICE IOCOMPLETION</u> header. This common response header indicating the I/O response is the same as the Device I/O Response (section 2.2.1.5).

#### 2.2.3.4.1 Client Drive Create Response (DR\_DRIVE\_CREATE\_RSP)

This message is sent by the client as a response to the <u>Server Create Drive</u> <u>Request (section 2.2.3.3.1)</u>.

| 0 | 1                               | 2 | 3 | 4 | 5 | 6 | 7 | 8 | 9 | 1 | 1 | 2 | 3 | 4 | 5 | 6 | 7 | 8 | 9 | 2 | 1 | 2 | 3 | 4 | 5 | 6 | 7 | 8 | 9 | 3 | 1 |
|---|---------------------------------|---|---|---|---|---|---|---|---|---|---|---|---|---|---|---|---|---|---|---|---|---|---|---|---|---|---|---|---|---|---|
|   | DeviceCreateResponse (21 bytes) |   |   |   |   |   |   |   |   |   |   |   |   |   |   |   |   |   |   |   |   |   |   |   |   |   |   |   |   |   |   |
|   |                                 |   |   |   |   |   |   |   |   |   |   |   |   |   |   |   |   |   |   |   |   |   |   |   |   |   |   |   |   |   |   |
|   |                                 |   |   |   |   |   |   |   |   |   |   |   |   |   |   |   |   |   |   |   |   |   |   |   |   |   |   |   |   |   |   |
|   |                                 |   |   |   |   |   |   |   |   |   |   |   |   |   |   |   |   |   |   |   |   |   |   |   |   |   |   |   |   |   |   |

**DeviceCreateResponse (21 bytes):** A <u>DR CREATE RSP</u> header. This response indicates the success or failure of the opening of the specified file. It matches the common Device Create Response (section 2.2.1.5.1). If the create operation is successful, the content of the **Information** field in the Device Create Response message MUST have one of the following values, depending on the value of the **CreateDisposition** field of the Server Create Drive Request (section 2.2.3.3.1) message. In case of failure, the **Information** field can be set to any value, and MUST be ignored.

| Value                 | Meaning                                                          |
|-----------------------|------------------------------------------------------------------|
| FILE_OPENED 0x01      | The <b>CreateDisposition</b> field was set to FILE_OPEN_IF.      |
| FILE_OVERWRITTEN 0x03 | The <b>CreateDisposition</b> field was set to FILE_OVERWRITE_IF. |
| FILE_SUPERSEDED 0x00  | The <b>CreateDisposition</b> field was set to any other value.   |

# 2.2.3.4.2 Client Drive Close Response (DR\_DRIVE\_CLOSE\_RSP)

This message is sent by the client as a response to the Server Close Drive Request (section 2.2.3.3.2).

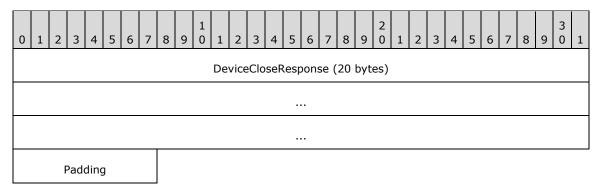

**DeviceCloseResponse (20 bytes):** A <u>DR\_CLOSE\_RSP (section 2.2.1.5.2)</u> packet. The DR\_CLOSE\_RSP packet is sent in response to DR\_DRIVE\_CLOSE\_REQ; it is the same as the common Device Close Response (section 2.2.1.5.2).

**Padding (1 byte):** An 8-bit unsigned integer that is intended to allow the client minor flexibility in determining the overall packet length. This field is unused and MUST be ignored.

# 2.2.3.4.3 Client Drive Read Response (DR\_DRIVE\_READ\_RSP)

This message is sent by the client as a response to the <u>Server Drive Read</u> <u>Request (section 2.2.3.3.3)</u>.

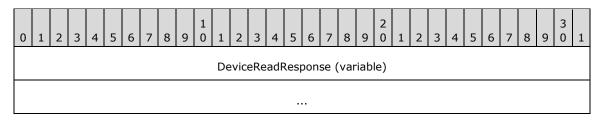

**DeviceReadResponse (variable):** Returns the result of the DR\_DRIVE\_READ\_REQ; it is the same as the common <u>Device Read Response (section 2.2.1.5.3)</u>. If successful (that is, if the **IoStatus** field is equal to STATUS\_SUCCESS), then the amount of data read is any number between one and the number of bytes specified by the **Length** field in the Server Drive Read Request (section 2.2.3.3.3) message.

# 2.2.3.4.4 Client Drive Write Response (DR\_DRIVE\_WRITE\_RSP)

This message is sent by the client as a response to the <u>Server Drive Write</u> Request (section 2.2.3.3.4).

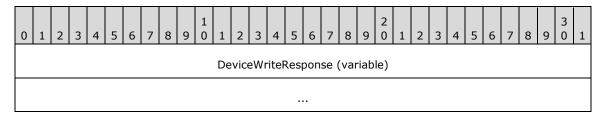

**DeviceWriteResponse (variable):** Returns the result of DR\_DRIVE\_WRITE\_REQ; it is the same as the common <u>Device Write Response (section 2.2.1.5.4)</u>. If successful (that is, if the **IoStatus** field is equal to STATUS\_SUCCESS), then the number of bytes written is specified by the **Length** field of the Server Drive Write Request (section 2.2.3.3.4) message.

# 2.2.3.4.5 Client Drive Control Response (DR\_DRIVE\_CONTROL\_RSP)

This message is sent by the client as a response to the <u>Server Drive Control</u> <u>Request (section 2.2.3.3.5)</u>.

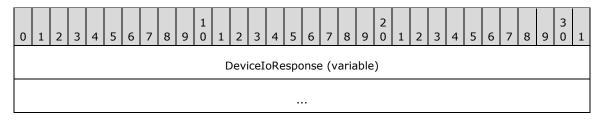

**DeviceIoResponse (variable):** Returns the result of DR\_DRIVE\_CONROL\_REQ; it is the same as the common <u>Device Control Response (section 2.2.1.5.5)</u>. The content of the **OutputBuffer** field is described in <u>[MS-FSCC]</u> section 2.3 as a reply type message.

# 2.2.3.4.6 Client Drive Query Volume Information Response (DR\_DRIVE\_QUERY\_VOLUME\_INFORMATION\_RSP)

This message is sent by the client as a response to the <u>Server Drive Query Volume Information</u> Request (section 2.2.3.3.6).

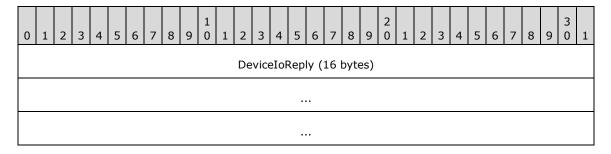

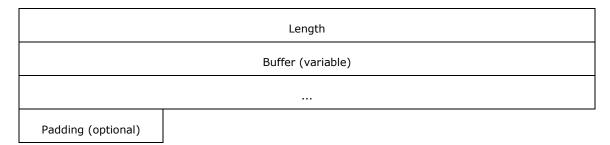

**DeviceIoReply (16 bytes):** A <u>DR DEVICE IOCOMPLETION (section 2.2.1.5)</u> header. The **CompletionId** field of the DR\_DEVICE\_IOCOMPLETION header MUST match a <u>Device I/O Request (section 2.2.1.4)</u> that has the **MajorFunction** field set to IRP\_MJ\_QUERY\_VOLUME\_INFORMATION.

Length (4 bytes): A 32-bit unsigned integer that specifies the number of bytes in the Buffer field.

**Buffer (variable):** A variable-length array of bytes whose size is specified by the **Length** field. The content of this field is based on the value of the **FsInformationClass** field in the Server Drive Query Volume Information Request message, which determines the different structures that MUST be contained in the **Buffer** field. For a complete list of these structures, refer to [MS-FSCC] section 2.5. The "File system information class" table defines all the possible values for the **FsInformationClass** field.

**Padding (1 byte):** An optional, 8-bit unsigned integer that is intended to allow the client minor flexibility in determining the overall packet length. This field is unused and MUST be ignored.

# 2.2.3.4.7 Client Drive Set Volume Information Response (DR DRIVE SET VOLUME INFORMATION RSP)

This message is sent by the client as a response to the <u>Server Drive Set Volume Information</u> Request (section 2.2.3.3.7).

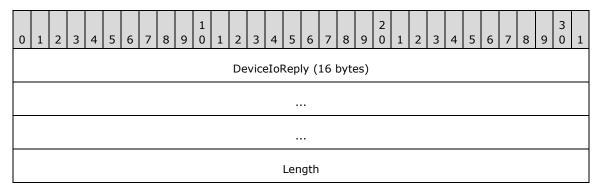

**DeviceIoReply (16 bytes):** A <u>DR\_DEVICE\_IOCOMPLETION (section 2.2.1.5)</u> header. The **CompletionId** field of the DR\_DEVICE\_IOCOMPLETION header MUST match a <u>Device\_I/O\_Request\_(section 2.2.1.4)</u> that has the **MajorFunction** field set to IRP\_MJ\_SET\_VOLUME\_INFORMATION.

**Length (4 bytes):** A 32-bit unsigned integer. It MUST match the **Length** field in the Server Drive Set Volume Information Request.

# 2.2.3.4.8 Client Drive Query Information Response (DR\_DRIVE\_QUERY\_INFORMATION\_RSP)

This message is sent by the client as a response to the <u>Server Drive Query Information</u> Request (section 2.2.3.3.8).

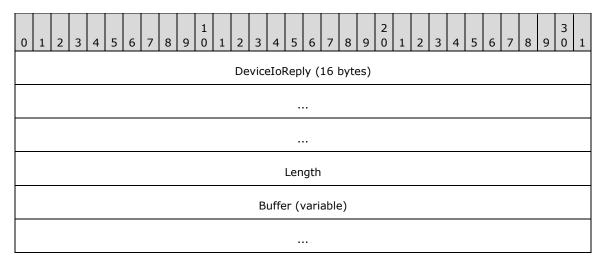

**DeviceIoReply (16 bytes):** A <u>DR\_DEVICE\_IOCOMPLETION (section 2.2.1.5)</u> header. The **CompletionId** field of the DR\_DEVICE\_IOCOMPLETION header MUST match a <u>Device I/O Request (section 2.2.1.4)</u> that has the **MajorFunction** field set to IRP\_MJ\_QUERY\_INFORMATION.

Length (4 bytes): A 32-bit unsigned integer that specifies the number of bytes in the Buffer field.

**Buffer (variable):** A variable-length array of bytes, in which the number of bytes is specified in the **Length** field. The content of this field is based on the value of the **FsInformationClass** field in the Server Drive Query Information Request message, which determines the different structures that MUST be contained in the **Buffer** field. For a complete list of these structures, refer to <a href="MS-FSCC">[MS-FSCC]</a> section 2.4. The "File information class" table defines all the possible values for the **FsInformationClass** field.

# 2.2.3.4.9 Client Drive Set Information Response (DR\_DRIVE\_SET\_INFORMATION\_RSP)

This message is sent by the client as a response to the <u>Server Drive Set Information</u> Request (section 2.2.3.3.9).

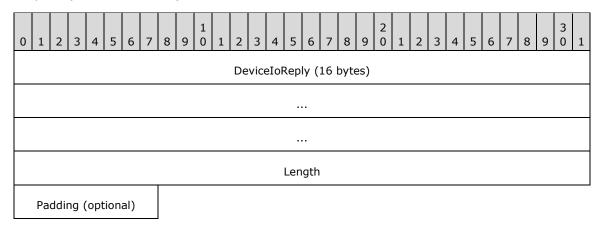

**DeviceIoReply (16 bytes):** A <u>DR\_DEVICE\_IOCOMPLETION (section 2.2.1.5)</u> header. The **CompletionId** field of the DR\_DEVICE\_IOCOMPLETION header MUST match a <u>Device I/O Request (section 2.2.1.4)</u> that has the **MajorFunction** field set to IRP\_MJ\_SET\_INFORMATION.

**Length (4 bytes):** A 32-bit unsigned integer. This field MUST be equal to the **Length** field in the Server Drive Set Information Request (section 2.2.3.3.9).

**Padding (1 byte):** An optional, 8-bit unsigned integer that is intended to allow the client minor flexibility in determining the overall packet length. This field is unused and MUST be ignored.

# 2.2.3.4.10 Client Drive Query Directory Response (DR\_DRIVE\_QUERY\_DIRECTORY\_RSP)

This message is sent by the client as a response to the <u>Server Drive Query Directory</u> <u>Request (section 2.2.3.3.10)</u>.

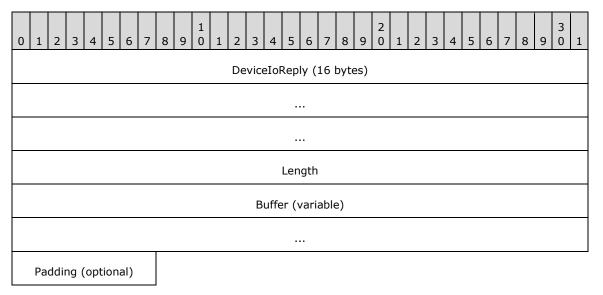

**DeviceIoReply (16 bytes):** A <u>DR\_DEVICE\_IOCOMPLETION (section 2.2.1.5)</u> header. The **CompletionId** field of the DR\_DEVICE\_IOCOMPLETION header MUST match a <u>Device I/O Request (section 2.2.1.4)</u> that has the **MajorFunction** field set to IRP\_MJ\_DIRECTORY\_CONTROL and the **MinorFunction** field set to IRP\_MN\_QUERY\_DIRECTORY.

Length (4 bytes): A 32-bit unsigned integer that specifies the number of bytes in the Buffer field.

**Buffer (variable):** A variable-length array of bytes, in which the number of bytes is specified in the **Length** field. The content of this field is based on the value of the **FsInformationClass** field in the Server Drive Query Directory Request message, which determines the different structures that MUST be contained in the **Buffer** field. For a complete list of these structures, refer to <a href="MS-FSCC">[MS-FSCC]</a> section 2.4. The "File information class" table defines all the possible values for the **FsInformationClass** field.

**Padding (1 byte):** An optional, 8-bit unsigned integer intended to allow the client minor flexibility in determining the overall packet length. This field is unused and MUST be ignored.

# 2.2.3.4.11 Client Drive NotifyChange Directory Response (DR\_DRIVE\_NOTIFY\_CHANGE\_DIRECTORY\_RSP)

This message is sent by the client as a response to the <u>Server Drive NotifyChange Directory</u> Request (section 2.2.3.3.11).

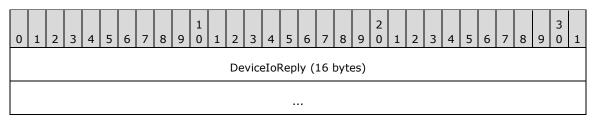

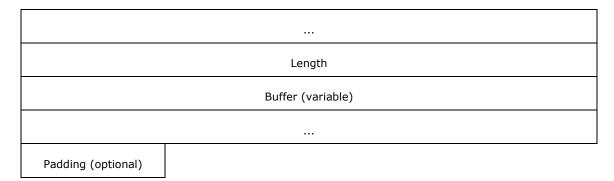

**DeviceIoReply (16 bytes):** A <u>DR\_DEVICE\_IOCOMPLETION (section 2.2.1.5)</u> header. The **CompletionId** field of the DR\_DEVICE\_IOCOMPLETION header MUST match a <u>Device\_I/O\_Request\_(section 2.2.1.4)</u> that has the **MajorFunction** field set to IRP\_MJ\_DIRECTORY\_CONTROL and the **MinorFunction** field set to IRP\_MN\_NOTIFY\_CHANGE\_DIRECTORY.

Length (4 bytes): A 32-bit unsigned integer that specifies the number of bytes in the Buffer field.

**Buffer (variable):** A variable-length array of bytes, in which the number of bytes is specified in the **Length** field. This field has the same meaning as the **Buffer** field in the SMB2 CHANGE\_NOTIFY Response message specified in [MS-SMB2] section 2.2.36. This buffer MUST be empty when the Server Close Drive Request (section 2.2.3.3.2) message has been issued and no drive-specific events have occurred.

**Padding (1 byte):** An optional, 8-bit unsigned integer intended to allow the client minor flexibility in determining the overall packet length. This field is unused and MUST be ignored.

# 2.2.3.4.12 Client Drive Lock Control Response (DR\_DRIVE\_LOCK\_RSP)

This message is sent by the client as a response to the <u>Server Drive Lock Control</u> Request (section 2.2.3.3.12).

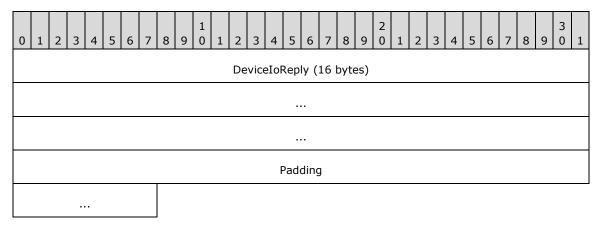

**DeviceIoReply (16 bytes):** A <u>DR DEVICE IOCOMPLETION (section 2.2.1.5)</u> header. The **CompletionId** field of the DR\_DEVICE\_IOCOMPLETION header MUST match a <u>Device I/O Request (section 2.2.1.4)</u> that has the **MajorFunction** field set to IRP MJ LOCK CONTROL.

**Padding (5 bytes):** 5 bytes of padding. This field is unused and MUST be ignored.

### 3 Protocol Details

The following sections specify protocol details, including abstract data models and message processing rules.

#### 3.1 Common Details

#### 3.1.1 Abstract Data Model

This section describes a conceptual model of possible data organization that an implementation maintains to participate in this protocol. The organization is provided to explain how the protocol behaves. This document does not mandate that implementations adhere to this model, as long as their external behavior is consistent with that described in this document.

**ClientId**: Although this field is negotiated in the <u>Server Announce Request (section 2.2.2.2)</u> message, the <u>Client Announce Reply (section 2.2.2.3)</u> message and the <u>Server Client ID</u> <u>Confirm (section 2.2.2.6)</u> message, the protocol never processes this field after the ID has been established.

**DeviceId**: A unique ID that is maintained by both the **client** and the **server** for each device within a session. This unique ID is generated by the client and sent to the server in the <u>Device Announce</u> <u>Header (section 2.2.1.3)</u>. For subsequent operations on the devices, both the client and server use this ID to refer to the device.

**FileId**: A unique ID generated by the client and sent to the server in a <u>Device Create Response (section 2.2.1.5.1)</u>. It is used in every packet in which a <u>Device I/O Request (section 2.2.1.4)</u> is a header. The ID is valid until a <u>Device Close Response (section 2.2.1.5.2)</u> is issued by the client.

CompletionId: For I/O request calls, the server generates this unique ID and sends it to the client in the Device I/O Request (section 2.2.1.4). The client and server use this ID, in addition to the DeviceId, to refer to the request in subsequent messages. When a request is sent to the client, the server adds it to a list of outstanding requests. When the client completes the request, or when the request is canceled from the server by issuing a Device Close Request (section 2.2.1.4.2), the server removes the entry for the request from the outstanding requests list. This ID is valid until a Device I/O Response (section 2.2.1.5) packet is sent from the client to the server. A response is matched to a request if both the CompletionId and the DeviceId fields are equal.

**ResultCode**: The server generates these status codes in a <u>Server Device Announce</u>

<u>Response (section 2.2.2.1)</u> message. If the status code is not successful, the device is not redirected and I/O operations are not issued by the server on that device.

**ComputerName**: This field is sent by the client in a <u>Client Name Request (section 2.2.2.4)</u> message, but the **ComputerName** field does not participate in any protocol decision. Typically, this field is used for display purposes on the server.

**Capabilities**: The client and server store the capability packets that they receive. Based on the fields of the capability packets, some packets will not be supported, as specified in this protocol.

# **3.1.2 Timers**

No timers are used.

### 3.1.3 Initialization

A virtual channel MUST be established to facilitate protocol operation. The **static virtual channel** is initialized as part of the basic Remote Desktop Protocol: File System Virtual Channel Extension initialization, by sending and processing a Virtual Channel PDU, as specified in <a href="MS-RDPBCGR">[MS-RDPBCGR]</a> section 3.1.5.2. After establishing the virtual channel this protocol continues its initialization by executing these steps:

- 1. The server MUST send Server Announce Request (section <u>2.2.2.2</u>): this sets server version and is indication to the client to start the client sequence.
- 2. The client MUST reply with Client Announce Reply (section 2.2.2.3) immediately followed by Client Name Request (section 2.2.2.4): this establishes client version and name.
- 3. Upon receiving Client Name Request, the server MUST send Server Core Capability Request (section 2.2.2.7) followed by Server Client ID Confirm (2.2.2.6): this establishes server capabilities and confirms client version.
- 4. Upon receiving Server Client ID Confirm, the client MUST send Client Core Capability Response (section <u>2.2.2.8</u>) and Client Device List Announce Request (section <u>2.2.2.9</u>): this establishes client capabilities and list of devices to be redirected.

# 3.1.4 Higher-Layer Triggered Events

The announcement of different devices can be triggered by an event, such as when a user has successfully logged on to a terminal server. This behavior ensures that the required devices are visible in the different stages of the logon process. For example, when the protocol is first established, only the smart card devices are announced, because only those devices are required for the logon process. After logon completes, the rest of the devices can be announced to the server. The logged-on event triggers the server to send a <a href="Server User Logged On (section 2.2.2.5">Server User Logged On (section 2.2.2.5)</a> packet, which the client can use as an indication that the server is logged on.

The announcement of additional drives by the client is triggered when devices are added to the client machine. After the devices are added to the client machine, the client SHOULD announce the new drives to the server using a <u>Client Device List Announce (section 2.2.3.1)</u> message. When the device is removed from the client, the client sends a <u>Client Drive Device List Remove (section 2.2.3.2)</u> message.

I/O requests are generated in response to I/O calls that server applications make on the redirected device.

# 3.1.5 Message Processing Events and Sequencing Rules

The **DeviceId** field is valid if all of the following conditions are met:

- The **DeviceId** field has been specified in a packet that contains the <u>Device Announce</u> Header (section 2.2.1.3).
- No <u>Client Drive Device List Remove (section 2.2.3.2)</u> has been sent for this **DeviceId**.

The **FileId** field is valid if all of the following conditions are met:

- A Device Create Response has been issued with that FileId.
- No Device Close Response has been issued with that ID.

The **CompletionId** field is valid if all of the following conditions are met:

- The server has sent a packet that has a <u>Device I/O Request (section 2.2.1.4)</u> in its header with that ID.
- No packet that has a header <u>Device I/O Response (section 2.2.1.5)</u> has been sent by the client with that ID.

## 3.1.5.1 Processing I/O Requests and Responses

This protocol connects server-based applications and client file systems such that each component is unaware of the other's local location, as specified in section 1.3. This protocol forwards server requests from the server-based application and returns replies from the client-file system. There are no specific rules implied by this protocol as to how and when a particular message is sent from the server and what the client is to reply. The rules enforced by this protocol are described by the **ClientId**, **CompletionId**, **DeviceId**, and **FileId** fields, as specified in the Abstract Data Model (section 3.1.1) and the processing instructions that follow.

There are several types of I/O requests, as specified in section <u>2.2.3.3</u>. Each request is identified by its unique **CompletionId** and **DeviceId**. For each request, there is a corresponding reply, as specified in section <u>2.2.3.4</u>. The **CompletionId** and **DeviceId** in the response MUST match the **CompletionId** and **DeviceId** of the request.

Each request is always initiated from the server's driver, and then sent to the client. The relevant fields for each request are retrieved from the driver. The client forwards the request to the client driver. When the request completes, the client sends an I/O response that contains the output of the request. The response is matched to its request by the **DeviceId** and **CompletionId** fields; that is, those fields MUST match.

In case of sudden termination of the underlying transport, all outstanding requests against the **file system drivers** are completed on both sides.

### 3.1.5.2 Processing Packet Errors

When an unrecognized or malformed packet is received by the server or the client, the implementation SHOULD terminate the virtual channel connection. This action SHOULD be taken for any unrecognized message or field values.

If a packet is received with a length shorter than the expected length, the implementation SHOULD terminate the virtual channel connection.

Out-of-sequence packets, or the receipt of multiples of packets that are supposed to be received only once, MAY terminate the virtual channel connection.

There are no timeouts for receiving a reply for any request. A request is considered incomplete until a matching reply is received or the underlying virtual channel connection is terminated.

Error checking for a **Shared Header (RDPDR HEADER)**:

- If the **Component** field has a value that is not specified by this protocol, the implementation SHOULD terminate the virtual channel connection.
- If the **PacketId** field has a value that is not specified by this protocol, the implementation SHOULD terminate the virtual channel connection.

Error checking for a Capability Header (CAPABILITY HEADER):

• If the **CapabilityType** field has a value that is not specified by this protocol, the implementation SHOULD terminate the virtual channel connection.

Error checking for a <u>Device Announce Header (DEVICE ANNOUNCE)</u>:

If the **DeviceType** field has a value that is not specified by this protocol, the server SHOULD send a <u>Server Device Announce Response (DR CORE DEVICE ANNOUNCE RSP)</u> message with the **ResultCode** field set to STATUS NOT SUPPORTED.

Error checking for a Device I/O Request (DR DEVICE REQUEST):

- If a request is received that contains a **DeviceId** field that was not announced by the client or has been removed, the request SHOULD be ignored by the implementation.
- If the request contains MajorFunction or MinorFunction fields that are not described by this
  protocol, the request SHOULD be completed with a <u>Device I/O Response</u> message that has the
  IoStatus field set to STATUS UNSUCCESSFUL.
- If the request does not have the MajorFunction field set to IRP\_MJ\_CREATE, and the FileId field does not contain a valid value returned in response to a <u>Device Create Request</u> message, or the device has been closed by a <u>Device Close Request</u> message, the implementation SHOULD return a response with the **IoStatus** field set to STATUS UNSUCCESSFUL.

Error checking for a Device I/O Response (DR\_DEVICE\_IOCOMPLETION):

- If a response contains a **CompletionId** value that has not been sent or has been already completed, the implementation SHOULD terminate the virtual channel.
- If a response contains a **DeviceId** field that has never been announced or has been removed, the implementation SHOULD terminate the virtual channel.

Error checking for a **DR CORE CLIENT ANNOUNCE RSP** packet:

- There is no error checking for the VersionMinor and VersionMajor fields specified by the client
  in the DR\_CORE\_CLIENT\_ANNOUNCE\_RSP packet. However, the behavior is different depending
  on the version information, as follows.
  - If the value of VersionMajor on the server is less than the value of VersionMajor specified by the client, then the server does not initiate capability exchange via the <u>DR\_CORE\_CAPABILITY\_REQ</u> packet. Otherwise, it does.
  - If the value of VersionMajor on the server is identical to the value of VersionMajor specified by the client and if the value of VersionMinor is less than 5, then the server does not initiate capability exchange via the DR\_CORE\_CAPABILITY\_REQ packet. If the value of VersionMinor is greater than or equal to 5, then the server initiates capability exchange via the DR\_CORE\_CAPABILITY\_REQ packet.

**Note** The details for client versions are specified in <u>DR\_CORE\_SERVER\_ANNOUNCE\_REQ</u>. The details for server versions are specified in DR\_CORE\_CLIENT\_ANNOUNCE\_RSP.

# 3.1.6 Timer Events

No common timer events are used.

#### 3.1.7 Other Local Events

There are no common local events.

#### 3.2 Client Details

### 3.2.1 Abstract Data Model

The abstract data model is specified in section 3.1.1.

#### **3.2.2 Timers**

No timers are used.

#### 3.2.3 Initialization

Initialization is specified in section 3.1.3.

## 3.2.4 Higher-Layer Triggered Events

Higher-layer triggered events are specified in section 3.1.4.

### 3.2.5 Message Processing Events and Sequencing Rules

# 3.2.5.1 Initialization Messages

### 3.2.5.1.1 Processing a Server Device Announce Response Message

This response indicates the success or failure of a device announcement in the <u>Client Device List Announce Request</u>. The client does not take any actions that affect the protocol state. This packet informs the client whether the device specified by the **DeviceId** field can be redirected in the future. If the **ResultCode** field is set to STATUS\_SUCCESS, the device MUST be redirected; any other value indicates an error.

## 3.2.5.1.2 Processing a Server Announce Request Message

This request is initiated by the server and is the first packet that goes across this virtual channel. It indicates the server's version number and that the server is ready to start the protocol sequence. If the **VersionMinor** field is less than 12, the client MUST generate a new, unique **ClientId** by drawing a random number. This new **ClientId** MUST be sent in a <u>Client Announce Reply</u> message. If this packet appears after a sequence of other packets, it is a signal that the server has reconnected to a new session and the whole sequence has been reset. The client MUST treat this packet as the beginning of a new sequence. The client MUST also cancel all outstanding requests and release previous references to all devices.

# 3.2.5.1.3 Sending a Client Announce Reply Message

The client MUST send this reply immediately after receiving the <u>Server Announce Request</u> packet. It sends its own version number in the **VersionMajor** and **VersionMinor** fields. If the value of **VersionMinor** field from the Server Announce Request message was at least 12, the client MUST populate the **ClientId** field of its reply with the same value supplied by the server in the **ClientId** field. Otherwise, the client MUST provide a new, unique value for the **ClientId** field by generating a 32-bit random number. The **ClientId** is valid until a <u>Client Drive Device List Remove</u> packet is sent by the client or the protocol channel is disconnected. After the Client Drive Device List Remove packet is sent, the **ClientIds** in that packet MUST be reused in a subsequent <u>Client Device List Announce</u> packet.

#### 3.2.5.1.4 Sending a Client Name Request Message

The client MUST send this packet immediately after sending the <u>Client Announce Reply</u> packet. In this packet, the client specifies the client computer name in the **ComputerName** field, and the code page in which the name is described.

#### 3.2.5.1.5 Processing a User Logged On Message

This packet indicates that the user on the server is logged on, and that the client MUST now announce devices that are suitable for applications running on the server. Typically, the client sends an additional <u>Client Device List Announce Request</u> with an additional list of devices. If the client does not support this message, the client MUST announce its devices immediately after receiving both the <u>Server Core Capability Request</u> message and the <u>Server Client ID Confirm</u> message.

## 3.2.5.1.6 Processing a Server Client ID Confirm Message

This packet indicates that the server accepted the client ID that was received in the <u>Client Announce</u> <u>Reply</u> packet, or that the user logged on to the server (see section <u>3.3.5.1.7</u>). The **ClientId** field of this packet MUST be the same as the **ClientId** field of the Client Announce Reply packet.

## 3.2.5.1.7 Processing a Server Core Capability Request Message

This packet contains capabilities for every device type supported by this channel. The **numCapabilities** field indicates the number of sub-packets in the **CapabilityMessage**. Each sub-packet has a <u>CAPABILITY HEADER</u> header, depending on the value of **CapabilityType** in this header. The client MUST reply with its own set of capabilities.

## 3.2.5.1.8 Sending a Client Core Capability Response Message

The packet is identical to the <u>Server Core Capability Request</u> packet. The client MUST list the capabilities that it can support in this packet. <u><12></u> The client MUST send this packet immediately after receiving a Server Core Capability Request packet.

### 3.2.5.1.9 Sending a Client Device List Announce Request Message

This packet can be sent by the client in one of the following cases:

- Immediately after receiving the User Logged On message.
- After receiving both the <u>Server Core Capability Request</u> and the <u>Server Client ID Confirm</u> messages from the server, if the client does not support the User Logged On message.

This packet can also be sent at any time and any number of times, to announce devices after sending the <u>Client Name Request</u> packet.

This packet MUST contain only devices that have not been announced by previous <u>Client Device List Announce</u> packets.

# 3.2.5.2 Drive Redirection Messages

This section describes data packets that are specific to drive (file system) redirection.

## 3.2.5.2.1 Sending a Client Device List Announce Message

The client MAY choose to send announce messages for each file system individually, all in one packet, or mixed with other devices. In all cases, the packet SHOULD start with a standard header, as specified in section 2.2.3.1; and the **DeviceType** in each announce sub-packet MUST be set to RDPDR\_DTYP\_FILESYSTEM.<13> The client MAY choose to send this packet if a new file system appears at any time, according to the rules defined in section 3.2.5.1.9.

#### 3.2.5.2.2 Sending a Client Drive Device List Remove Message

The client MAY send this packet at any time after receiving the <u>Server Device Announce Response</u> message for the specified file system. Any requests to that device after sending this message MUST be considered invalid and the request will be discarded.<14>

**Note** The client MUST send the DR\_DEVICELIST\_REMOVE message for devices that are removed after a session is connected. The server can accept the DR\_DEVICE\_REMOVE message for any removed device, including file system and port devices. The server MUST also accept reused DeviceIds of devices that have been removed, providing the implementation uses the DR\_DEVICE\_REMOVE message to do so.

## 3.2.5.2.3 Processing a Server Create Drive Request Message

This message is processed according to the rules defined in section <u>3.1.5.1</u>. If the Path field of this request is equal to any of the strings described below, the request MUST be completed with STATUS\_ACCESS\_DENIED. The comparison is case-insensitive.

| Value of Path field | Details                                 |
|---------------------|-----------------------------------------|
| LPT <x></x>         | Where <x> has any value from 1 to 9</x> |
| COM <x></x>         | Where <x> has any value from 1 to 9</x> |
| PRN                 |                                         |
| AUX                 |                                         |
| NUL                 |                                         |
| CON                 |                                         |
| CLOCK\$             |                                         |

# 3.2.5.2.4 Sending a Client Create Drive Response Message

This packet is generated according to the rules defined in section 3.1.5.1.

## 3.2.5.2.5 Processing a Server Close Drive Request Message

This message is processed according to the rules defined in section <u>3.1.5.1</u>. If there are any pending or incomplete I/O requests with this **FileId** that are about to be closed, those requests are canceled. That is, they are completed with an NTSTATUS code STATUS\_CANCELLED (0xC0000120) value for the **IoStatus** field in the response.

# 3.2.5.2.6 Sending a Client Close Drive Response Message

This packet is generated according to the rules defined in section 3.1.5.1.

## 3.2.5.2.7 Processing a Server Drive Read Request Message

This message is processed according to the rules defined in section 3.1.5.1.

### 3.2.5.2.8 Sending a Client Drive Read Response Message

This packet is generated according to the rules defined in section 3.1.5.1.

#### 3.2.5.2.9 Processing a Server Drive Write Request Message

This message is processed according to the rules defined in section 3.1.5.1.

# 3.2.5.2.10 Sending a Client Drive Write Response Message

This packet is generated according to the rules defined in section 3.1.5.1.

## 3.2.5.2.11 Processing a Server Drive Control Request Message

This message is processed according to the rules defined in section 3.1.5.1.

# 3.2.5.2.12 Sending a Client Drive Control Response Message

This packet is generated according to the rules defined in section 3.1.5.1.

## 3.2.5.2.13 Processing a Server Drive Query Volume Information Request Message

This message is processed according to the rules defined in section 3.1.5.1.

# 3.2.5.2.14 Sending a Client Drive Query Volume Information Response Message

This packet is generated according to the rules defined in section 3.1.5.1.

# 3.2.5.2.15 Processing a Server Drive Set Volume Information Request Message

This message is processed according to the rules defined in section 3.1.5.1.

# 3.2.5.2.16 Sending a Client Drive Set Volume Information Response Message

This packet is generated according to the rules defined in section 3.1.5.1.

# 3.2.5.2.17 Processing a Server Drive Query Information Request Message

This message is processed according to the rules defined in section 3.1.5.1.

# 3.2.5.2.18 Sending a Client Drive Query Information Response Message

This packet is generated according to the rules defined in section 3.1.5.1.

### 3.2.5.2.19 Processing a Server Drive Set Information Request Message

This message is processed according to the rules defined in section 3.1.5.1.

#### 3.2.5.2.20 Sending a Client Drive Set Information Response Message

This packet is generated according to the rules defined in section 3.1.5.1.

#### 3.2.5.2.21 Processing a Server Drive Ouery Directory Request Message

This message is processed according to the rules defined in section 3.1.5.1.

# 3.2.5.2.22 Sending a Client Drive Query Directory Response Message

This packet is generated according to the rules defined in section 3.1.5.1.

### 3.2.5.2.23 Processing a Server Drive Notify Change Directory Request Message

This message is processed according to the rules defined in section 3.1.5.1.

#### 3.2.5.2.24 Sending a Client Drive Notify Change Directory Response Message

This packet is generated according to the rules defined in section 3.1.5.1. There are two distinguishable cases in which this response can indicate success:

- When any of the conditions requested in the <u>Server Drive NotifyChange Directory</u>
   <u>Request (section 2.2.3.3.11)</u> message are met for an event on the file system. In this case, the
   <u>Buffer field contains the appropriate indication for the events.</u>
- When the file is closed by a <u>Server Close Drive Request (section 2.2.3.3.2)</u>. In this case, the Buffer field is empty.

# 3.2.5.2.25 Processing a Server Drive Lock Control Request Message

This message is processed according to the rules defined in section 3.1.5.1.

### 3.2.5.2.26 Sending a Client Drive Lock Control Response Message

This packet is generated according to the rules defined in section 3.1.5.1.

#### 3.2.6 Timer Events

There are no timer events.

#### 3.2.7 Other Local Events

There are no other local events.

#### 3.3 Server Details

#### 3.3.1 Abstract Data Model

The abstract data model is specified in section 3.1.1.

#### **3.3.2 Timers**

No timers are used.

#### 3.3.3 Initialization

Initialization is specified in section 3.1.3.

# 3.3.4 Higher-Layer Triggered Events

Higher-layer triggered events are specified in section 3.1.4.

#### 3.3.5 Message Processing Events and Sequencing Rules

## 3.3.5.1 Initialization Messages

#### 3.3.5.1.1 Sending a Server Device Announce Response Message

After the server initializes its virtual **file system drivers** for each announced device in the <u>Client Device List Announce Request</u>, the server MUST send a <u>Server Device Announce Response</u> for each device. The server initializes **ResultCode** with the appropriate NTSTATUS code of the virtual file system driver initialization. NTSTATUS codes are specified in <u>[MS-ERREF]</u> section 2.3.

# 3.3.5.1.2 Sending a Server Announce Request Message

This is the first packet that the server MUST send after it establishes the transport over the virtual channel. This packet contains version information. The **ClientId** field MUST be set to a unique ID that will not collide with any other connection where this protocol is used.

# 3.3.5.1.3 Processing a Client Announce Reply Message

The server stores the information that it received in a <u>Client Announce Reply</u> message. Based on the information included in this packet, the server can perform analysis on the supported client version. The **ClientId** field is stored and then later sent to the client in a <u>Server Client ID</u> Confirm message.

## 3.3.5.1.4 Processing a Client Name Request Message

The server stores the **ComputerName** field into each virtual **file system driver**.

# 3.3.5.1.5 Sending a Server User Logged On Message

With this packet, the server indicates that the user is completely logged on. It is sent when the user is logged on, or when the server reconnects to a session with an already logged-on user, immediately after it receives a <u>Client Core Capability Response</u>. This packet is sent only if the client's general capability set has the RDPDR USER LOGGEDON PDU bit set in the **extendedPDU** field.

# 3.3.5.1.6 Sending a Server Core Capability Request Message

The server MUST send its capability request immediately after it receives the <u>Client Announce Reply</u> message, if the **VersionMinor** field of the Client Announce Reply message is at least 5. < 15 > If the **VersionMinor** field is less than 5, the client does not support capability exchange. In this case, the server sends the <u>Server Client ID Confirm</u> message.

# 3.3.5.1.7 Sending a Server Client ID Confirm Message

The server MUST send this packet immediately after receiving the <u>Client Announce Reply</u> message and when all of the following conditions are met:

- The user has logged on to the server.
- The RDPDR\_USER\_LOGGEDON\_PDU bit is not set in the **extendedPDU** field of the <u>Client Core</u> <u>Capability Response</u>.

When the server **VersionMinor** field is less than 5, this packet MUST be sent exactly once, asynchronously with the user logged-on event.

If the client does not have the RDPDR\_USER\_LOGGEDON\_PDU flag set, then this packet MUST be sent again when the user logs on.

The **VersionMajor** and **VersionMinor** fields of this packet are set to the server version numbers.

## 3.3.5.1.8 Processing a Client Core Capability Response Message

The server stores all client capabilities for later use in deciding what kinds of requests the client supports.

# 3.3.5.1.9 Processing a Client Device List Announce Message

The server initializes virtual **device drivers** for each of the announced devices in this packet. The result of the initialization of those device drivers is sent in the <u>Server Device Announce Response</u>

message. The server sends separate Server Device Announce Response messages for each device in the <u>Client Device List Announce</u> message.

## 3.3.5.2 Drive Redirection Messages

## 3.3.5.2.1 Processing a Client List Announce Message

The server creates a virtual **file system driver** for each file system device. If this message contains **DeviceIds** that were previously sent in a <u>Client Device List Announce</u> message and the **DeviceIds** have not been invalidated by a <u>Client Drive Device List Remove</u> message, the protocol MUST be terminated.

## 3.3.5.2.2 Processing a Client Drive Device List Remove Message

The server removes the virtual **file system driver** for the specified device. If the specified device was not previously announced in a <u>Client Device List Announce</u> message, the Processing a Client Drive Device List Remove message MUST be ignored.

# 3.3.5.2.3 Sending a Server Create Drive Request Message

The server sends the Server Create Drive Request message whenever a new file or directory is being created or when an existing file, directory, or volume is being opened. All the relevant fields are packaged in an appropriate request and are sent to the client.

## 3.3.5.2.4 Processing a Client Create Drive Response Message

This message is processed according to the rules defined in section 3.1.5.1.

# 3.3.5.2.5 Sending a Server Close Drive Request Message

This packet is generated according to the rules defined in section 3.1.5.1.

## 3.3.5.2.6 Processing a Client Close Drive Response Message

This message is processed according to the rules defined in section 3.1.5.1. All pending or incomplete I/O requests for this **FileId** MUST be canceled. That is, they MUST be completed with an NTSTATUS code STATUS\_CANCELLED (0xC0000120).

## 3.3.5.2.7 Sending a Server Drive Read Request Message

This packet is generated according to the rules defined in section 3.1.5.1.

#### 3.3.5.2.8 Processing a Client Drive Read Response Message

This message is processed according to the rules defined in section 3.1.5.1. The server MUST not send multiple read requests on the same file unless the ENABLE\_ASYNCIO flag is set in General Capability Set message. If the flag is not set, then the server MUST wait for the read on a particular file to complete before sending the next read on the same file.

## 3.3.5.2.9 Sending a Server Drive Write Request Message

This packet is generated according to the rules defined in section 3.1.5.1. The server MUST not send multiple write requests on the same file unless the ENABLE\_ASYNCIO flag is set in <u>General Capability Set</u> message. If the flag is not set, then the server MUST wait for the write on a particular file to complete before sending the next write on the same file.

### 3.3.5.2.10 Processing a Client Drive Write Response Message

This message is processed according to the rules defined in section 3.1.5.1.

## 3.3.5.2.11 Sending a Server Drive Control Request Message

This packet is generated according to the rules defined in section 3.1.5.1.

## 3.3.5.2.12 Processing a Client Drive Control Response Message

This message is processed according to the rules defined in section 3.1.5.1.

## 3.3.5.2.13 Sending a Server Drive Query Volume Information Request Message

This packet is generated according to the rules defined in section 3.1.5.1.

# 3.3.5.2.14 Processing a Client Drive Query Volume Information Response Message

This message is processed according to the rules defined in section 3.1.5.1.

# 3.3.5.2.15 Sending a Server Drive Set Volume Information Request Message

This packet is generated according to the rules defined in section 3.1.5.1.

## 3.3.5.2.16 Processing a Client Drive Set Volume Information Response Message

This message is processed according to the rules defined in section 3.1.5.1.

# 3.3.5.2.17 Sending a Server Drive Query Information Request Message

This packet is generated according to the rules defined in section 3.1.5.1.

# 3.3.5.2.18 Processing a Client Drive Query Information Response Message

This message is processed according to the rules defined in section 3.1.5.1.

### 3.3.5.2.19 Sending a Server Drive Set Information Request Message

This packet is generated according to the rules defined in section 3.1.5.1.

#### 3.3.5.2.20 Processing a Client Drive Set Information Response Message

This message is processed according to the rules defined in section 3.1.5.1.

## 3.3.5.2.21 Sending a Server Drive Query Directory Request Message

This packet is generated according to the rules defined in section 3.1.5.1.

# 3.3.5.2.22 Processing a Client Drive Query Directory Response Message

This message is processed according to the rules defined in section 3.1.5.1.

### 3.3.5.2.23 Sending a Server Drive Notify Change Directory Request Message

This packet is generated according to the rules defined in section 3.1.5.1.

#### 3.3.5.2.24 Processing a Client Drive Notify Change Directory Response Message

This message is processed according to the rules defined in section 3.1.5.1.

# 3.3.5.2.25 Sending a Server Drive Lock Control Request Message

This packet is generated according to the rules defined in section 3.1.5.1.

# 3.3.5.2.26 Processing a Client Drive Lock Control Response Message

This message is processed according to the rules defined in section 3.1.5.1.

## 3.3.6 Timer Events

There are no timer events.

# 3.3.7 Other Local Events

There are no other local events.

# 4 Protocol Examples

The following sections describe several operations as used in common scenarios to illustrate the function of the Remote Desktop Protocol: File System Virtual Channel Extension.

## 4.1 Packet Sequences

Packet sequence with the Server User Logged On message shows a sequence of packets for a client that supports the <u>Server User Logged On</u> message.

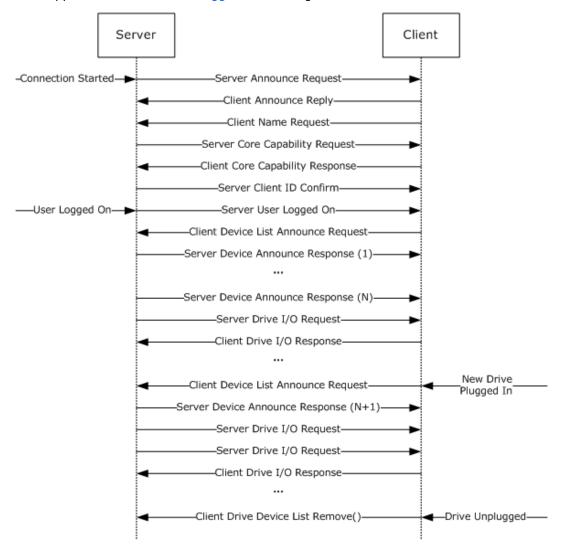

Figure 4: Packet sequence with the Server User Logged On message

Packet sequence without the Server User Logged On message shows the differences in a packet sequence for a client that does not support the Server User Logged On message. Notice that the device announcement can happen completely asynchronously with the user logon to the server.

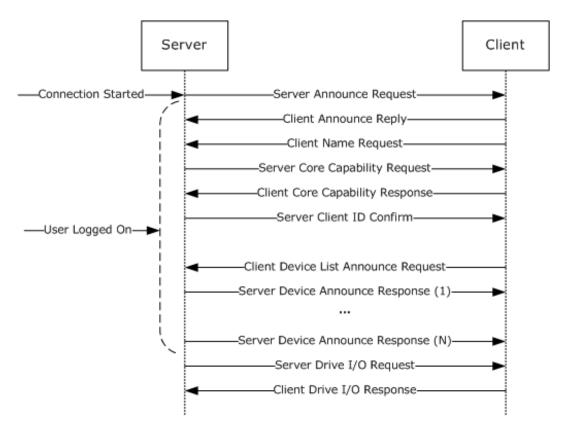

Figure 5: Packet sequence without the Server User Logged On message

### 4.2 Server Device Announce Response

# 4.3 Server Announce Request

#### 4.4 Client Announce Reply

# 4.5 Client Name Request

```
46 bytes, client to server
00000000 72 44 4e 43 01 00 00 00 00 00 00 1e 00 00 00
00000010 54 00 53 00 44 00 45 00 56 00 2d 00 53 00 45 00
00000020 4c 00 46 00 48 00 4f 00 53 00 54 00 00 00
                  Header->RDPDR CTYP CORE = 0x4472
                   Header->PAKID CORE CLIENT NAME = 0x434e
4e 43
01 00 00 00
                  UnicodeFlag = 0 \times 00000001
                  CodePage = 0x00000000
00 00 00 00
1e 00 00 00 ComputerNameLen = 0 \times 0000001e (30)
54 00 53 00
                  ComputerName
44 00 45 00
                   ComputerName (continued)
56 00 2d 00
                   ComputerName (continued)
53 00 45 00
                   ComputerName (continued)
4c 00 46 00
                  ComputerName (continued)
48 00 4f 00
                  ComputerName (continued)
53 00 54 00
                  ComputerName (continued)
00 00
          ComputerName (continued)
```

# 4.6 Server User Logged On

#### 4.7 Server Client ID Confirm

## 4.8 Server Core Capability Request

```
84 bytes, server to client
00000000 72 44 50 53 05 00 00 00 01 00 2c 00 02 00 00 00
00000010 02 00 00 00 00 00 00 01 00 0c 00 ff ff 00 00
00000030 02 00 00 00 02 00 08 00 01 00 00 03 00 08 00
00000040 01 00 00 00 04 00 08 00 02 00 00 05 00 08 00
00000050 01 00 00 00
72 44
             Header->RDPDR CTYP CORE = 0x4472
50 53
             Header->PAKID CORE SERVER CAPABILITY = 0x5350
05 00
             numCapabilities = 0x0005
             Padding = 0x0000
00 00
CapabilityMessage
01 00
           CAPABILITY HEADER->CapabilityType =
               0x0001 (CAP GENERAL TYPE)
2c 00 CAPABILITY HEADER->CapabilityLength = 0x002c (44)
02 00 00 00 CAPABILITY HEADER->version = 0x00000002 (GENERAL CAPABILITY VERSION 02)
2c 00
02 00 00 00 osType = 0 \times 00000002 (OS_TYPE_WINNT)
00 00 00 00 osVersion = 0x00000000
01 00
        protocolMajorVersion = 0x0001
             protocolMinorVersion = 0x000c
0c 00
ff ff 00 00 ioCode1 = 0x0000ffff
00 00 00 00 ioCode2 = 0x00000000
07 00 00 00 extendedPDU = 0x00000007
```

```
00 00 00 00 extraFlags1 = 0x00000000
00 00 00 00 00 extraFlags2 = 0x00000000
02 00 00 00 SpecialTypeDeviceCap = 0x00000002
02 00
             CAPABILITY HEADER->CapabilityType =
                   0x0002 (CAP_PRINTER TYPE)
08 00
             CAPABILITY HEADER->CapabilityLength = 0x0008 (8)
01 00 00 00 CAPABILITY HEADER->version = 0x00000001 (PRINT CAPABILITY VERSION 01)
03 00
             CAPABILITY HEADER->CapabilityType =
                0x0003 (CAP PORT TYPE)
0.8 0.0
             CAPABILITY HEADER->CapabilityLength = 0x0008 (8)
01 00 00 00 CAPABILITY HEADER->version = 0x00000001 (PORT CAPABILITY VERSION 01)
04 00
             CAPABILITY HEADER->CapabilityType =
                   0x0004 (CAP DRIVE TYPE)
             CAPABILITY HEADER->CapabilityLength = 0x0008 (8)
08 00
02 00 00 00 CAPABILITY HEADER->version = 0x00000002 (DRIVE CAPABILITY VERSION 02)
         CAPABILITY_HEADER->CapabilityType = 0x0005 (CAP SMARTCARD TYPE)
05 00
         CAPABILITY HEADER->CapabilityLength = 0x0008 (8)
01 00 00 00 CAPABILITY_HEADER->version = 0x00000001 (SMARTCARD_CAPABILITY_VERSION_01)
```

# 4.9 Client Core Capability Response

```
84 bytes, client to server
000000000 \ 72 \ 44 \ 50 \ 43 \ 05 \ 00 \ 00 \ 01 \ 00 \ 2c \ 00 \ 02 \ 00 \ 00 \ 00
00000010 02 00 00 00 00 06 00 01 00 0c 00 ff ff 00 00
00000030 00 00 00 00 02 00 08 00 01 00 00 03 00 08 00
00000040 01 00 00 00 04 00 08 00 01 00 00 05 00 08 00
00000050 01 00 00 00
                 Header->RDPDR CTYP CORE = 0x4472
72 44
50 43
                 Header->PAKID CORE CLIENT CAPABILITY = 0x4350
05 00
                 numCapabilities = 0x0005
00 00
                 Padding = 0 \times 0000
CapabilityMessage
        CAPABILITY HEADER->CapabilityType =
01 00
               0x0001 (CAP GENERAL TYPE)
            CAPABILITY HEADER->CapabilityLength = 0x002c (44)
2c 00
01 00
         protocolMajorVersion = 0x0001
            protocolMinorVersion = 0x0000
0c 00
ff ff 00 00
              ioCode1 = 0x0000ffff
00 00 00 00 ioCode2 = 0 \times 000000000
            extendedPDU = 0x00000007
07 00 00 00
00 00 00 00
             extraFlags1 = 0x00000000
00 00 00 00 extraFlags2 = 0x00000000
02 00 00 00 SpecialTypeDeviceCap = 0x00000002
02 00
             CAPABILITY HEADER->CapabilityType =
                0x0002 (CAP PRINTER TYPE)
08 00
             CAPABILITY HEADER->CapabilityLength = 0x0008 (8)
01 00 00 00
            CAPABILITY_HEADER->version = 0x00000001 (PRINT CAPABILITY VERSION 01)
              CAPABILITY_HEADER->CapabilityType = 0x0003 (CAP PORT TYPE)
03 00
08 00
             CAPABILITY HEADER->CapabilityLength = 0x0008 (8)
             CAPABILITY_HEADER->version = 0x00000001 (PORT_CAPABILITY_VERSION_01) CAPABILITY_HEADER->CapabilityType =
01 00 00 00
04 00
                0x0004 (CAP DRIVE TYPE)
0.8 0.0
             CAPABILITY HEADER->CapabilityLength = 0x0008 (8)
02 00 00 00
              CAPABILITY HEADER->version = 0x00000002 (DRIVE CAPABILITY VERSION 02)
0.5 0.0
             CAPABILITY HEADER->CapabilityType =
                 0x0005 (CAP SMARTCARD TYPE)
08 00
             CAPABILITY HEADER->CapabilityLength = 0x0008 (8)
01 00 00 00
              CAPABILITY HEADER->version = 0x00000001 (SMARTCARD CAPABILITY VERSION 01)
```

### 4.10 Client Device List Announce Request

```
68 bytes, client to server
00000000 72 44 41 44 03 00 00 00 08 00 00 03 00 00 00
00000010 45 3a 00 00 00 00 00 00 00 00 00 08 00 00 00
00000020 02 00 00 00 44 3a 00 00 00 00 00 00 00 00 00 00
00000030 08 00 00 00 01 00 00 00 43 3a 00 00 00 00 00
00000040 00 00 00 00
                  Header->RDPDR CTYP CORE = 0x4472
72 44
                  Header->PAKID_CORE DEVICELIST ANNOUNCE = 0x4441
41 44
03 00 00 00
                  DeviceCount = 0 \times 00000003
DeviceList
08 00 00 00
                DeviceType = 0x00000008 (RDPDR DTYP FILESYSTEM)
03 00 00 00
                  DeviceId = 0 \times 000000003
45 3a 00 00
                  PreferredDosName = 0x00003a45
00 00 00 00
                  PreferredDosName (continued) = 0x00000000
00 00 00 00
                  DeviceDataLength = 0 \times 00000000
08 00 00 00
               DeviceType = 0x00000008 (RDPDR DTYP FILESYSTEM)
02 00 00 00
                  DeviceId = 0 \times 000000002
44 3a 00 00
                  PreferredDosName = 0x00003a44
00 00 00 00
                  PreferredDosName (continued) = 0x00000000
00 00 00 00
                  DeviceDataLength = 0x00000000
               DeviceType = 0x00000008 (RDPDR DTYP FILESYSTEM)
08 00 00 00
01 00 00 00
                DeviceId = 0x00000001
43 3a 00 00
                  PreferredDosName = 0x00003a43
00 00 00 00
                  PreferredDosName (continued) = 0 \times 000000000
00 00 00 00
                  DeviceDataLength = 0 \times 00000000
```

#### 4.11 Client Drive Device List Remove

#### **4.12 Server Create Drive Request**

```
56 bytes, server to client
00000000 72 44 52 49 03 00 00 00 00 00 00 01 00 00 00
00000020 00 00 00 00 00 00 00 07 00 00 01 00 00 00
00000030 01 00 00 00 00 00 00 00
72 44
                 Header->RDPDR CTYP CORE = 0x4472
52 49
                 Header->PAKID CORE DEVICE IOREQUEST = 0x4952
03 00 00 00
                 DeviceId = 0 \times 00000003
00 00 00 00
                  FileId = 0x00000000
01 00 00 00
            CompletionId = 0x00000001
00 00 00 00 MajorFunction = 0x00000000 (IRP MJ CREATE)
00 00 00 00 MinorFunction = 0x00000000
80 00 00 00 DesiredAccess = 0x00000080
00 00 00 00 AllocationSize = 0x00000000
00 00 00 00 FileAttributes = 0x00000000
00 00 00 00 SharedAccess = 0 \times 000000000
07 00 00 00
            Disposition = 0 \times 000000007
01 00 00 00 CreateOptions = 0x00000001
             PathLength = 0 \times 00000001
01 00 00 00
00 00 00 00
                     Path = 0 \times 000000000
```

#### 4.13 Client Drive Create Response

```
21 bytes, client to server
00000000 72 44 43 49 03 00 00 00 01 00 00 00 a3 00 00 c0
00000010 00 00 00 00 00
72 44
                   Header->RDPDR CTYP CORE = 0x4472
                   Header->PAKID CORE DEVICE IOCOMPLETION = 0x4943
43 49
03 00 00 00
                   DeviceId = 0 \times \overline{0}0000003
01 00 00 00
                   CompletionId = 0 \times 00000001
a3 00 00 c0
                       IoStatus = c00000a3 (STATUS DEVICE NOT READY)
00 00 00 00
                         FileId = 0x00000000
                    Information = 0x00
0.0
```

## 4.14 Server Close Drive Request

```
56 bytes, server to client 00000000 72 44 52 49 02 00 00 00 01 00 00 00 01 00 00 00
00000030 00 00 00 00 00 00 00 00
72 44
                 Header->RDPDR CTYP CORE = 0x4472
52 49
                 Header->PAKID CORE DEVICE IOREQUEST = 0x4952
                 DeviceId = 0 \times \overline{000000000}
02 00 00 00
01 00 00 00
                   FileId = 0x00000001
01 00 00 00 CompletionId = 0x00000001
02 00 00 00 MajorFunction = 0x00000002 (IRP MJ CLOSE)
00 00 00 00 MinorFunction = 0 \times 000000000
                 Padding = 0x00000000
00 00 00 00
00 00 00 00
                  Padding (continued) = 0 \times 000000000
                  Padding (continued) = 0x00000000
00 00 00 00
00 00 00 00
                  Padding (continued) = 0 \times 000000000
00 00 00 00
                  Padding (continued) = 0 \times 000000000
00 00 00 00
                  Padding (continued) = 0x00000000
00 00 00 00
                  Padding (continued) = 0 \times 000000000
00 00 00 00
                  Padding (continued) = 0x00000000
```

#### 4.15 Client Drive Close Response

```
20 bytes, client to server

00000000 72 44 43 49 02 00 00 01 00 00 00 00 00 00 00

00000010 00 00 00 00

72 44 Header->RDPDR_CTYP_CORE = 0x4472

43 49 Header->PAKID_CORE_DEVICE_IOCOMPLETION = 0x4943

02 00 00 00 DeviceId = 0x00000002

01 00 00 00 CompletionId = 0x00000001

00 00 00 00 Fadding = 0x00000000
```

## 4.16 Server Drive Read Request

```
56 bytes, server to client
00000000 72 44 52 49 01 00 00 00 32 00 00 00 03 00 00 00
00000010 03 00 00 00 00 00 00 00 06 00 00 00 2c 00 00
00000030 00 00 00 00 00 00 00 00
72 44
                 Header->RDPDR CTYP CORE = 0x4472
52 49
                 Header->PAKID CORE DEVICE IOREQUEST = 0x4952
01 00 00 00
                 DeviceId = 0 \times 00000001
32 00 00 00
                  FileId = 0x00000032
03 00 00 00
            CompletionId = 0 \times 000000003
03 00 00 00 MajorFunction = 0x00000003 (IRP MJ READ)
00 00 00 00 MinorFunction = 0 \times 000000000
00 06 00 00
                   Length = 0 \times 00000600
```

```
00 2c 00 00 Offset = 0x00002c00
00 00 00 00 Offset (continued) = 0x00000000
00 00 00 00 Padding = 0x00000000
00 00 00 00 Padding (continued) = 0x00000000
00 00 00 00 Padding (continued) = 0x00000000
00 00 00 00 Padding (continued) = 0x00000000
00 00 00 00 Padding (continued) = 0x00000000
00 00 00 00 Padding (continued) = 0x00000000
```

## 4.17 Client Drive Read Response

```
00000380 6d 00 65 00 00 00 00 4d 00 69 00 63 00 72 00
00000390 6f 00 73 00 6f 00 66 00 74 00 20 00 28 00 52 00
000003a0 29 00 20 00 57 00 69 00 6e 00 64 00 6f 00 77 00
000003b0 73 00 20 00 28 00 52 00 29 00 20 00 4f 00 70 00
000003c0 65 00 72 00 61 00 74 00 69 00 6e 00 67 00 20 00
000003d0 53 00 79 00 73 00 74 00 65 00 6d 00 00 00 00 00
000003e0 44 00 0f 00 01 00 50 00 72 00 6f 00 64 00 75 00
000003f0 63 00 74 00 56 00 65 00 72 00 73 00 69 00 6f 00
00000400 6e 00 00 00 36 00 2e 00 30 00 2e 00 36 00 30 00
00000410 30 00 31 00 2e 00 31 00 36 00 34 00 39 00 38 00
00000420 00 00 00 00 38 00 08 00 01 00 41 00 73 00 73 00
00000430 65 00 6d 00 62 00 6c 00 79 00 20 00 56 00 65 00
00000440 72 00 73 00 69 00 6f 00 6e 00 00 00 31 00 2e 00
00000450 31 00 2e 00 30 00 2e 00 30 00 00 00 00 00 00 00
00000610 00 00 00 00
72 44
       Header->RDPDR CTYP CORE = 0x4472
43 49
       Header->PAKID CORE DEVICE IOCOMPLETION = 0x4943
01 00 00 00
       DeviceId = 0 \times 00000001
     CompletionId = 0 \times 00000003
03 00 00 00
00 00 00 00
       IoStatus = 0x00000000
00 06 00 00
        Length = 0 \times 00000600 (1536)
       ReadData (1536 bytes)
Rest Data
```

#### 4.18 Server Drive Write Request

```
65 bytes, server to client
00000000 72 44 52 49 01 00 00 00 23 02 00 00 06 00 00 00
00000010 04 00 00 00 00 00 00 09 00 00 00 00 00 00
00000030 00 00 00 00 00 00 00 73 66 64 64 73 61 66 73
00000040 61
72 44
                 Header->RDPDR CTYP CORE = 0x4472
52 49
                 Header->PAKID CORE DEVICE IOREQUEST = 0x4952
01 00 00 00
                 DeviceId = 0 \times \overline{000000001}
23 02 00 00
                 FileId = 0x00000223
06 00 00 00
                  CompletionId = 0 \times 000000006
04 00 00 00
                 MajorFunction = 0x00000004 (IRP_MJ_WRITE)
00 00 00 00
                 MinorFunction = 0 \times 000000000
09 00 00 00
                 Length = 0 \times 00000009 (9)
00 00 00 00
                 Offset = 0x00000000
```

```
00 00 00 00
                    Offset (continued) = 0 \times 000000000
00 00 00 00
                    Padding = 0 \times 000000000
00 00 00 00
                    Padding (continued) = 0 \times 00000000
00 00 00 00
                    Padding (continued) = 0 \times 000000000
                    Padding (continued) = 0 \times 000000000
00 00 00 00
00 00 00 00
                    Padding (continued) = 0 \times 000000000
73 66 64 64
                    WriteData (9 bytes)
73 61 66 73
61
```

## 4.19 Client Drive Write Response

```
21 bytes, client to server
00000000 72 44 43 49 01 00 00 00 06 00 00 00 00 00 00
00000010 09 00 00 00 00
                 Header->RDPDR CTYP CORE = 0x4472
72 44
43 49
                 Header->PAKID CORE DEVICE IOCOMPLETION = 0x4943
01 00 00 00
                 DeviceId = 0 \times \overline{000000001}
             CompletionId = 0 \times 000000006
06 00 00 00
              IoStatus = 0x00000000
00 00 00 00
09 00 00 00
                    Length = 0x00000009 (9)
                   Padding = 0x00
```

#### **4.20 Server Drive Control Request**

```
56 bytes, server to client
00000000 72 44 52 49 01 00 00 00 f8 01 00 00 08 00 00 00
00000010 0e 00 00 00 00 00 00 00 40 00 00 00 00 00
00000030 00 00 00 00 00 00 00 00
                  Header->RDPDR CTYP CORE = 0x4472
                  Header->PAKID CORE DEVICE IOREQUEST = 0x4952
52 49
01 00 00 00
                  DeviceId = 0 \times 000000001
f8 01 00 00
                   FileId = 0x000001f8
             CompletionId = 0 \times 000000008
08 00 00 00
0e 00 00 00 MajorFunction = 0x00000000e (IRP_MJ_DEVICE_CONTROL)
00 00 00 00 MinorFunction = 0 \times 000000000
00 40 00 00
              OutputBufferLength = 0 \times 00004000 (16384)
00 00 00 00
              InputBufferLength = 0 \times 000000000 (0)
a8 00 09 00
              IoControlCode = 0x000900a8 (FSCTL GET REPARSE POINT)
              Padding = 0 \times 00000000
00 00 00 00
00 00 00 00
               Padding (continue) = 0 \times 000000000
00 00 00 00
               Padding (continue) = 0 \times 000000000
00 00 00 00
              Padding (continue) = 0 \times 000000000
00 00 00 00
              Padding (continue) = 0 \times 000000000
```

## **4.21 Client Drive Control Response**

## 4.22 Drive Query Volume Information Request

56 bytes, server to client

```
00000000 72 44 52 49 01 00 00 00 fa 01 00 00 08 00 00 00
00000010 0a 00 00 00 00 00 00 05 00 00 00 00 00 00
00000030 00 00 00 00 00 00 00 00
                  Header->RDPDR CTYP CORE = 0x4472
72. 44
52 49
                  Header->PAKID CORE DEVICE IOREQUEST = 0x4952
01 00 00 00
                  DeviceId = 0 \times 000000001
fa 01 00 00
                  FileId = 0x000001fa
08 00 00 00
                  CompletionId = 0 \times 000000008
0a 00 00 00
                  MajorFunction =
                    0x0000000a (IRP MJ QUERY VOLUME INFORMATION)
00 00 00 00
                  MinorFunction = 0x00000000
05 00 00 00
                  FsInformationClass = 0x00000005 (FileFsAttributeInformation)
00 00 00 00
                  Length = 0 \times 000000000 (0)
00 00 00 00
                  Padding = 0 \times 000000000
00 00 00 00
                  Padding (continued) = 0 \times 000000000
00 00 00 00
                  Padding (continued) = 0 \times 000000000
                  Padding (continued) = 0 \times 00000000
00 00 00 00
                  Padding (continued) = 0 \times 000000000
00 00 00 00
00 00 00 00
                  Padding (continued) = 0 \times 000000000
```

## 4.23 Client Drive Query Volume Information Response

```
40 bytes, client to server
00000000 72 44 43 49 01 00 00 00 08 00 00 00 00 00 00
00000010 14 00 00 00 ff 00 27 00 ff 00 00 00 08 00 00 00
00000020 4e 00 54 00 46 00 53 00
72 44
                   Header->RDPDR_CTYP_CORE = 0x4472
43 49
                   Header->PAKID CORE DEVICE IOCOMPLETION = 0x4943
                   DeviceId = 0 \times \overline{0}0000\overline{0}01
01 00 00 00
08 00 00 00
              CompletionId = 0 \times 000000008
                 IoStatus = 0x00000000
00 00 00 00
14 00 00 00
                    Length = 0x00000014 (20)
                   Buffer (20 bytes)
ff 00 27 00
ff 00 00 00
08 00 00 00
4e 00 54 00
46 00 53 00
```

#### 4.24 Server Drive Set Volume Information Request

```
84 bytes, server to client
00000000 72 44 52 49 02 00 00 06 00 00 00 02 00 00 00
00000010 0b 00 00 00 00 00 00 02 00 00 1c 00 00 00
00000030 00 00 00 00 00 00 00 16 00 00 54 00 65 00
00000040 73 00 74 00 20 00 56 00 6f 00 6c 00 75 00 6d 00
00000050 65 00 00 00
72 44
                  Header->RDPDR CTYP CORE = 0x4472
                  Header->PAKID CORE DEVICE IOREQUEST = 0x4952
52 49
02 00 00 00
                  DeviceId = 0 \times 00000002
06 00 00 00
                  FileId = 0x00000006
02 00 00 00
                  CompletionId = 0 \times 000000002
0b 00 00 00
                  MajorFunction =
                    0x0000000b (IRP MJ SET VOLUME INFORMATION)
00 00 00 00
                  MinorFunction = 0 \times 00000000
02 00 00 00
                  FsInformationClass = 0x00000002 (FileFsLabelInformation)
1c 00 00 00
                  Length = 0 \times 0000001c (28)
00 00 00 00
                  Padding = 0 \times 000000000
00 00 00 00
                  Padding (continued) = 0 \times 000000000
00 00 00 00
                  Padding (continued) = 0 \times 00000000
00 00 00 00
                  Padding (continued) = 0 \times 000000000
00 00 00 00
                  Padding (continued) = 0 \times 000000000
00 00 00 00
                  Padding (continued) = 0 \times 00000000
16 00 00 00
                  SetVolumeBuffer (28 bytes)
```

```
54 00 65 00
73 00 74 00
20 00 56 00
6f 00 6c 00
75 00 6d 00
65 00 00 00
```

#### 4.25 Client Drive Set Volume Information Response

```
21 bytes, client to server
00000000 72 44 43 49 02 00 00 00 02 00 00 00 22 00 00 c0
00000010 1c 00 00 00 00
72 44
                   Header->RDPDR CTYP CORE = 0x4472
                   Header->PAKID CORE DEVICE IOCOMPLETION = 0x4943
43 49
02 00 00 00
                   DeviceId = 0 \times \overline{000000002}
              CompletionId = 0 \times 00000002
02 00 00 00
22 00 00 c0
                  IoStatus = 0xc0000022 (STATUS ACCESS DENIED)
1c 00 00 00
                     Length = 0 \times 0000001c
\Omega
```

## 4.26 Server Drive Query Information Request

```
56 bytes, server to client
00000000 72 44 52 49 02 00 00 01 00 00 01 00 00 00
00000010 05 00 00 00 00 00 00 04 00 00 00 00 00 00
00000030 00 00 00 00 00 00 00 00
72 44
                  Header->RDPDR CTYP CORE = 0x4472
52 49
                  Header->PAKID CORE DEVICE IOREQUEST = 0x4952
02 00 00 00
                  DeviceId = 0 \times \overline{000000000}
01 00 00 00
                  FileId = 0x00000001
01 00 00 00
                  CompletionId = 0 \times 00000001
05 00 00 00
                  MajorFunction =
                    0x0000005 (IRP MJ QUERY INFORMATION)
00 00 00 00
                  MinorFunction = 0 \times 000000000
04 00 00 00
                  FsInformatonClass = 0x00000004 (FileFsDeviceInformation)
00 00 00 00
                  Length = 0 \times 000000000
00 00 00 00
                  Padding = 0 \times 000000000
00 00 00 00
                  Padding (continued) = 0 \times 000000000
00 00 00 00
                  Padding (continued) = 0 \times 000000000
00 00 00 00
                  Padding (continued) = 0 \times 00000000
00 00 00 00
                  Padding (continued) = 0 \times 00000000
00 00 00 00
                  Padding (continued) = 0 \times 000000000
```

## 4.27 Client Drive Query Information Response

```
56 bytes, client to server
00000000 72 44 43 49 02 00 00 00 01 00 00 00 00 00 00
00000010 24 00 00 00 20 f7 1d 52 cc 5b c7 01 e8 60 ac be
00000020 95 a6 c7 01 e8 60 ac be 95 a6 c7 01 00 00 00
00000030 00 00 00 00 16 00 00 00
72 44
                  Header->RDPDR CTYP CORE = 0x4472
                  Header->PAKID CORE DEVICE IOCOMPLETION = 0x4943
43 49
02 00 00 00
                  DeviceId = 0 \times 000000002
              CompletionId = 0 \times 00000001
01 00 00 00
00 00 00 00
                  IoStatus = 0x00000000
24 00 00 00
                    Length = 0 \times 00000024 (36)
20 f7 1d 52
                  Buffer
cc 5b c7 01
                  Buffer (continued)
e8 60 ac be
                  Buffer (continued)
95 a6 c7 01
                  Buffer (continued)
e8 60 ac be
                  Buffer (continued)
```

```
95 a6 c7 01 Buffer (continued)
00 00 00 00 Buffer (continued)
00 00 00 00 Buffer (continued)
16 00 00 00 Buffer (continued)
```

### 4.28 Server Drive Set Information Request

```
92 bytes, server to client
00000000 72 44 52 49 01 00 00 00 0c 02 00 00 08 00 00
00000010 06 00 00 00 00 00 00 04 00 00 024 00 00 00
00000050 00 00 00 00 00 00 00 a0 00 00 00
72 44
                Header->RDPDR CTYP CORE = 0x4472
                Header->PAKID CORE_DEVICE_IOREQUEST = 0x4952
52 49
01 00 00 00
                DeviceId = 0 \times \overline{000000001}
0c 02 00 00
                FileId = 0x0000020c
08 00 00 00
                CompletionId = 0 \times 000000008
                MajorFunction = 0x00000006 (IRP_MJ_SET_INFORMATION)
06 00 00 00
00 00 00 00
                MinorFunction = 0 \times 00000000
04 00 00 00
                FsInformationClass = 0x00000004 (FileFsDeviceInformation)
                Length = 0 \times 00000024 (36)
24 00 00 00
00 00 00 00
                Padding = 0 \times 000000000
                Padding (continued) = 0 \times 00000000
00 00 00 00
                Padding (continued) = 0 \times 000000000
00 00 00 00
                Padding (continued) = 0 \times 00000000
00 00 00 00
00 00 00 00
                Padding (continued) = 0x00000000
00 00 00 00
                Padding (continued) = 0 \times 000000000
00 00 00 00
                SetBuffer (36 bytes)
00 00 00 00
00 00 00 00
00 00 00 00
00 00 00 00
00 00 00 00
00 00 00 00
00 00 00 00
a0 00 00 00
```

#### 4.29 Client Drive Set Information Response

```
21 bytes, client to server
00000000 72 44 43 49 01 00 00 00 08 00 00 00 00 00 00
00000010 24 00 00 00 00
                   Header->RDPDR CTYP CORE = 0x4472
43 49
                   Header->PAKID CORE DEVICE IOCOMPLETION = 0x4943
01 00 00 00
                   DeviceId = 0 \times 000000001
08 00 00 00
              CompletionId = 0 \times 000000008
00 00 00 00
                  IoStatus = 0x00000000
                    Length = 0 \times 00000024 (36)
24 00 00 00
0.0
                   Padding
```

#### 4.30 Server Drive Query Directory Request

```
CompletionId = 0 \times 00000001
01 00 00 00
                     MajorFunction = 0x0000000c (IRP_MJ_QUERY_DIRECTORY)
MinorFunction = 0x00000001 (IRP_MN_QUERY_DIRECTORY)
0c 00 00 00
01 00 00 00
03 00 00 00
                     FsInformationClass = 0x00000003 (FileFsSizeInformation)
                     InitialQuery = 01
0.1
06 00 00 00
                     PathLength = 0 \times 000000006
                     Padding = 0x000000
00 00 00
00 00 00 00
                     Padding (continued) = 0 \times 000000000
                     Padding (continued) = 0x00000000
00 00 00 00
                     Padding (continued) = 0 \times 000000000
00 00 00 00
00 00 00 00
                     Padding (continued) = 0 \times 000000000
00 00 00 00
                     Padding (continued) = 0 \times 00000000
5c 00 2a 00
                     Pat.h
00 00
                     Path (continued)
```

## 4.31 Client Drive Query Directory Response

```
137 bytes, client to server
00000000 72 44 43 49 01 00 00 00 01 00 00 00 00 00 00 00
00000010 75 00 00 00 00 00 00 00 00 00 00 8b eb e4 c4
00000020 63 a4 c7 01 f4 7d de 99 91 a6 c7 01 16 ad c9 8e
00000030 40 a4 c7 01 00 00 00 00 00 00 00 00 00 00 00
00000070 00 24 00 52 00 65 00 63 00 79 00 63 00 6c 00 65
00000080 00 2e 00 42 00 69 00 6e 00
72 44
               Header->RDPDR CTYP CORE = 0x4472
               Header->PAKID CORE DEVICE_IOCOMPLETION = 0x4943
43 49
01 00 00 00
               DeviceId = 0 \times 00000001
            CompletionId = 0 \times 00000001
01 00 00 00
00 00 00 00
               IoStatus = 0x00000000
                Length = 0 \times 00000075 (117)
75 00 00 00
00 00 00 00
               Buffer (117 bytes)
00 00 00 00
8b eb e4 c4
63 a4 c7 01
f4 7d de 99
91 a6 c7 01
16 ad c9 8e
40 a4 c7 01
00 00 00 00
00 00 00 00
00 00 00 00
00 00 00 00
00 00 00 00
00 00 00 00
16 00 00 00
18 00 00 00
00 00 00 00
00 00 00 00
00 00 00 00
00 00 00 00
00 00 00 00
00 00 00 00
00 00 00 00
00 24 00 52
00 65 00 63
00 79 00 63
00 6c 00 65
00 2e 00 42
00 69 00 6e
00
```

## 4.32 Server Drive NotifyChange Directory Request

```
56 bytes, server to client
00000000 72 44 52 49 01 00 00 00 03 00 00 00 02 00 00 00
00000010 0c 00 00 00 02 00 00 00 17 00 00 00 00 00
00000030 00 00 00 00 00 00 00 00
72 44
                  Header->RDPDR CTYP CORE = 0x4472
52 49
                  Header->PAKID CORE DEVICE IOREQUEST = 0x4952
01 00 00 00
                  DeviceId = 0 \times \overline{000000001}
03 00 00 00
                  FileId = 0x00000003
02 00 00 00
                  CompletionId = 0x00000002
                  MajorFunction =
0c 00 00 00
                     0x0000000c (IRP_MJ_DIRECTORY_CONTROL)
02 00 00 00
                  MinorFunction =
                   0x00000002 (IRP MN NOTIFY CHANGE DIRECTORY)
\cap \cap
                  WatchTree = 0x00
17 00 00 00
                  CompletionFilter = 0 \times 00000017
00 00 00
                  Padding = 0x000000
                  Padding (continued) = 0 \times 000000000
00 00 00 00
00 00 00 00
                  Padding (continued) = 0 \times 000000000
                  Padding (continued) = 0 \times 00000000
00 00 00 00
00 00 00 00
                  Padding (continued) = 0 \times 000000000
                  Padding (continued) = 0 \times 000000000
00 00 00 00
00 00 00 00
                  Padding (continued) = 0 \times 00000000
```

## 4.33 Client Drive NotifyChange Directory Response

```
21 bytes, client to server
00000000 72 44 43 49 01 00 00 00 02 00 00 00 00 00 00
00000010 00 00 00 00 00
72 44
                   Header->RDPDR CTYP CORE = 0x4472
                    Header->PAKID CORE DEVICE IOCOMPLETION = 0x4943
43 49
                   DeviceId = 0 \times \overline{000000001}
01 00 00 00
              CompletionId = 0 \times 000000002
02 00 00 00
00 00 00 00
                IoStatus = 0x00000000
                     Length = 0 \times 000000000
00 00 00 00
\cap \cap
                     Padding = 0 \times 00
```

## **4.34 Server Drive Lock Control Request**

```
72 bytes, server to client
00000000 72 44 52 49 0c 00 00 00-52 00 00 00 02 00 00 00
00000010 11 00 00 00 00 00 00 00-03 00 00 00 00 00 00
00000030 55 55 55 55 55 55 55 55 55-64 00 00 00 00 00 00
00000040 c8 00 00 00 00 00 00 00
72 44
                Header->RDPDR CTYP CORE = 0x4472
52 49
                 Header->PAKID CORE DEVICE IOREQUEST = 0x4952
0c 00 00 00
                DeviceId = 0 \times \overline{000000000}
52 00 00 00
                  FileId = 0x00000032
02 00 00 00 CompletionId = 0 \times 000000002
11 00 00 00 MajorFunction = 0x00000011 (IRP MJ LOCK CONTROL)
00 00 00 00 MinorFunction = 0x00000000
03 00 00 00
                 Operation
                  = 0x00000003 (RDP LOWIO OP EXCLUSIVELOCK)
                 F - 0
00 00 00 00
01 00 00 00 NumLocks = 0x00000001
55 55 55 55
55 55 55 55
55 55 55 55
55 55 55 55
55 55 55 Padding
64 00 00 00 00 00 00 - Length = 0x000000000000064
```

## 4.35 Client Drive Lock Control Response

# 5 Security

The following sections specify security considerations for implementers of the Remote Desktop Protocol: File System Virtual Channel Extension.

## **5.1 Security Considerations for Implementers**

There are no security considerations for Remote Desktop Protocol: File System Virtual Channel Extension messages because all **static virtual channel** traffic is secured by the underlying Remote Desktop Protocol core protocol. For the implemented security-related mechanisms, see [MS-RDPBCGR] section 5.

## **5.2 Index of Security Parameters**

There are no security parameters for the Remote Desktop Protocol: File System Virtual Channel Extension.

## 6 Appendix A: Product Behavior

The information in this specification is applicable to the following Microsoft products or supplemental software. References to product versions include released service packs.

- Windows XP operating system
- Windows Server 2003 operating system
- Windows Vista operating system
- Windows Server 2008 operating system
- Windows 7 operating system
- Windows Server 2008 R2 operating system
- Windows 8 operating system
- Windows Server 2012 operating system
- Windows 8.1 operating system
- Windows Server 2012 R2 operating system
- Windows 10 operating system
- Windows Server 2016 operating system

Exceptions, if any, are noted below. If a service pack or Quick Fix Engineering (QFE) number appears with the product version, behavior changed in that service pack or QFE. The new behavior also applies to subsequent service packs of the product unless otherwise specified. If a product edition appears with the product version, behavior is different in that product edition.

Unless otherwise specified, any statement of optional behavior in this specification that is prescribed using the terms "SHOULD" or "SHOULD NOT" implies product behavior in accordance with the SHOULD or SHOULD NOT prescription. Unless otherwise specified, the term "MAY" implies that the product does not follow the prescription.

<1> Section 2.1: In Windows (unsupported in Windows 2000 operating system, Windows XP and Windows Server 2003), the client advertises the static virtual channel named "RDPSND", as defined in [MS-RDPEA]. If that channel is not advertised, the server will not issue any communication on the "RDPDR" channel.

- <2> Section 2.2.1.2: Unsupported in Windows 2000.
- <3> Section 2.2.1.3: Unsupported in Windows 2000.
- <4> Section 2.2.1.3: Unsupported in Windows 2000.

<5> Section 2.2.1.4: In the Windows implementation, the **MinorFunction** field is not initialized when the **MajorFunction** field is set to IRP\_MJ\_DEVICE\_CONTROL.

 $\leq$ 6> Section 2.2.1.4.4: If the client did not advertise a minor version of at least 0x000D in the Client Announce Reply (section 2.2.2.3), then it is not possible to determine whether an offset of 0x7FFFFFFF is, in fact, an offset or an indication to treat the write request as an append operation.

<7> Section 2.2.1.5.1: All Windows versions skip the **Information** field if **IoStatus** is set to 0x00000000 and **DeviceId** has **DeviceType** set to RDPDR DTYP PRINT.

<8> Section 2.2.2.2:

| Value  | Meaning                                                                                                    |
|--------|----------------------------------------------------------------------------------------------------|
| 0x000C | The following versions of Windows send this value when acting as the RDP server: Windows Vista, Windows Vista operating system with Service Pack 1 (SP1), Windows Server 2008, Windows 7, Windows Server 2008 R2, Windows 8, Windows Server 2012, Windows 8.1, Windows Server 2012 R2, Windows 10, and Windows Server 2016. |
| 0x000A | Windows Server 2003 operating system with Service Pack 2 (SP2) sends this value when acting as the RDP server.                                                                                                    |
| 0x0006 | Windows XP operating system Service Pack 3 (SP3) sends this value when acting as the RDP server.                                                                                                    |
| 0x0005 | The following versions of Windows send this value when acting as the RDP server: Windows XP, Windows XP operating system Service Pack 1 (SP1), Windows XP operating system Service Pack 2 (SP2), Windows Server 2003, and Windows Server 2003 operating system with Service Pack 1 (SP1).                                   |
| 0x0002 | Windows 2000 sends this value when acting as the RDP server.                                                                                                    |

<9> Section 2.2.2.7.1: Unsupported in Windows 2000, Windows XP, Windows Server 2003, Windows Vista, and Windows Server 2008.

<10> Section 2.2.2.7.5: Unsupported in Windows 2000.

<11> Section 2.2.3.1: Unsupported in Windows 2000.

<12> Section 3.2.5.1.8: Unsupported in Windows 2000.

<13> Section 3.2.5.2.1: Unsupported in Windows 2000.

<14> Section 3.2.5.2.2: Unsupported in Windows 2000.

<15> Section 3.3.5.1.6: Unsupported in Windows 2000.

# 7 Change Tracking

This section identifies changes that were made to this document since the last release. Changes are classified as Major, Minor, or None.

The revision class **Major** means that the technical content in the document was significantly revised. Major changes affect protocol interoperability or implementation. Examples of major changes are:

- A document revision that incorporates changes to interoperability requirements.
- A document revision that captures changes to protocol functionality.

The revision class **Minor** means that the meaning of the technical content was clarified. Minor changes do not affect protocol interoperability or implementation. Examples of minor changes are updates to clarify ambiguity at the sentence, paragraph, or table level.

The revision class **None** means that no new technical changes were introduced. Minor editorial and formatting changes may have been made, but the relevant technical content is identical to the last released version.

The changes made to this document are listed in the following table. For more information, please contact <a href="mailto:dochelp@microsoft.com">dochelp@microsoft.com</a>.

| Section                                                     | Description                                                                                                    | Revision class |
|-------------------------------------------------------------|----------------------------------------------------------------------------------------------------|----------------|
| 2.2.1.3 Device Announce Header (DEVICE_ANNOUNCE)            | Clarified that the maximum device name length should be 7 characters to account for the null terminator in the PreferredDosName field description. | major          |
| 2.2.2.3 Client Announce Reply (DR_CORE_CLIENT_ANNOUNCE_RSP) | 6812 : Changed ClientID to ClientId in the ClientId field description.                                                                             | minor          |
| 2.2.3.4.2 Client Drive Close Response (DR_DRIVE_CLOSE_RSP)  | 6813 : Updated the size of the DeviceCloseResponse field from 21 bytes to 20 bytes and added the 1 byte Padding field.                             | major          |

# 8 Index

| A                                                                                                    | DR DRIVE CORE DEVICE IOCOMPLETION packet 48                                                                                                    |
|----------------------------------------------------------------------------------------------------|----------------------------------------------------------------------------------------------------|
| Abstract data model                                                                                                    | DR DRIVE CREATE REQ packet 37                                                                                                    |
| client ( <u>section 3.1.1</u> 55, <u>section 3.2.1</u> 58)                                                                                                    | DR DRIVE CREATE RSP packet 48                                                                                                    |
| server (section 3.1.1 55, section 3.3.1 63) Applicability 13                                                                                                    | DR DRIVE LOCK REQ packet 47 DR DRIVE LOCK RSP packet 54                                                                                                    |
| Applicability 13                                                                                                    | DR DRIVE NOTIFY CHANGE DIRECTORY REQ                                                                                                    |
| C                                                                                                    | packet 46 DR DRIVE NOTIFY CHANGE DIRECTORY RSP                                                                                                    |
| Canability negotiation 12                                                                                                    | packet 53                                                                                                    |
| Capability negotiation 13 Capability response - client core 35                                                                                                    | DR DRIVE QUERY DIRECTORY REQ packet 45                                                                                                    |
| CAPABILITY HEADER packet 15                                                                                                    | DR DRIVE QUERY DIRECTORY RSP packet 53                                                                                                    |
| CAPABILITY SET packet 16                                                                                                    | DR DRIVE QUERY INFORMATION REQ packet 42                                                                                                    |
| Change tracking 86                                                                                                    | DR DRIVE QUERY INFORMATION RSP packet 51 DR DRIVE QUERY VOLUME INFORMATION REQ                                                                                                    |
| Client (section 3.1 55, section 3.2 58)                                                                                                    | packet 40                                                                                                    |
| abstract data model ( <u>section 3.1.1</u> 55, <u>section</u> 3.2.1 58)                                                                                                    | DR DRIVE QUERY VOLUME INFORMATION RSP                                                                                                    |
| higher-layer triggered events ( <u>section 3.1.4</u> 56,                                                                                                    | packet 50                                                                                                    |
| <u>section 3.2.4</u> 59)                                                                                                    | DR DRIVE READ REQ packet 38                                                                                                    |
| initialization (section 3.1.3 56, section 3.2.3 59)                                                                                                    | DR DRIVE READ RSP packet 49                                                                                                    |
| local events (section 3.1.7 58, section 3.2.7 63)                                                                                                    | DR DRIVE SET INFORMATION REQ packet 43                                                                                                    |
| message processing ( <u>section 3.1.5</u> 56, <u>section</u>                                                                                                    | DR DRIVE SET INFORMATION RSP packet 52 DR DRIVE SET VOLUME INFORMATION REQ                                                                                                    |
| 3.2.5 59)                                                                                                    | packet 41                                                                                                    |
| other local events 63 sequencing rules (section 3.1.5 56, section 3.2.5                                                                                                    | DR DRIVE SET VOLUME INFORMATION RSP packet                                                                                                    |
| 59)                                                                                                    | 51                                                                                                    |
| timer events (section 3.1.6 58, section 3.2.6 63)                                                                                                    | DR DRIVE WRITE REQ packet 38                                                                                                    |
| timers ( <u>section 3.1.2</u> 55, <u>section 3.2.2</u> 59)                                                                                                    | DR DRIVE WRITE RSP packet 50                                                                                                    |
| <u>Client core capability response</u> 35                                                                                                    | DR READ REQ packet 21 DR READ RSP packet 26                                                                                                    |
| Common data types 14                                                                                                    | DR WRITE REQ packet 22                                                                                                    |
| <b>D</b>                                                                                                    | DR WRITE RSP packet 26                                                                                                    |
|                                                                                                    |                                                                                                    |
| D                                                                                                    | <u>Drive redirection messages</u> 60                                                                                                    |
| Data model - abstract                                                                                                    | <u>Drive redirection messages</u> 60<br><u>Drive reduction</u> 12                                                                                                    |
| Data model - abstract client (section 3.1.1 55, section 3.2.1 58)                                                                                                    | Drive reduction messages 60 Drive reduction 12 Drive reduction messages 36                                                                                                    |
| Data model - abstract client (section 3.1.1 55, section 3.2.1 58) server (section 3.1.1 55, section 3.3.1 63)                                                                                                    | <u>Drive redirection messages</u> 60<br><u>Drive reduction</u> 12                                                                                                    |
| Data model - abstract<br>client (section 3.1.1 55, section 3.2.1 58)<br>server (section 3.1.1 55, section 3.3.1 63)<br>Data types 14                                                                                                    | Drive redirection messages 60 Drive reduction 12 Drive reduction messages 36 DRIVE CAPS SET packet 35                                                                                                    |
| Data model - abstract client (section 3.1.1 55, section 3.2.1 58) server (section 3.1.1 55, section 3.3.1 63) Data types 14 DEVICE ANNOUNCE packet 17                                                                                                    | Drive reduction messages 60 Drive reduction 12 Drive reduction messages 36                                                                                                    |
| Data model - abstract<br>client (section 3.1.1 55, section 3.2.1 58)<br>server (section 3.1.1 55, section 3.3.1 63)<br>Data types 14                                                                                                    | Drive redirection messages 60 Drive reduction 12 Drive reduction messages 36 DRIVE CAPS SET packet 35  E  Examples 68                                                                                                    |
| Data model - abstract client (section 3.1.1 55, section 3.2.1 58) server (section 3.1.1 55, section 3.3.1 63) Data types 14 DEVICE ANNOUNCE packet 17 DR CLOSE REQ packet 21 DR CLOSE RSP packet 25 DR CONTROL REQ packet 23                                                                                                    | Drive redirection messages 60 Drive reduction 12 Drive reduction messages 36 DRIVE CAPS SET packet 35  E  Examples 68 client announce reply 69                                                                                                    |
| Data model - abstract client (section 3.1.1 55, section 3.2.1 58) server (section 3.1.1 55, section 3.3.1 63) Data types 14 DEVICE ANNOUNCE packet 17 DR CLOSE REQ packet 21 DR CLOSE RSP packet 25 DR CONTROL REQ packet 23 DR CONTROL RSP packet 27                                                                                                    | Drive redirection messages 60 Drive reduction 12 Drive reduction messages 36 DRIVE CAPS SET packet 35  E  Examples 68 client announce reply 69 client core capability response 71                                                                                                    |
| Data model - abstract client (section 3.1.1 55, section 3.2.1 58) server (section 3.1.1 55, section 3.3.1 63) Data types 14 DEVICE ANNOUNCE packet 17 DR CLOSE REQ packet 21 DR CLOSE RSP packet 25 DR CONTROL REQ packet 23 DR CONTROL RSP packet 27 DR CORE CAPABILITY REQ packet 31                                                                                                    | Drive redirection messages 60 Drive reduction 12 Drive reduction messages 36 DRIVE CAPS SET packet 35  E  Examples 68 client announce reply 69 client core capability response 71 client device list announce request 72                                                                                                    |
| Data model - abstract client (section 3.1.1 55, section 3.2.1 58) server (section 3.1.1 55, section 3.3.1 63) Data types 14 DEVICE ANNOUNCE packet 17 DR CLOSE REQ packet 21 DR CLOSE RSP packet 25 DR CONTROL REQ packet 23 DR CONTROL RSP packet 27 DR CORE CAPABILITY REQ packet 31 DR CORE CAPABILITY RSP 35                                                                                                    | Drive redirection messages 60 Drive reduction 12 Drive reduction messages 36 DRIVE CAPS SET packet 35  E  Examples 68 client announce reply 69 client core capability response 71                                                                                                    |
| Data model - abstract client (section 3.1.1 55, section 3.2.1 58) server (section 3.1.1 55, section 3.3.1 63) Data types 14 DEVICE ANNOUNCE packet 17 DR CLOSE REQ packet 21 DR CLOSE RSP packet 25 DR CONTROL REQ packet 23 DR CONTROL RSP packet 27 DR CORE CAPABILITY REQ packet 31 DR CORE CAPABILITY RSP 35 DR CORE CLIENT ANNOUNCE RSP packet 29                                                                                                    | Drive redirection messages 60 Drive reduction 12 Drive reduction messages 36 DRIVE CAPS SET packet 35  E  Examples 68 client announce reply 69 client core capability response 71 client device list announce request 72 client drive close response 73 client drive control response 76 client drive create response 73                                                                                                    |
| Data model - abstract client (section 3.1.1 55, section 3.2.1 58) server (section 3.1.1 55, section 3.3.1 63) Data types 14 DEVICE ANNOUNCE packet 17 DR CLOSE REQ packet 21 DR CLOSE RSP packet 25 DR CONTROL REQ packet 23 DR CONTROL RSP packet 27 DR CORE CAPABILITY REQ packet 31 DR CORE CAPABILITY RSP 35 DR CORE CLIENT ANNOUNCE RSP packet 29 DR CORE CLIENT NAME REQ packet 30 DR CORE DEVICE ANNOUNCE RSP packet 28                                                                                                    | Drive redirection messages 60 Drive reduction 12 Drive reduction messages 36 DRIVE CAPS SET packet 35  E  Examples 68 client announce reply 69 client core capability response 71 client device list announce request 72 client drive close response 73 client drive control response 76 client drive create response 73 client drive device list remove 72                                                                                                    |
| Data model - abstract client (section 3.1.1 55, section 3.2.1 58) server (section 3.1.1 55, section 3.3.1 63) Data types 14 DEVICE ANNOUNCE packet 17 DR CLOSE REQ packet 21 DR CLOSE RSP packet 25 DR CONTROL REQ packet 23 DR CONTROL RSP packet 27 DR CORE CAPABILITY REQ packet 31 DR CORE CAPABILITY RSP 35 DR CORE CLIENT ANNOUNCE RSP packet 29 DR CORE CLIENT NAME REQ packet 30 DR CORE DEVICE ANNOUNCE RSP packet 28 DR CORE DEVICELIST ANNOUNCE REQ packet 35                                                                                                    | Drive redirection messages 60 Drive reduction 12 Drive reduction messages 36 DRIVE CAPS SET packet 35  E  Examples 68 client announce reply 69 client core capability response 71 client device list announce request 72 client drive close response 73 client drive control response 76 client drive create response 73 client drive device list remove 72 client drive notifychange directory response 81                                                                                                    |
| Data model - abstract client (section 3.1.1 55, section 3.2.1 58) server (section 3.1.1 55, section 3.3.1 63)  Data types 14  DEVICE ANNOUNCE packet 17  DR CLOSE REQ packet 21  DR CLOSE RSP packet 25  DR CONTROL REQ packet 23  DR CONTROL RSP packet 27  DR CORE CAPABILITY REQ packet 31  DR CORE CAPABILITY RSP 35  DR CORE CLIENT ANNOUNCE RSP packet 29  DR CORE CLIENT NAME REQ packet 30  DR CORE DEVICE ANNOUNCE RSP packet 28  DR CORE DEVICELIST ANNOUNCE REQ packet 35  DR CORE SERVER ANNOUNCE REQ packet 28                                                                                                    | Drive redirection messages 60 Drive reduction 12 Drive reduction messages 36 DRIVE CAPS SET packet 35  E  Examples 68 client announce reply 69 client core capability response 71 client device list announce request 72 client drive close response 73 client drive control response 76 client drive create response 73 client drive device list remove 72 client drive notifychange directory response 81 client drive query directory response 80                                                                                                    |
| Data model - abstract client (section 3.1.1 55, section 3.2.1 58) server (section 3.1.1 55, section 3.3.1 63)  Data types 14  DEVICE ANNOUNCE packet 17  DR CLOSE REQ packet 21  DR CLOSE RSP packet 25  DR CONTROL REQ packet 23  DR CONTROL RSP packet 27  DR CORE CAPABILITY REQ packet 31  DR CORE CAPABILITY RSP 35  DR CORE CAPABILITY RSP 35  DR CORE CLIENT ANNOUNCE RSP packet 29  DR CORE CLIENT NAME REQ packet 30  DR CORE DEVICE ANNOUNCE RSP packet 28  DR CORE DEVICELIST ANNOUNCE REQ packet 35  DR CORE SERVER ANNOUNCE REQ packet 28  DR CORE SERVER CLIENTID CONFIRM packet 31                                                                                                    | Drive redirection messages 60 Drive reduction 12 Drive reduction messages 36 DRIVE CAPS SET packet 35  E  Examples 68 client announce reply 69 client core capability response 71 client device list announce request 72 client drive close response 73 client drive create response 76 client drive create response 73 client drive device list remove 72 client drive device list remove 72 client drive query directory response 81 client drive query directory response 80 client drive query information response 78                                                                                                    |
| Data model - abstract client (section 3.1.1 55, section 3.2.1 58) server (section 3.1.1 55, section 3.3.1 63)  Data types 14  DEVICE ANNOUNCE packet 17  DR CLOSE REQ packet 21  DR CLOSE RSP packet 25  DR CONTROL REQ packet 23  DR CONTROL RSP packet 27  DR CORE CAPABILITY REQ packet 31  DR CORE CAPABILITY RSP 35  DR CORE CLIENT ANNOUNCE RSP packet 29  DR CORE CLIENT NAME REQ packet 30  DR CORE DEVICE ANNOUNCE RSP packet 28  DR CORE DEVICE ANNOUNCE RSP packet 28  DR CORE DEVICELIST ANNOUNCE REQ packet 35  DR CORE SERVER ANNOUNCE REQ packet 31  DR CORE SERVER CLIENTID CONFIRM packet 31  DR CORE SERVER CLIENTID CONFIRM packet 31  DR CORE USER LOGGEDON packet 30                                                                                                    | Drive redirection messages 60 Drive reduction 12 Drive reduction messages 36 DRIVE CAPS SET packet 35  E  Examples 68     client announce reply 69     client core capability response 71     client device list announce request 72     client drive close response 73     client drive control response 76     client drive create response 73     client drive device list remove 72     client drive notifychange directory response 81     client drive query directory response 80     client drive query information response 78     client drive query volume information response 77     client drive read response 74                                                                                                    |
| Data model - abstract client (section 3.1.1 55, section 3.2.1 58) server (section 3.1.1 55, section 3.3.1 63) Data types 14 DEVICE ANNOUNCE packet 17 DR CLOSE REQ packet 21 DR CLOSE RSP packet 25 DR CONTROL REQ packet 23 DR CONTROL RSP packet 27 DR CORE CAPABILITY REQ packet 31 DR CORE CAPABILITY REQ packet 31 DR CORE CAPABILITY RSP 35 DR CORE CLIENT ANNOUNCE RSP packet 29 DR CORE CLIENT NAME REQ packet 30 DR CORE DEVICE ANNOUNCE RSP packet 28 DR CORE DEVICELIST ANNOUNCE REQ packet 35 DR CORE SERVER ANNOUNCE REQ packet 35 DR CORE SERVER ANNOUNCE REQ packet 31 DR CORE SERVER CLIENTID CONFIRM packet 31 DR CORE USER LOGGEDON packet 30 DR CREATE REQ packet 20 DR CREATE RSP packet 24                                                                                                    | Drive redirection messages 60 Drive reduction 12 Drive reduction messages 36 DRIVE CAPS SET packet 35  E  Examples 68     client announce reply 69     client core capability response 71     client device list announce request 72     client drive close response 73     client drive control response 76     client drive create response 73     client drive device list remove 72     client drive notifychange directory response 81     client drive query directory response 80     client drive query volume information response 77     client drive read response 74     client drive set information response 79                                                                                                    |
| Data model - abstract client (section 3.1.1 55, section 3.2.1 58) server (section 3.1.1 55, section 3.3.1 63) Data types 14 DEVICE ANNOUNCE packet 17 DR CLOSE REQ packet 21 DR CLOSE RSP packet 25 DR CONTROL REQ packet 23 DR CONTROL RSP packet 27 DR CORE CAPABILITY REQ packet 31 DR CORE CAPABILITY RSP 35 DR CORE CLIENT ANNOUNCE RSP packet 29 DR CORE CLIENT NAME REQ packet 30 DR CORE DEVICE ANNOUNCE RSP packet 28 DR CORE DEVICE ANNOUNCE RSP packet 28 DR CORE DEVICELIST ANNOUNCE REQ packet 35 DR CORE SERVER ANNOUNCE REQ packet 31 DR CORE SERVER CLIENTID CONFIRM packet 31 DR CORE USER LOGGEDON packet 30 DR CREATE REQ packet 20 DR CREATE RSP packet 24 DR DEVICE IOCOMPLETION packet 24                                                                                                    | Drive redirection messages 60 Drive reduction 12 Drive reduction messages 36 DRIVE CAPS SET packet 35  E  Examples 68     client announce reply 69     client core capability response 71     client device list announce request 72     client drive close response 73     client drive control response 76     client drive create response 73     client drive device list remove 72     client drive notifychange directory response 81     client drive query directory response 80     client drive query volume information response 77     client drive read response 74     client drive set information response 79     client drive set volume information response 78                                                                                                    |
| Data model - abstract client (section 3.1.1 55, section 3.2.1 58) server (section 3.1.1 55, section 3.3.1 63) Data types 14 DEVICE ANNOUNCE packet 17 DR CLOSE REQ packet 21 DR CLOSE RSP packet 25 DR CONTROL REQ packet 23 DR CONTROL RSP packet 27 DR CORE CAPABILITY REQ packet 31 DR CORE CAPABILITY RSP 35 DR CORE CLIENT ANNOUNCE RSP packet 29 DR CORE CLIENT NAME REQ packet 30 DR CORE DEVICE ANNOUNCE RSP packet 28 DR CORE DEVICE ANNOUNCE RSP packet 28 DR CORE SERVER ANNOUNCE REQ packet 35 DR CORE SERVER ANNOUNCE REQ packet 35 DR CORE SERVER CLIENTID CONFIRM packet 31 DR CORE USER LOGGEDON packet 30 DR CREATE REQ packet 20 DR CREATE RSP packet 24 DR DEVICE IOCOMPLETION packet 24 DR DEVICE IOREQUEST packet 18                                                                                                    | Drive redirection messages 60 Drive reduction 12 Drive reduction messages 36 DRIVE CAPS SET packet 35  E  Examples 68     client announce reply 69     client core capability response 71     client device list announce request 72     client drive close response 73     client drive control response 76     client drive create response 73     client drive device list remove 72     client drive notifychange directory response 81     client drive query directory response 80     client drive query information response 78     client drive query volume information response 77     client drive read response 74     client drive set information response 79     client drive set volume information response 78     client drive set volume information response 78     client drive set volume information response 78     client drive write response 76                     |
| Data model - abstract client (section 3.1.1 55, section 3.2.1 58) server (section 3.1.1 55, section 3.3.1 63) Data types 14 DEVICE ANNOUNCE packet 17 DR CLOSE REQ packet 21 DR CLOSE RSP packet 25 DR CONTROL REQ packet 23 DR CONTROL RSP packet 27 DR CORE CAPABILITY REQ packet 31 DR CORE CAPABILITY REQ packet 31 DR CORE CLIENT ANNOUNCE RSP packet 29 DR CORE CLIENT NAME REQ packet 30 DR CORE DEVICE ANNOUNCE RSP packet 28 DR CORE DEVICE ANNOUNCE RSP packet 28 DR CORE SERVER ANNOUNCE REQ packet 35 DR CORE SERVER ANNOUNCE REQ packet 31 DR CORE SERVER CLIENTID CONFIRM packet 31 DR CORE USER LOGGEDON packet 30 DR CREATE REQ packet 20 DR CREATE RSP packet 24 DR DEVICE IOCOMPLETION packet 18 DR DEVICE IOREQUEST packet 18 DR DEVICELIST ANNOUNCE packet 36                                                                                                    | Drive redirection messages 60 Drive reduction 12 Drive reduction messages 36 DRIVE CAPS SET packet 35  E  Examples 68     client announce reply 69     client core capability response 71     client device list announce request 72     client drive close response 73     client drive control response 76     client drive device list remove 72     client drive device list remove 72     client drive query directory response 81     client drive query information response 78     client drive query volume information response 77     client drive read response 74     client drive set information response 79     client drive set volume information response 78     client drive set volume information response 78     client drive set volume information response 78     client drive write response 76     client name request 70                                           |
| Data model - abstract client (section 3.1.1 55, section 3.2.1 58) server (section 3.1.1 55, section 3.3.1 63)  Data types 14  DEVICE ANNOUNCE packet 17  DR CLOSE REQ packet 21  DR CLOSE RSP packet 25  DR CONTROL REQ packet 23  DR CONTROL RSP packet 27  DR CORE CAPABILITY REQ packet 31  DR CORE CAPABILITY RSP 35  DR CORE CLIENT ANNOUNCE RSP packet 29  DR CORE CLIENT ANNOUNCE RSP packet 28  DR CORE DEVICE ANNOUNCE RSP packet 28  DR CORE DEVICELIST ANNOUNCE REQ packet 35  DR CORE SERVER ANNOUNCE REQ packet 31  DR CORE SERVER CLIENTID CONFIRM packet 31  DR CORE USER LOGGEDON packet 30  DR CREATE RSP packet 20  DR CREATE RSP packet 20  DR CREATE RSP packet 24  DR DEVICE IOCOMPLETION packet 18  DR DEVICELIST ANNOUNCE packet 36  DR DEVICELIST REMOVE packet 37                                                                                                    | Drive redirection messages 60 Drive reduction 12 Drive reduction messages 36 DRIVE CAPS SET packet 35  E  Examples 68     client announce reply 69     client core capability response 71     client device list announce request 72     client drive close response 73     client drive control response 76     client drive create response 73     client drive device list remove 72     client drive notifychange directory response 81     client drive query directory response 80     client drive query information response 78     client drive query volume information response 77     client drive read response 74     client drive set information response 79     client drive set volume information response 78     client drive set volume information response 78     client drive set volume information response 78     client drive write response 76                     |
| Data model - abstract client (section 3.1.1 55, section 3.2.1 58) server (section 3.1.1 55, section 3.3.1 63) Data types 14 DEVICE ANNOUNCE packet 17 DR CLOSE REQ packet 21 DR CLOSE RSP packet 25 DR CONTROL REQ packet 23 DR CONTROL RSP packet 27 DR CORE CAPABILITY REQ packet 31 DR CORE CAPABILITY REQ packet 31 DR CORE CLIENT ANNOUNCE RSP packet 29 DR CORE CLIENT NAME REQ packet 30 DR CORE DEVICE ANNOUNCE RSP packet 28 DR CORE DEVICE ANNOUNCE RSP packet 28 DR CORE SERVER ANNOUNCE REQ packet 35 DR CORE SERVER ANNOUNCE REQ packet 31 DR CORE SERVER CLIENTID CONFIRM packet 31 DR CORE USER LOGGEDON packet 30 DR CREATE REQ packet 20 DR CREATE RSP packet 24 DR DEVICE IOCOMPLETION packet 18 DR DEVICE IOREQUEST packet 18 DR DEVICELIST ANNOUNCE packet 36                                                                                                    | Drive redirection messages 60 Drive reduction 12 Drive reduction messages 36 DRIVE CAPS SET packet 35  E  Examples 68     client announce reply 69     client core capability response 71     client device list announce request 72     client drive close response 73     client drive control response 76     client drive create response 73     client drive device list remove 72     client drive query directory response 81     client drive query information response 78     client drive query volume information response 77     client drive set information response 79     client drive set volume information response 78     client drive set volume information response 79     client drive write response 76     client name request 70     drive query volume information request 76     server announce request 69     server client ID confirm 70                       |
| Data model - abstract client (section 3.1.1 55, section 3.2.1 58) server (section 3.1.1 55, section 3.3.1 63)  Data types 14  DEVICE ANNOUNCE packet 17  DR CLOSE REQ packet 21  DR CLOSE RSP packet 25  DR CONTROL REQ packet 23  DR CONTROL RSP packet 27  DR CORE CAPABILITY REQ packet 31  DR CORE CAPABILITY RSP 35  DR CORE CLIENT ANNOUNCE RSP packet 29  DR CORE CLIENT NAME REQ packet 30  DR CORE DEVICE ANNOUNCE RSP packet 28  DR CORE DEVICELIST ANNOUNCE REQ packet 35  DR CORE SERVER ANNOUNCE REQ packet 35  DR CORE SERVER CLIENTID CONFIRM packet 31  DR CORE USER LOGGEDON packet 30  DR CREATE REQ packet 20  DR CREATE RSP packet 24  DR DEVICE IOCOMPLETION packet 24  DR DEVICE IOREQUEST packet 18  DR DEVICELIST ANNOUNCE packet 36  DR DEVICELIST REMOVE packet 37  DR DRIVE CLOSE REQ packet 49  DR DRIVE CLOSE RSP packet 49  DR DRIVE CLOSE RSP packet 49  DR DRIVE CONTROL REQ packet 39 | Drive reduction 12 Drive reduction 12 Drive reduction messages 36 DRIVE CAPS SET packet 35  E  Examples 68     client announce reply 69     client core capability response 71     client device list announce request 72     client drive close response 73     client drive control response 76     client drive reate response 73     client drive device list remove 72     client drive query directory response 81     client drive query information response 78     client drive query volume information response 77     client drive set information response 79     client drive set volume information response 78     client drive set volume information response 79     client drive write response 76     client name request 70     drive query volume information request 76     server announce request 69     server client ID confirm 70     server close drive request 73 |
| Data model - abstract client (section 3.1.1 55, section 3.2.1 58) server (section 3.1.1 55, section 3.3.1 63)  Data types 14  DEVICE ANNOUNCE packet 17  DR CLOSE REQ packet 21  DR CLOSE RSP packet 25  DR CONTROL REQ packet 23  DR CONTROL RSP packet 27  DR CORE CAPABILITY REQ packet 31  DR CORE CAPABILITY RSP 35  DR CORE CLIENT ANNOUNCE RSP packet 29  DR CORE CLIENT NAME REQ packet 30  DR CORE DEVICE ANNOUNCE RSP packet 28  DR CORE DEVICELIST ANNOUNCE REQ packet 35  DR CORE SERVER ANNOUNCE REQ packet 35  DR CORE SERVER CLIENTID CONFIRM packet 31  DR CORE USER LOGGEDON packet 30  DR CREATE REQ packet 20  DR CREATE RSP packet 24  DR DEVICE IOCOMPLETION packet 24  DR DEVICE IOREQUEST packet 18  DR DEVICELIST ANNOUNCE packet 36  DR DEVICELIST REMOVE packet 37  DR DRIVE CLOSE REQ packet 38  DR DRIVE CLOSE RSP packet 49                                                               | Drive redirection messages 60 Drive reduction 12 Drive reduction messages 36 DRIVE CAPS SET packet 35  E  Examples 68     client announce reply 69     client core capability response 71     client device list announce request 72     client drive close response 73     client drive control response 76     client drive create response 73     client drive device list remove 72     client drive query directory response 81     client drive query information response 78     client drive query volume information response 77     client drive set information response 79     client drive set volume information response 78     client drive set volume information response 79     client drive write response 76     client name request 70     drive query volume information request 76     server announce request 69     server client ID confirm 70                       |

| server create drive request 72                                                                                           | N                                                                                                    |
|----------------------------------------------------------------------------------------------------|----------------------------------------------------------------------------------------------------|
| server device announce response 69 server drive control request 76                                                       | N                                                                                                    |
| server drive notifychange directory request 81                                                                           | Normative references 10                                                                                                  |
| server drive query directory request 79                                                                                  | 0                                                                                                    |
| server drive query information request 78                                                                                |                                                                                                    |
| server drive read request 73                                                                                             | Other local events                                                                                                    |
| server drive set information request 79                                                                                  | client 63                                                                                                    |
| server drive set volume information request 77                                                                           | server 67                                                                                                    |
| server drive write request 75<br>server user logged on 70                                                                | Overview (synopsis) 10                                                                                                   |
|                                                                                                    | Overview (syriopsis) 10                                                                                                  |
| F                                                                                                    | P                                                                                                    |
| Fields - vendor-extensible 13                                                                                            | Parameters - security index 83                                                                                           |
|                                                                                                    | PORT CAPS SET packet 34                                                                                                  |
| G                                                                                                    | Preconditions 12                                                                                                    |
|                                                                                                    | Prerequisites 12                                                                                                    |
| GENERAL CAPS SET packet 32                                                                                               | PRINTER CAPS SET packet 34                                                                                               |
| Glossary 9                                                                                                    | Product behavior 84 Protocol Details                                                                                     |
| н                                                                                                    | overview 55                                                                                                    |
| ••                                                                                                    | Protocol initialization 10                                                                                               |
| Higher-layer triggered events                                                                                            |                                                                                                    |
| client ( <u>section 3.1.4</u> 56, <u>section 3.2.4</u> 59)                                                               | R                                                                                                    |
| server ( <u>section 3.1.4</u> 56, <u>section 3.3.4</u> 63)                                                               |                                                                                                    |
| T                                                                                                    | RDP FILE RENAME INFORMATION packet 44                                                                                    |
| I                                                                                                    | RDP LOCK INFO packet 28 RDPDR HEADER packet 14                                                                           |
| Implementer - security considerations 83                                                                                 | References 10                                                                                                    |
| Index of security parameters 83                                                                                          | informative 10                                                                                                    |
| Informative references 10                                                                                                | normative 10                                                                                                    |
| Initialization                                                                                                    | Relationship to other protocols 12                                                                                       |
| client ( <u>section 3.1.3</u> 56, <u>section 3.2.3</u> 59)                                                               |                                                                                                    |
| server (section 3.1.3 56, section 3.3.3 63) Initialization messages 28                                                   | S                                                                                                    |
| Introduction 9                                                                                                    | Security                                                                                                    |
|                                                                                                    | implementer considerations 83                                                                                            |
| L                                                                                                    | overview 83                                                                                                    |
|                                                                                                    | parameter index 83                                                                                                    |
| Local events                                                                                                    | Sequencing rules                                                                                                    |
| client ( <u>section 3.1.7</u> 58, <u>section 3.2.7</u> 63)<br>server ( <u>section 3.1.7</u> 58, <u>section 3.3.7</u> 67) | client ( <u>section 3.1.5</u> 56, <u>section 3.2.5</u> 59)<br>server ( <u>section 3.1.5</u> 56, <u>section 3.3.5</u> 63) |
| 3ct ver ( <u>3cction 3.1.7</u> 30, <u>3cction 3.3.7</u> 07)                                                              | Server ( <u>section 3.1</u> 55, <u>section 3.3</u> 63)                                                                   |
| M                                                                                                    | abstract data model (section 3.1.1 55, section                                                                           |
|                                                                                                    | <u>3.3.1</u> 63)                                                                                                    |
| Message processing                                                                                                    | higher-layer triggered events (section 3.1.4 56,                                                                         |
| client ( <u>section 3.1.5</u> 56, <u>section 3.2.5</u> 59)                                                               | section 3.3.4 63) initialization (section 3.1.3 56, section 3.3.3 63)                                                    |
| sending of client core capability response 60 sending of client device list announce request 60                          | local events ( <u>section 3.1.7</u> 58, <u>section 3.3.7</u> 67)                                                         |
| sending of client name request 59                                                                                        | message processing (section 3.1.5 56, section                                                                            |
| server ( <u>section 3.1.5</u> 56, <u>section 3.3.5</u> 63)                                                               | <u>3.3.5</u> 63)                                                                                                    |
| server client ID confirm 60                                                                                              | other local events 67                                                                                                    |
| server core capability request 60                                                                                        | sequencing rules ( <u>section 3.1.5</u> 56, <u>section 3.3.5</u>                                                         |
| <u>user logged on</u> 59                                                                                                 | 63) timer events ( <u>section 3.1.6</u> 58, <u>section 3.3.6</u> 67)                                                     |
| Messages data types 14                                                                                                   | timers ( <u>section 3.1.2</u> 55, <u>section 3.3.2</u> 63)                                                               |
| drive redirection 60                                                                                                    | SMARTCARD CAPS SET packet 35                                                                                             |
| drive reduction 36                                                                                                    | Standards assignments 13                                                                                                 |
| initialization 28                                                                                                    | Syntax 14                                                                                                    |
| overview 14                                                                                                    | т                                                                                                    |
| syntax 14<br>transport 14                                                                                                | Т                                                                                                    |
| CIGNOPOIL 17                                                                                                    | Timer events                                                                                                    |

```
client (section 3.1.6 58, section 3.2.6 63)
server (section 3.1.6 58, section 3.3.6 67)
Timers
client (section 3.1.2 55, section 3.2.2 59)
server (section 3.1.2 55, section 3.3.2 63)
Tracking changes 86
Transport 14
Triggered events - higher-layer
client (section 3.1.4 56, section 3.2.4 59)
server (section 3.1.4 56, section 3.3.4 63)
```

#### ν

<u>Vendor-extensible fields</u> 13 <u>Versioning</u> 13